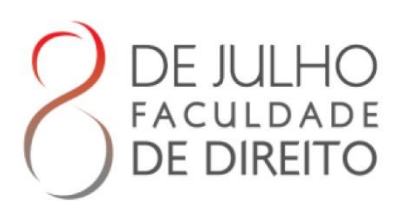

# **MANUAL DE ELABORAÇÃO DE TRABALHOS**

# **ACADÊMICOS**

WWW.FACULDADEDEDIREITO8DEJULHO.COM.BR

FACULDADE<br>**DE DIREITO** 

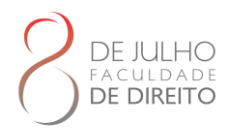

## **FACULDADE DE DIREITO 8 DE JULHO BIBLIOTECA TOBIAS BARRETO**

#### **Missão**

Promover o desenvolvimento humano, tornando o cidadão apto a proteger os direitos e garantias fundamentais em uma sociedade fraterna, pautado na ética e na defesa o estado democrático de direito, através de uma experiência educacional única no âmbito das ciências jurídicas e da geração de riqueza no contexto socioeconômico em que se encontra inserida.

#### **Visão**

Prestar um ensino jurídico de excelência, sendo referência na difusão e produção do conhecimento, tendo a qualidade como objetivo primordial na sua área de atuação, a partir da observância constante das necessidades do público-alvo, tendo em vista a dinâmica das relações sociais.

**Afonso de Oliva** Diretor de Graduação

**Aline Conceição Barbosa de Santana** Secretaria Acadêmica

**Lorena de Araújo Corumba** Diretora Administrativa Financeira

**Isadora Ramalho Pelosi** Bibliotecária

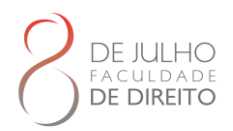

# **APRESENTAÇÃO**

A normalização "existem para facilitar o trabalho realizado tanto por acadêmicos quanto por pesquisadores, e devem ser seguidas para que obtenham maior credibilidade, pois auxiliam na diminuição da possibilidade de erros." (Prestes, 2014).

A Biblioteca Tobias Barreto elaborou este manual para auxiliar dicentes, docentes e orientadores quanto à elaboração e apresentação de trabalhos acadêmicos de final de cursos de graduação e pós- graduação *lato sensu* (especialização), visando sua apresentação às bancas examinadoras da Instituição. Sua aplicação, no entanto, não se limita aos trabalhos de conclusão, podendo, também, ser útil para estruturar os trabalhos requeridos em disciplinas.

Este Manual doi baseado em diferentes normas de documentação da Associação Brasileira de Normas Técnicas (ABNT) que tratam da apresentação de trabalhos acadêmicos, artigo em publicação periódica, referências, citações, sumário, resumos, numeração de seções, índice, entre outras. É importante ressaltar o manual não substitui a consulta às normas, mas procura facilitar o entendimento e a aplicação delas em situações reais de elaboração de um trabalho acadêmico; por basear-se nas normas brasileiras de documentação, o conteúdo do Manual está sujeito às mudanças, decorrentes da atualização das próprias normas.

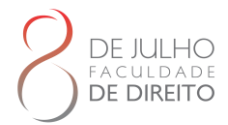

# Biblioteca Tobias Barreto

Elaboração Bartira Dyacuí de Souza Lima Isadora Ramalho Pelosi

> F143 Faculdade de direito 8 de julho. Biblioteca Tobias Barreto. Manual para elaboração de trabalhos acadêmicos da Faculdade de Direito 8 de Julho [recurso eletrônico]. – Aracaju: Faculdade de Direito 8 de Julho, 2023.

> > Inclui referências bibliográficas. Disponível em: https://faculdadededireito8dejulho.com.br/

1. Ciência - Metodologia. 2. Normalização – Manuais, guias, etc. 3.Monografias. I. Biblioteca Tobias Barreto. II. Título.

CDU 001.89(035)

Ficha catalográfica elaborada pela bibliotecária Bartira Dyacui de Souza Lima. CBR5 1976.

# **SUMÁRIO**

 $\begin{array}{c} \bigcirc \mathsf{DE} \ \mathsf{JULHO} \ \mathsf{PACULDADE} \ \mathsf{D} \ \mathsf{D} \ \math$ 

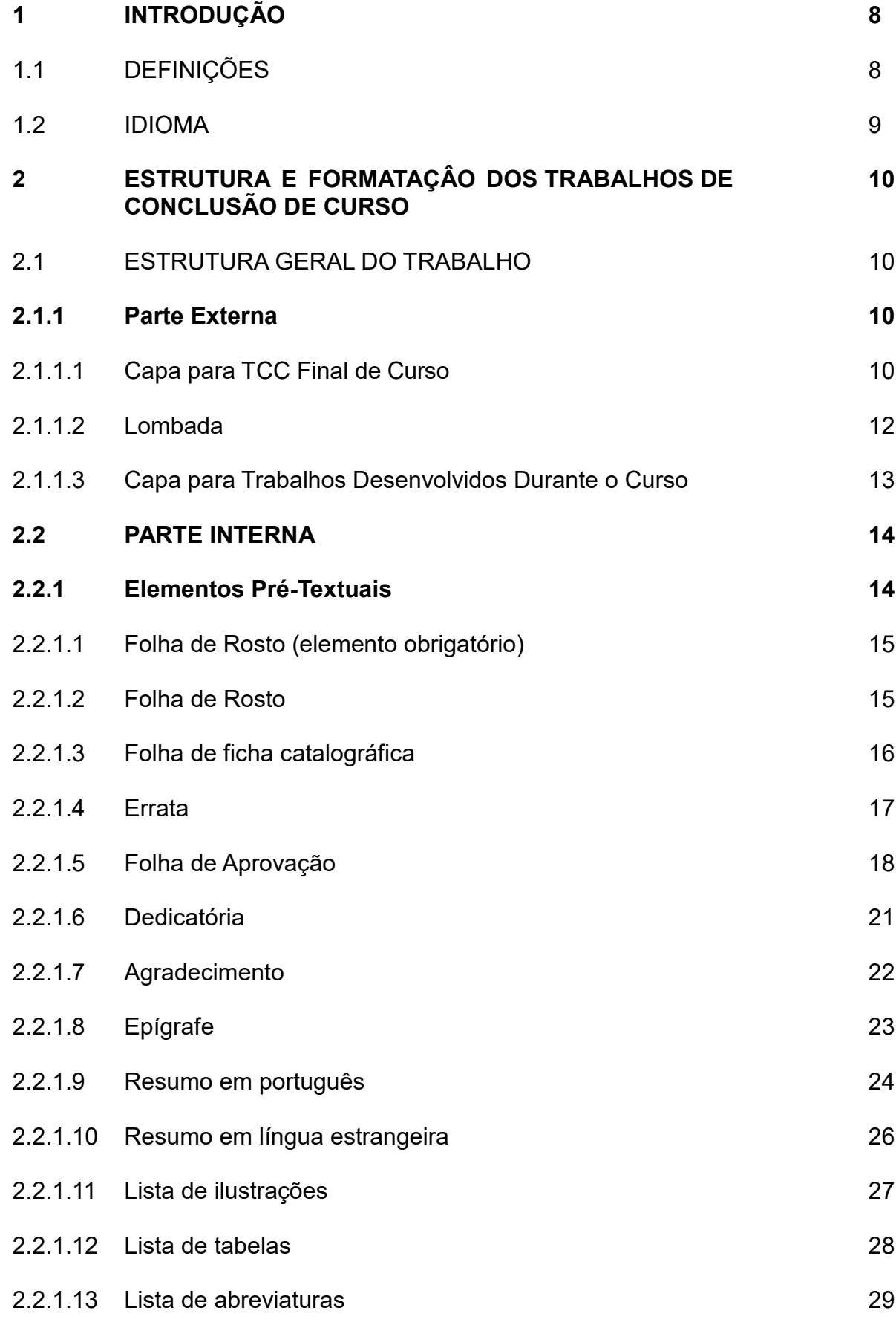

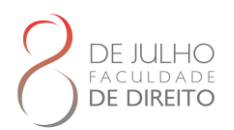

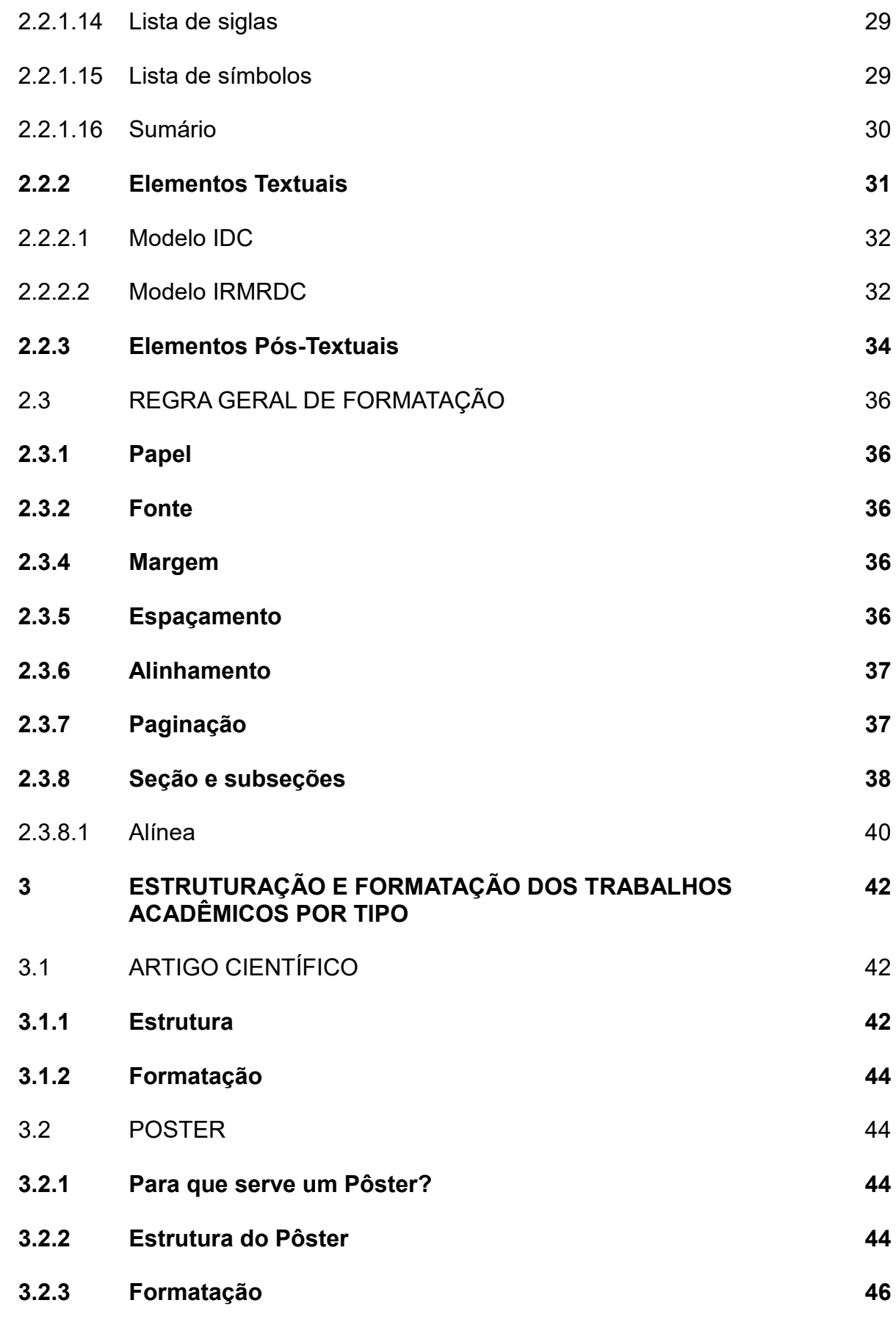

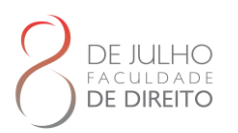

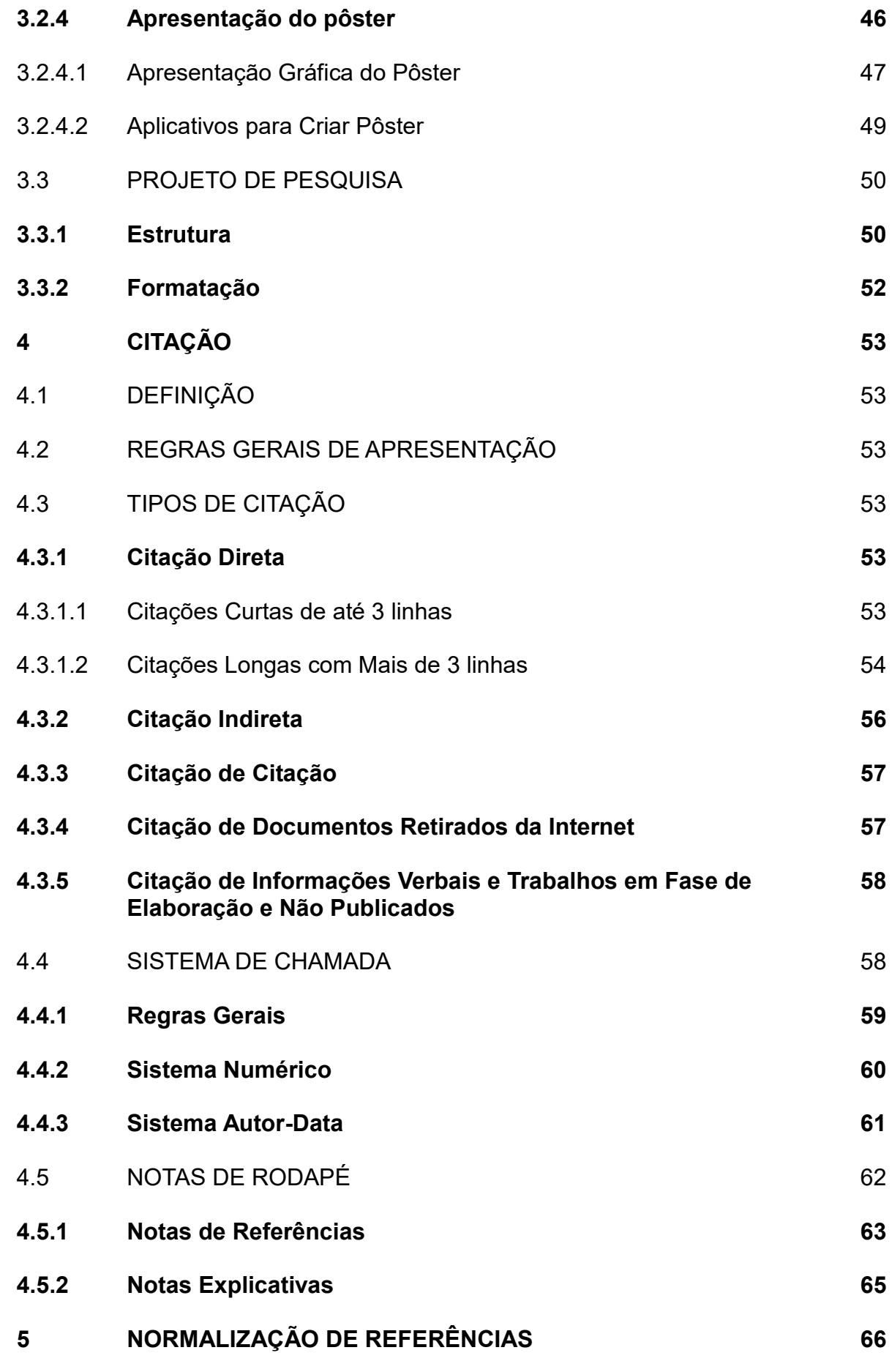

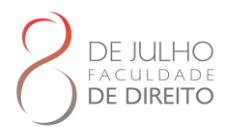

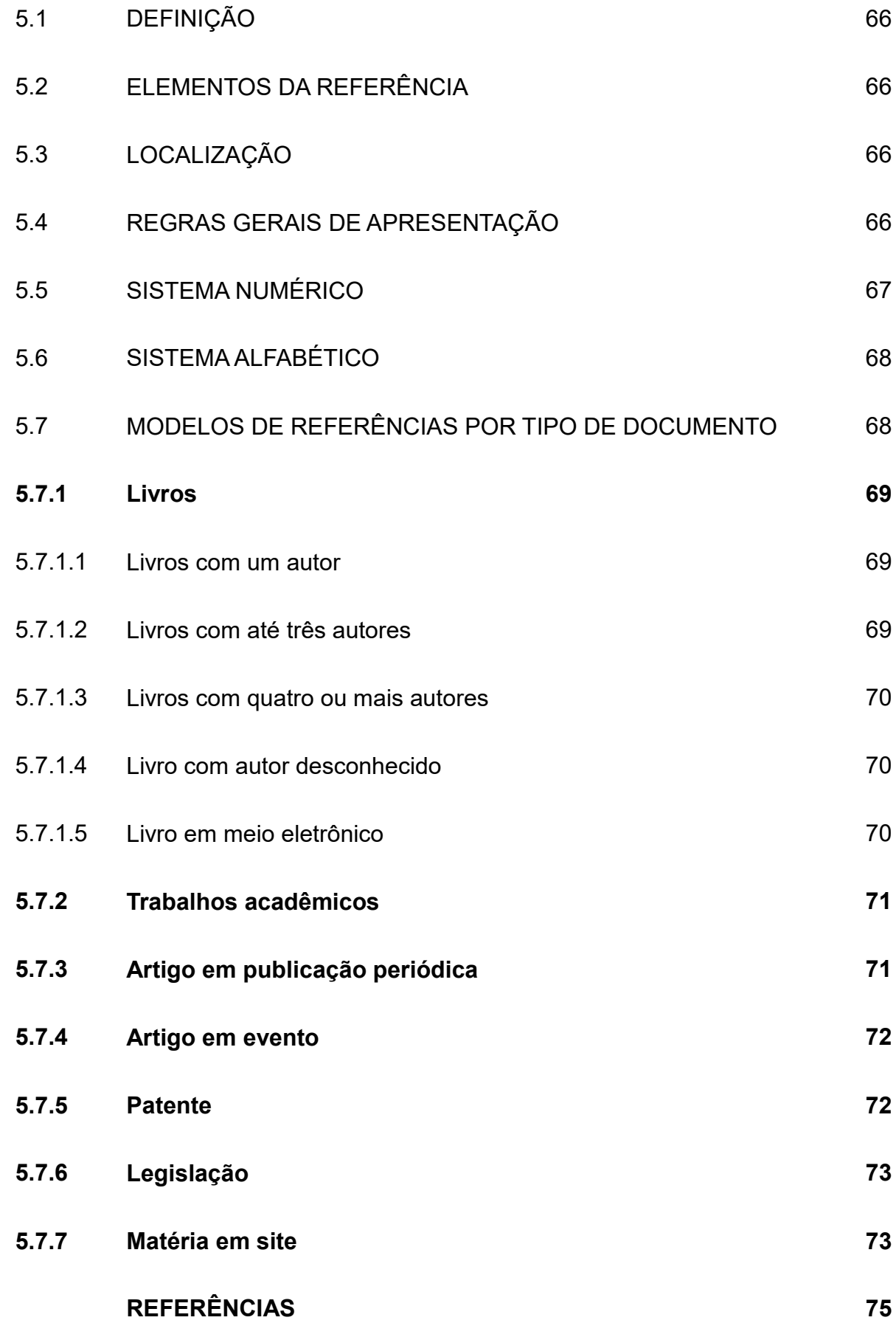

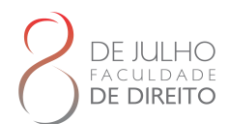

# **1 INTRODUÇÃO**

O Manual para apresentação de trabalhos acadêmicos da Faculdade de Direito 8 de Julho aplica-se a todos os tipos de trabalhos acadêmicos elaborados no âmbito dos cursos presenciais e a distância, em formato impresso e eletrônico.

A obra divide-se em seis seções:

A Seção 1 compreende esta Introdução, com destaque para as definições dos termos utilizados na obra.

A Seção 2 trata da estruturação e da formatação dos trabalhos de curso, destacando os elementos externos, pré-textuais, textuais e pós-textuais.

A Seção 3 trata da estruturação e da formatação dos trabalhos acadêmicos apresentado sob a forma de artigo científico, case, monografia, poster e projeto de pesquisa.

A Seção 4 trata da elaboração de citações bibliográficas de acordo com a NBR 10520.

A Seção 5 trata da elaboração de referências de acordo com a NBR 6023.

A Seção 6 trata do processo de depósito e de publicação de artigos e monografias, eletrônicas.

## 1.1 DEFINIÇÕES

**Artigo Científico** – documento com autoria declarada, que apresenta e discute ideias, métodos, técnicas, processos e resultados de estudo realizado em uma determinada área do conhecimento.

**Curso** – termo utilizado para designar atividades acadêmicas de graduação e pósgraduação *lato sensu*.

**Monografia** – trabalho que apresenta o resultado de estudo, devendo expressar conhecimento do assunto escolhido, e originado de curso de graduação ou pósgraduação *lato sensu*. É elaborado sob a supervisão de um orientador para obtenção do título de bacharel ou licenciado (graduação) e especialista (pós-graduação *lato sensu).*

**Pôster –** A comunicação em pôster significa a exposição sintética de um trabalho acadêmico impresso em cartaz, acompanhada de uma apresentação feita pelos autores ao público que dele se aproxima. Um pôster serve para comunicar de maneira resumida os conteúdos de determinado tema acadêmico (ou os resultados de pesquisa e de extensão) e para favorecer a troca entre acadêmicos, permitindo, entre outras coisas, o aprimoramento do trabalho e o estabelecimento de uma rede de contatos (Dantas;

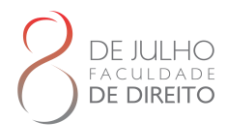

# Oliveira, 2015).

**Projeto de Pesquisa** – documento onde consta o planejamento da pesquisa, antes que ela seja executada.

> O projeto manifesta as pretensões de pesquisa. É o documento elaborado pelo investigador no qual ele apresenta os fundamentos temáticos em forma de revisão bibliográfica, a justificativa da pesquisa, seus objetivos, especifica e recorta o tema com clareza, formula problemas a serem respondidos ao longo do procedimento investigativo e estabelece um roteiro de trabalho. (Mezzaroba; Monteiro, 2019, p.173)

# 1.2 IDIOMA

O trabalho acadêmico é dos requisitos exigidos formais para a obtenção de um grau acadêmico no Brasil e, portanto, deve ser redigido em Português, idioma oficial do País, definido na Constituição Brasileira.

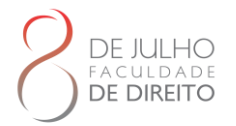

# **2 ESTRUTURA E FORMATAÇÂO DOS TRABALHOS DE CONCLUSÃO DE CURSO**

Regras que devem ser seguidas na confecção do trabalho de Conclusão de Curso (TCC). Uma via física do TCC deve ser entregue após sua aprovação. Ressaltado que o trabalho de conclusão de curso pode ser redigido como uma monografias ou um artigo.

No caso de aluno escolher redigir o trabalho de conclusão como monografia ele deverá conter no mínimo 50 laudas e no máximo 100 laudas. Já se optar por um artigo o trabalho deverá ter no mínimo 25 laudas e no máximo 35 laudas.

# 2.1 ESTRUTURA GERAL DO TRABALHO

Uma estrutura geral de um TCC compreende duas partes fundamentais: Parte externa que são a capa e a lombada, e a parte interna que é composto dos elementos pré-textuais, elementos textuais e elementos pós-textuais.

## **2.1.1 Parte Externa**

Composta pela capa e lombada deve ser apresentada conforme 2.1.1.1; 2.1.1.2 e 2.1.1.3, dependendo do tipo de trabalho a ser desenvolvido.

# 2.1.1.1 Capa para TCC Final de Curso

A Capa (modelo obrigatório para o trabalho final ) cobertura que reveste o trabalho e deve conter todos os elementos necessários à suaidentificação como:

- a) Nome da instituição (Faculdade de Direito 8 de Julho);
- b) Nome do autor;
- c) Nomes do orientador;
- d) Título;
- e) Subtítulo (se houver);
- f) Número de volumes (se houver mais de um, deve constar em cada capa a especificação do respectivo volume);
- g) Local (Aracaju SE);
- h) Ano de depósito (da entrega).

A capa adotada pela Faculdade de Direito 8 de Julho tem as seguintes características:

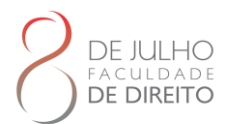

formato: 29,7 x 21cm (fechado); impressão em duas cores, capa dura. A capa-padrão da Faculdade de Direito 8 de Julho é de uso obrigatório para todos os exemplares da versão final encaminhados à Direção do Curso.

A cor da capa do TCC para a gradução Vermelho (figura 1) e para TCC da pós graduação será Azul (figura 2), ambos como letras em dourada.

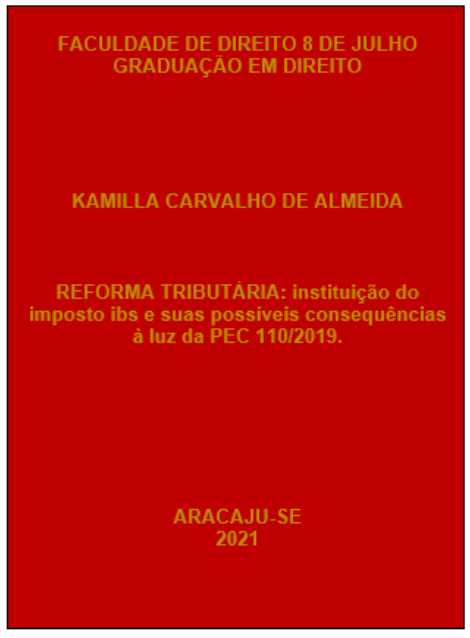

**Figura 1 –Cor da Capa TCC da Graduação**

Fonte: Biblioteca Tobias Barreto, 2023.

**Figura 2 –Cor da Capa TCC da Pós-Graduação**

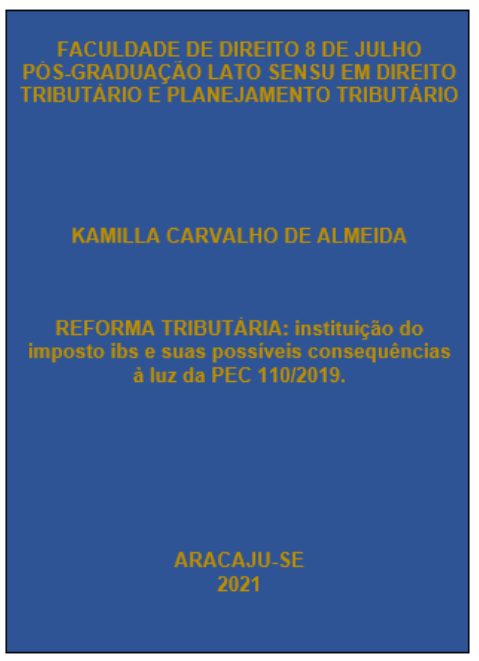

Fonte: Biblioteca Tobias Barreto, 2023.

WWW.FACULDADEDEDIREITO8DEJULHO.COM.BR

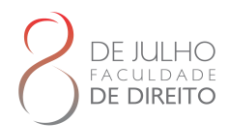

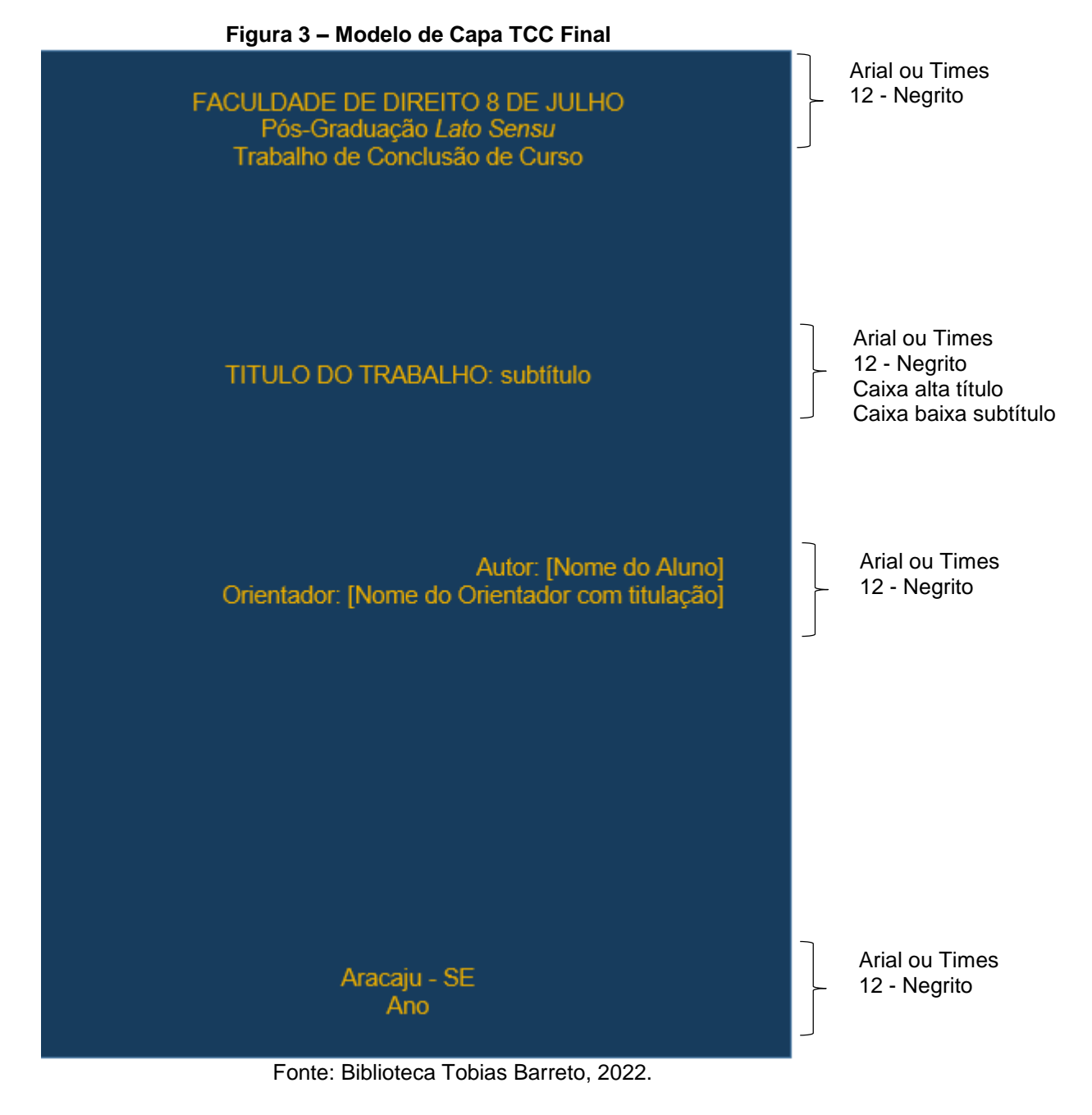

**IMPORTANTE:** A fonte deve seguir o padrão do trabalho: Times New Roman ou Arial, de acordo com a escolha do aluno.

2.1.1.2 Lombada

A lombada (opcional) é a parte da capa que reúne as margens internas ou dobras das folhas. Deve conter osseguintes elementos:

a) Nome do autor;

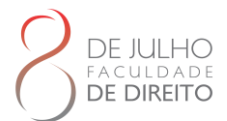

- b) Título do trabalho;
- c) Número do volume, se a obra estiver dividida em mais de um volume.

Deve-se deixar um espaço de 3 cm na parte inferior da lombada sem impressão, para acolocação da etiqueta de identificação da obra, pela Biblioteca.

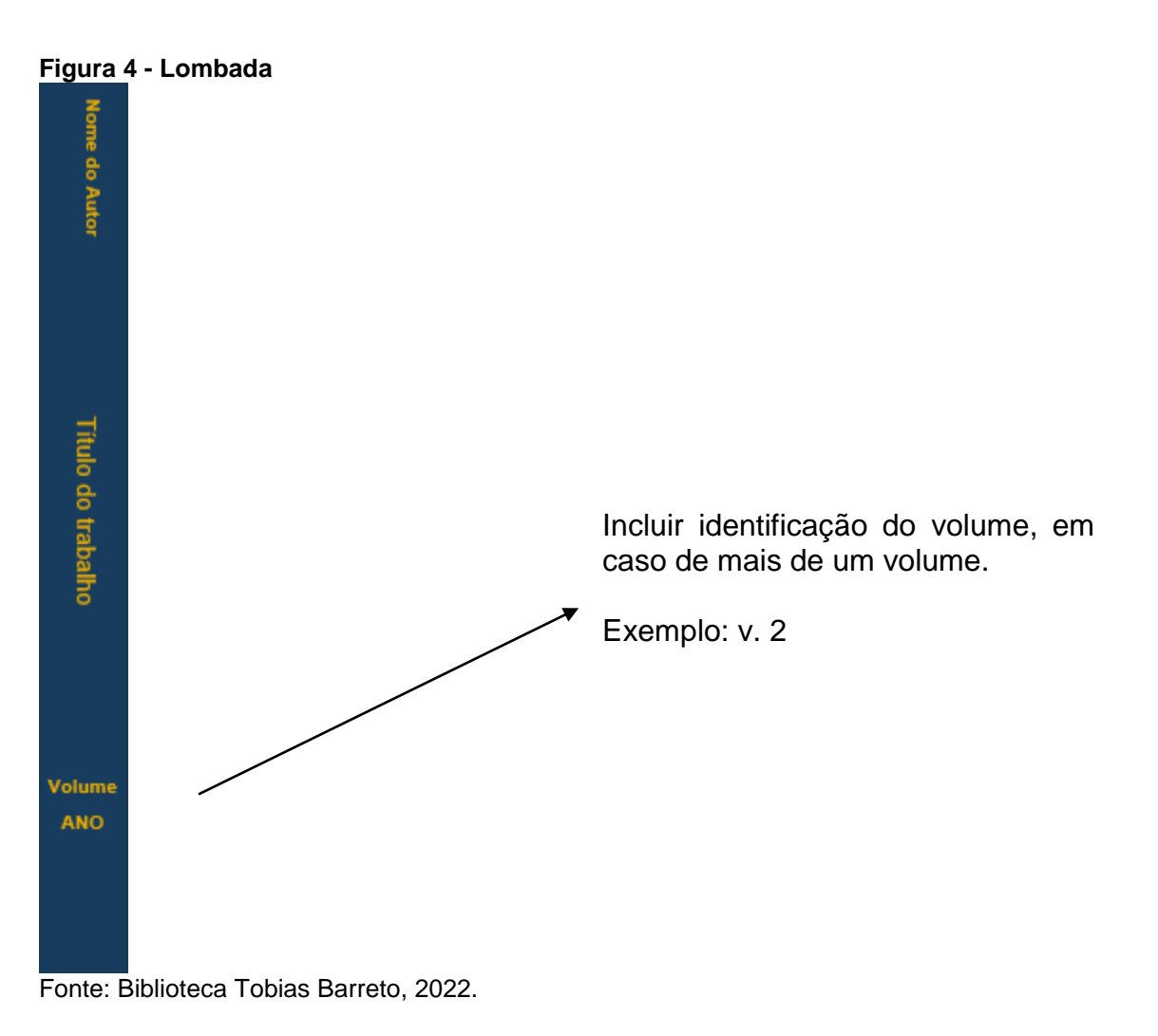

**IMPORTANTE:** A fonte deve seguir o padrão do trabalho: Times New Roman ou Arial, de acordo com a escolha do aluno.

# 2.1.1.3 Capa para Trabalhos Desenvolvidos Durante o Curso

Capa é obrigatório para artigo, case, projeto de pesquisa. Para este modelo de capa o papel a ser utilizado é o A4 (29,7 x 21cm) comum ou reciclado, sendo que o tipo de papel deve ser adotado em todo o trabalho.

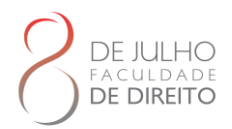

**Figura 5 – Modelo de Capa TCC**

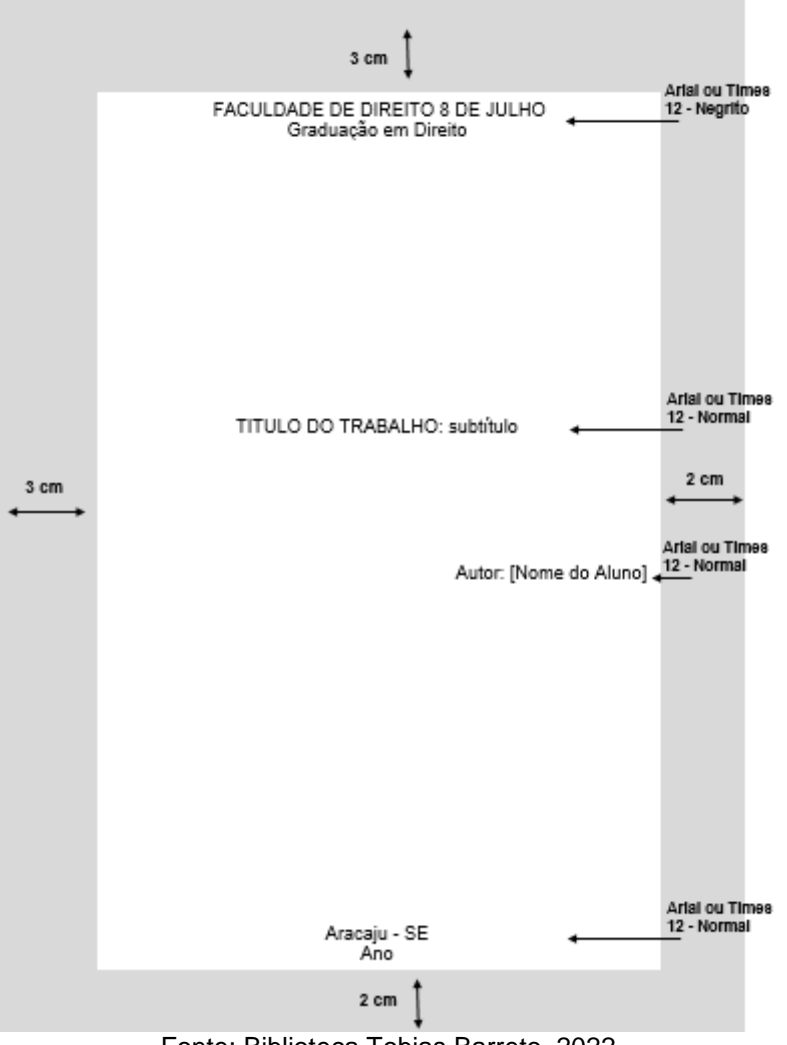

Fonte: Biblioteca Tobias Barreto, 2022.

**IMPORTANTE:** A fonte deve seguir o padrão do trabalho: Times New Roman ou Arial, de acordo com a escolha do aluno.

## **2.2 PARTE INTERNA**

Composta pelos elementos pré-textuais, textuais e pós-textuais. Essa indicações são relativas principalemente a trabalhos de conclusão redigidos como monografias. Os TCCs em formato de artigo apresetam algumas diferenças estruturais internas que serão tratadas no tópico 3.1.

## **2.2.1 Elementos Pré-Textuais**

Composta por elementos que antecedem o texto principal do trabalho. São elementos pré-

WWW.FACULDADEDEDIREITO8DEJULHO.COM.BR

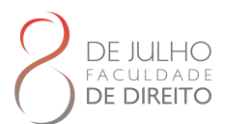

textuais: folha de rosto, folha de aprovação, errata, dedicatória, agradecimentos, epígrafe, resumo, *abstract*, palavras-chave, *keyword*s, lista de ilustrações, lista de tabelas, lista de abreviaturas e siglas, lista de símbolos e sumário.

2.2.1.1 Folha de Rosto (elemento obrigatório)

Contém os elementos essenciais à identificação do trabalho.

## 2.2.1.2 Folha de Rosto

O anverso da folha de rosto contém:

- a) Nome completo do autor na ordem direta, sem abreviaturas;
- b) título do trabalho e subtítulo, se houver. O subtítulo deve ser escrito após o título, seguido de dois pontos ( : );
- c) número do volume se houver mais de um, deve constar em cada Folha de Rosto a especificação do respectivo volume, a um espaço duplo, abaixo do título e subtítulo (se houver), redigido da seguinte forma: abreviação de volume em caixa baixa (v.), seguido do número arábico correspondente ao volume;
- d) natureza do trabalho acadêmico texto informativo sobre a natureza do trabalho, que indica o nome do curso de graduação ou especialização, e a titulação correspondente: bacharel, especialista;
- e) nome completo do orientador sem abreviaturas, com a titulação correspondente, precedido da designação – Orientador e dois pontos ( : );
- f) nome completo do coorientador, se houver, sem abreviaturas, com a titulação correspondente, precedido da designação – Coorientador e dois pontos ( : ), logo abaixo e alinhado ao nome do orientador;
- g) local (cidade) Aracaju SE;
- a. ano da defesa abaixo do nome do local.

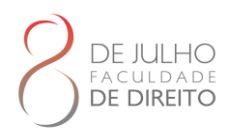

**Figura 6 – Folha de rosto**

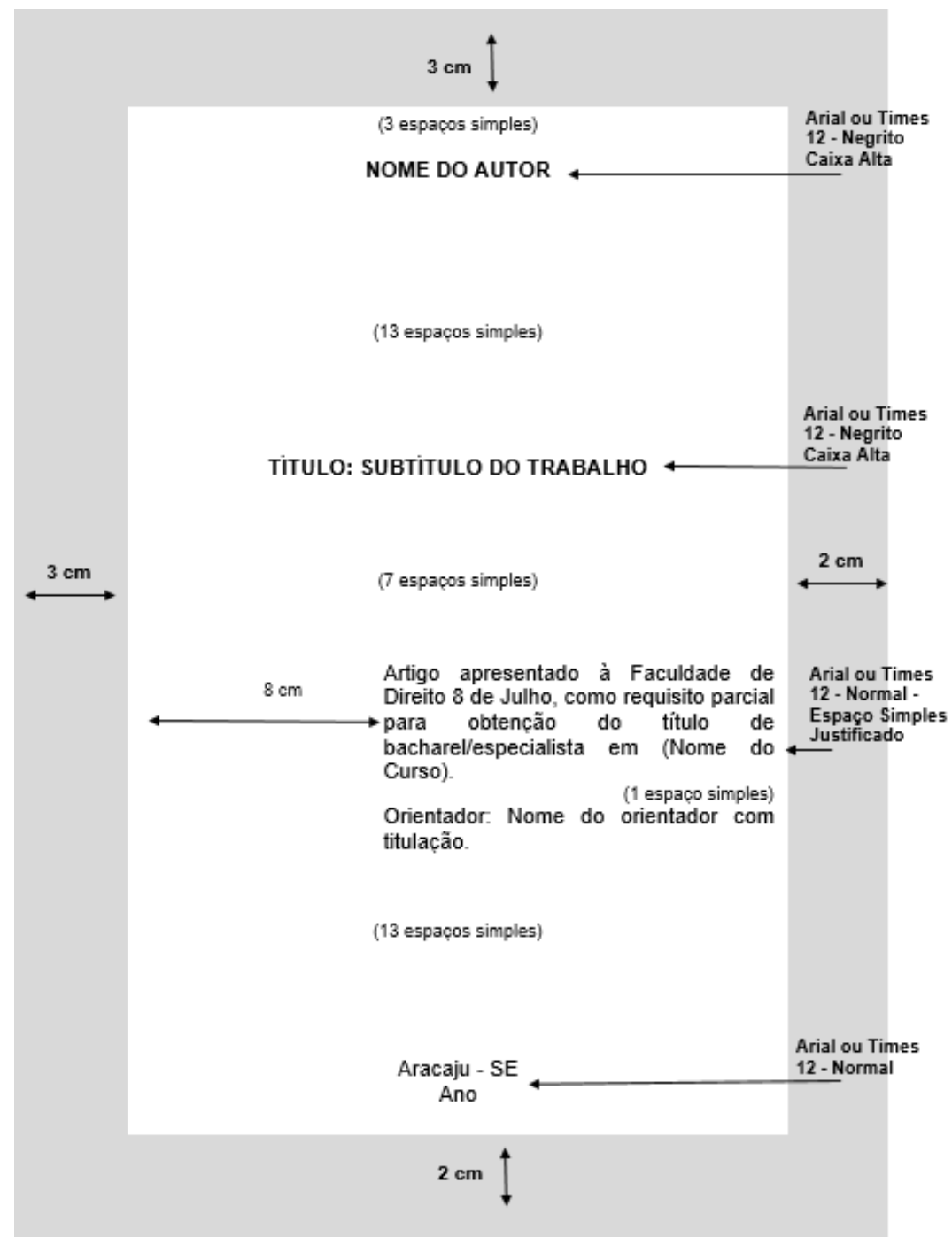

Fonte: Biblioteca Tobias Barreto, 2022.

**IMPORTANTE:** A fonte deve seguir o padrão do trabalho: Times New Roman ou Arial, de acordo com a escolha do aluno.

# 2.2.1.3 Folha da ficha catalográfica

Uma folha é inserida para conter a ficha catalográfica (elemento obrigatório), elaborada

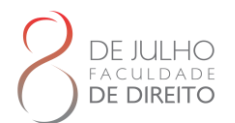

conforme o Código de Catalogação Anglo-Americano (AACR2) que deve ser feita por um bibliotecário cadastrado. Aplica-se aos tanto para os TCC redigidos como monografias ou artigos.

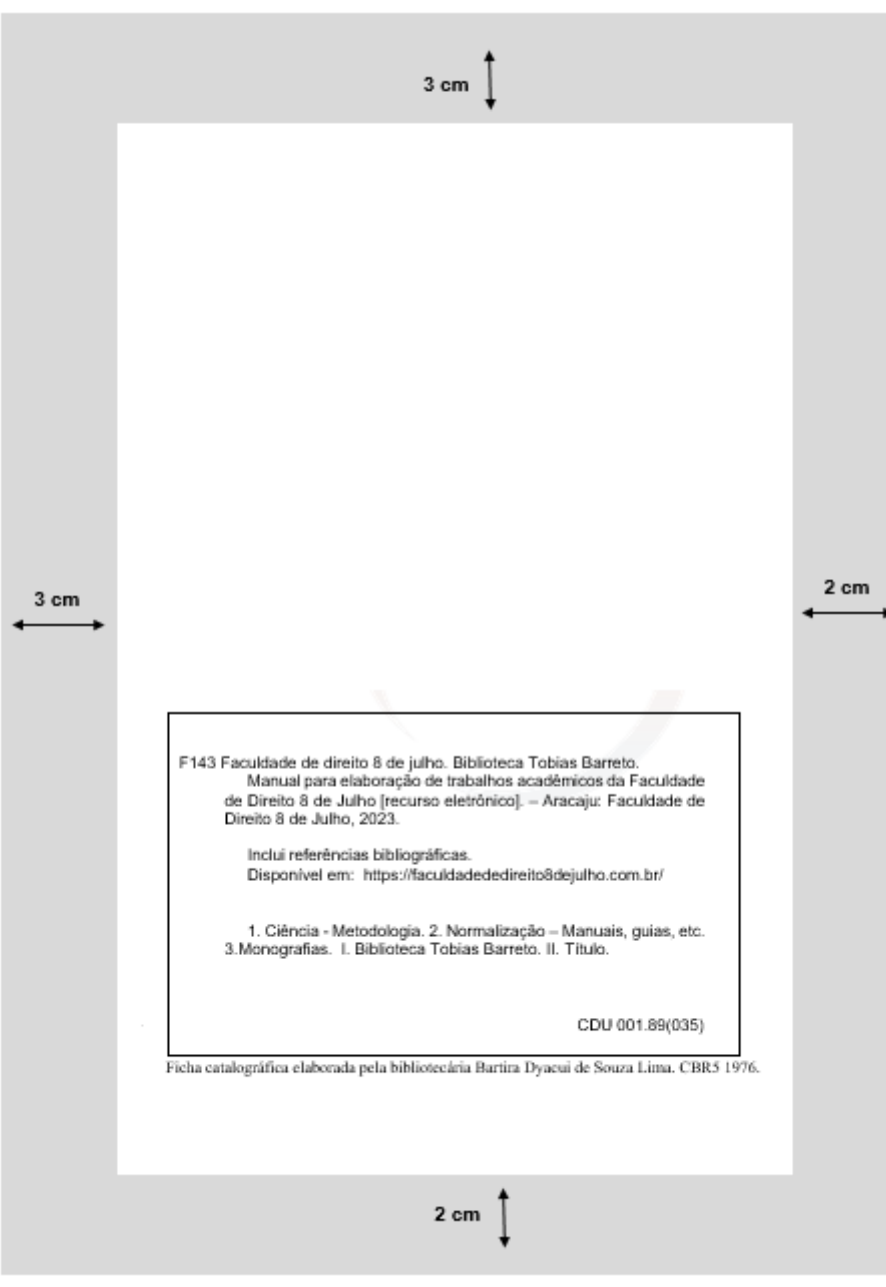

**Figura 7 – Ficha catalográfica**

Fonte: Biblioteca Tobias Barreto, 2023.

# 2.2.1.4 Errata

Errata (elemento opcional) lista das folhas e linhas onde ocorreram erros no texto, seguidas das devidas correções. Pode ser apresentada em folha avulsa ou colada, logo após a folha de

WWW.FACULDADEDEDIREITO8DEJULHO.COM.BR

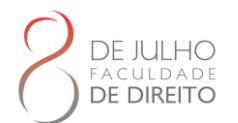

rosto. Só deve ser usada na versão impressa, se o erro for detectado depois do trabalho encadernado. A versão eletrônica terá o erro corrigido.

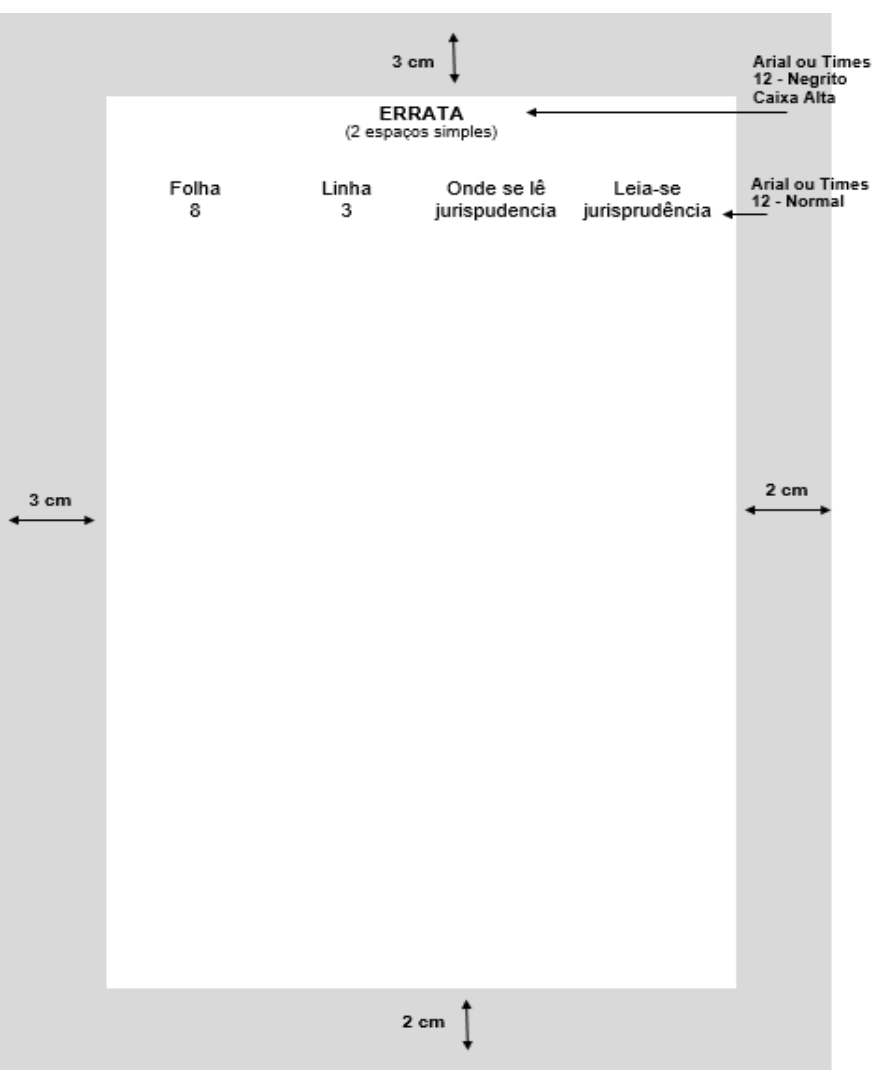

**Figura 8 – Errata**

Fonte: Biblioteca Tobias Barreto, 2022.

**IMPORTANTE:** A fonte deve seguir o padrão do trabalho: Times New Roman ou Arial, de acordo com a escolha do aluno.

## 2.2.1.5 Folha de Aprovação

Folha de Aprovação (elemento obrigatório) ordenada após a folha de rosto, contém:

- a) nome completo do autor, sem abreviaturas e na ordem direta;
- b) título e subtítulo (se houver) em caixa alta;
- c) natureza do trabalho;

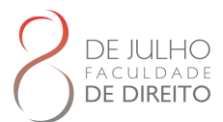

- d) nome do curso;
- e) nome da Instituição.
- f) data da defesa dia, mês por extenso e ano (Ex. 8 de julho de 2022);.
- g) nome do orientador e dos membros da banca examinadora com respectivas titulações e afiliações;
- h) local (cidade);
- i) ano.

A folha de aprovação é assinada pelos membros da banca examinadora e, posteriormente, entregue ao aluno concluinte para inserção nos exemplares do trabalho a serem entregues à Faculdade de Direito 8 de Julho.

Ao montar a versão final, após a defesa, o aluno concluinte deve buscar com o seu orientador ou na Secretaria do Curso as folhas de aprovação originais assinadas e inseri-las nos exemplares a serem encadernados. Cada exemplar da versão impressa do trabalho contém uma folha de aprovação original. Para a preparação da versão eletrônica do trabalho, destinada ao depósito na Biblioteca Digital da Faculdade de Direito 8 de Julho, o aluno deve digitalizar a folha de aprovação assinada e inseri-la na versão eletrônica do trabalho. Cada Curso estabelece a quantidade de exemplares impressos da versão final do trabalho de acordo com as suas necessidades. O modelo a seguir foram elaborados com base nas normas da ABNT. O aluno, não deve copiar os modelos deste Manual, mas reservar o espaço no seu trabalho para a inserção da folha de aprovação assinada pela banca.

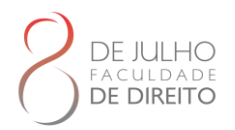

#### **Figura 9– Folha de aprovação**

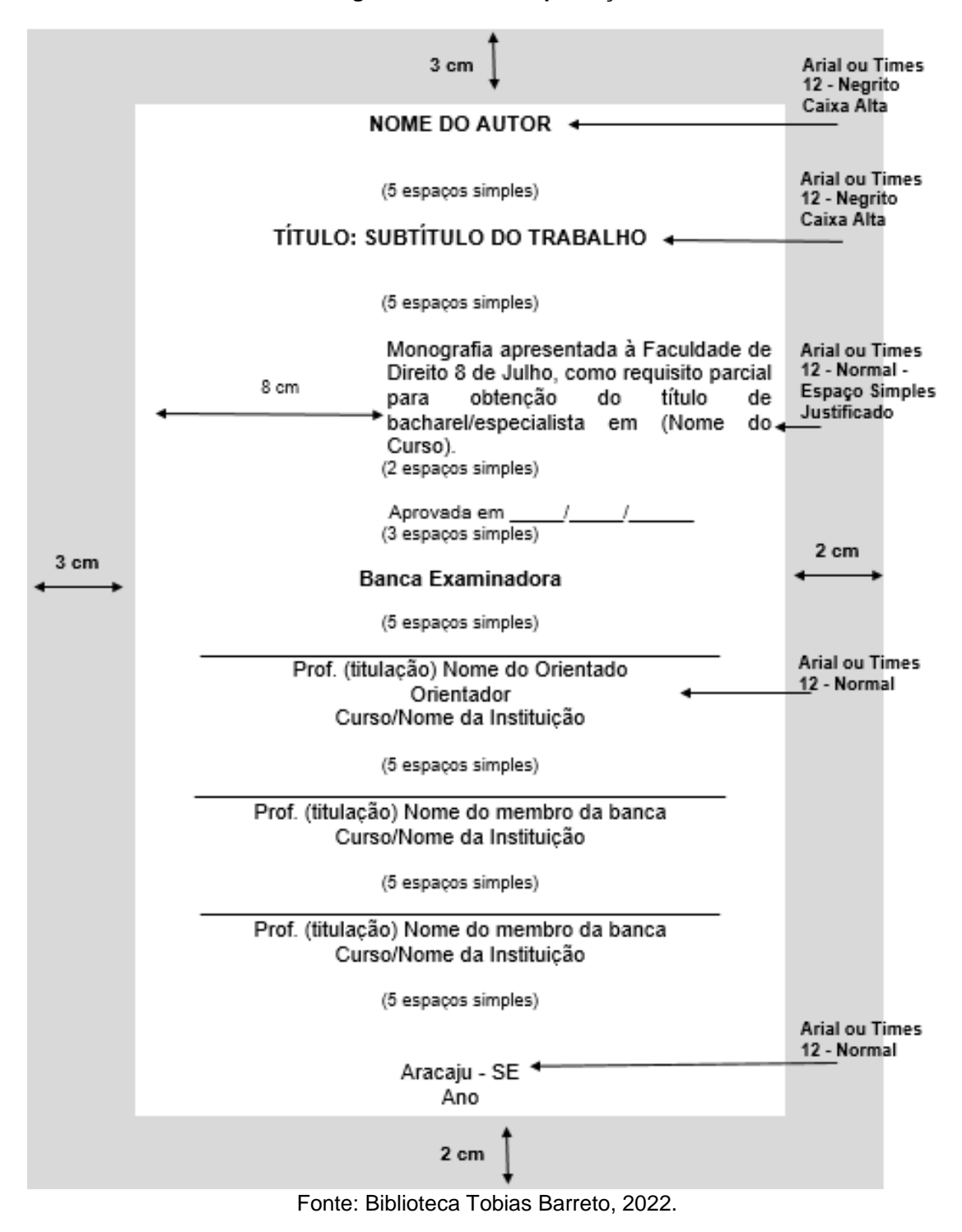

**IMPORTANTE:** A fonte deve seguir o padrão do trabalho: Times New Roman ou Arial, de acordo com a escolha do aluno.

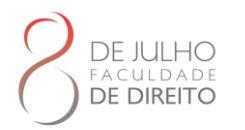

# 2.2.1.6 Dedicatória

Dedicatória (elemento opcional) texto no qual o autor dedica seu trabalho ou presta uma homenagem a alguém de significado especial em sua vida pessoal ou profissional. Deve ser transcrita na parte inferior direita da página.

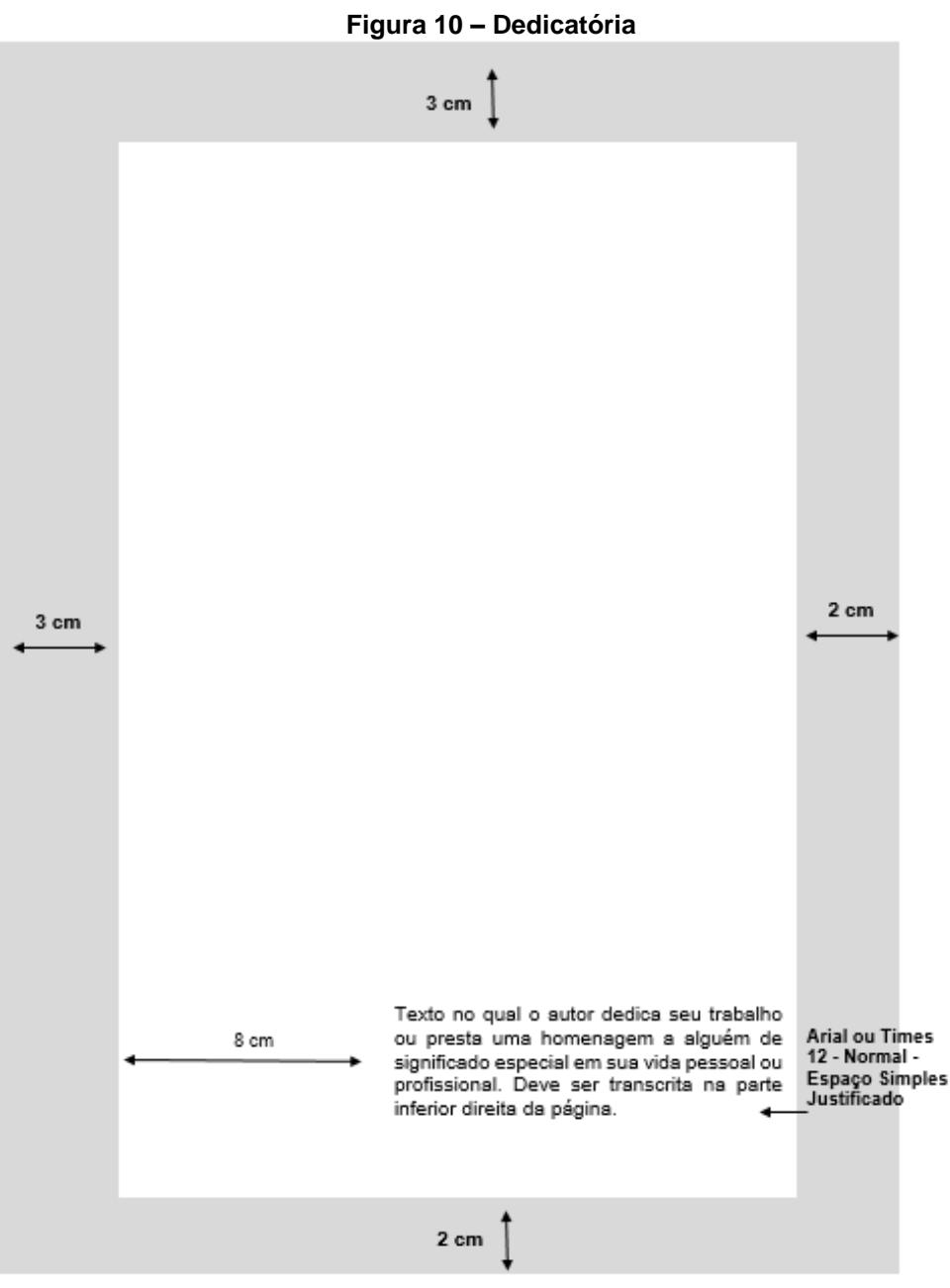

Fonte: Biblioteca Tobias Barreto, 2022.

**IMPORTANTE:** A fonte deve seguir o padrão do trabalho: Times New Roman ou Arial, de acordo com a escolha do aluno.

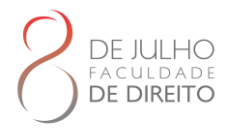

# 2.2.1.7 Agradecimento

Agradecimento (elemento opcional) texto no qual o autor manifesta os agradecimentos a todas as pessoas e instituições que contribuíram de maneira relevante para a elaboração do trabalho. Deve ser transcrita na parte superior da mancha.

> **Figura 11– Agradecimento**  $3cm$ **Arial ou Times** 12 - Negrito Caixa Alta AGRADECIMENTO **Arial ou Times** (2 espaços simples) 12 - Normal texto no qual o autor manifesta os agradecimentos a todas as Espaço Simples pessoas e instituições que contribuíram de maneira relevante para Justificado a elaboração do trabalho. Deve ser transcrita na parte superior da mancha. 2 cm  $3<sub>cm</sub>$ 2 cm

Fonte: Biblioteca Tobias Barreto, 2022

**IMPORTANTE:** A fonte deve seguir o padrão do trabalho: Times New Roman ou Arial, de acordo com a escolha do aluno.

WWW.FACULDADEDEDIREITO8DEJULHO.COM.BR

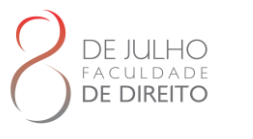

# 2.2.1.8 Epígrafe

Epígrafe (elemento opcional) texto no qual o autor cita um pensamento que, de certa forma, está relacionado ao tema do trabalho. A autoria do texto deve ser identificada. Deve ser transcrita na parte inferior direita da página.

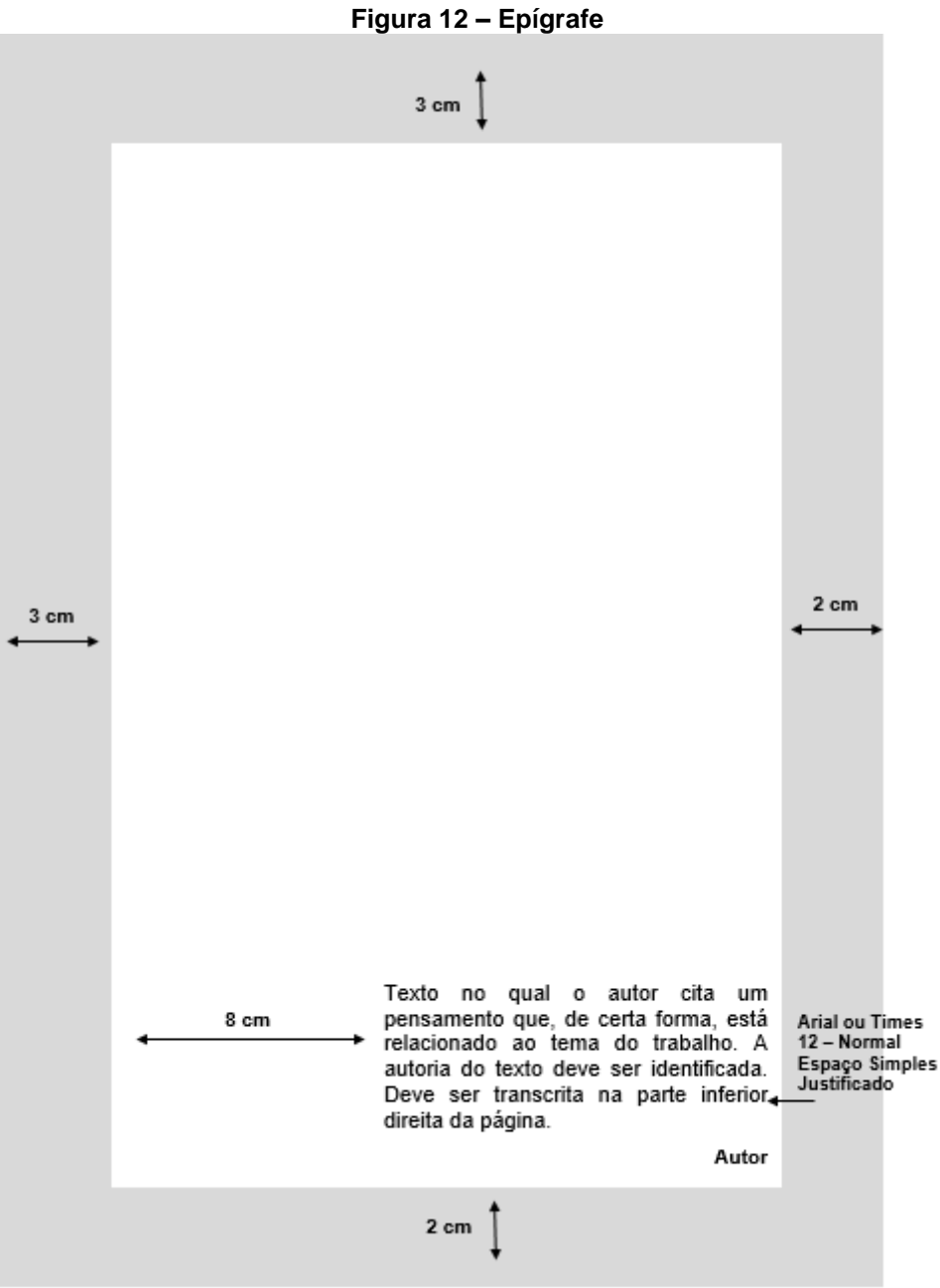

Fonte: Biblioteca Tobias Barreto, 2022.

**IMPORTANTE:** A fonte deve seguir o padrão do trabalho: Times New Roman ou Arial, de acordo com a escolha do aluno.

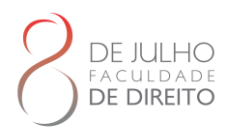

## 2.2.1.9 Resumo em português

Resumo em português (elemento obrigatório) elaborado pelo próprio autor, de forma concisa e inclui os aspectos mais relevantes do conteúdo e das conclusões do trabalho:

Redigido na terceira pessoa do singular e com o verbo na voz ativa. Deve ser composto por uma sequência de frases concisas em parágrafo único, sem enumeração de tópicos.

Quando não estiver contido no documento, deve ser precedido pela referência, a referência é opcional quando o resumo estiver contido no próprio documento e deve ficar logo após o título da seção (Resumo).

Sugere-se a utilização de resumo do tipo informativo, com tamanho de 150 a 500 palavras, conforme a NBR 6028/2021 - Informação e documentação – Resumo – Apresentação.

Seguido de, no mínimo, três palavras-chave representativas do conteúdo do trabalho.

Em relação a formatação, deve ter alinhamento justificado em um único parágrafo, com frases completas, sem sequência de itens ou tópicos, com espaçamento simples entre linhas e espaço duplo para as palavras-chave. A margem de parágrafo deve ser rente à margem esquerda, sem recuo.

O texto deve iniciar a três espaços duplos do título e espaçamento simples entre linhas.

As palavras-chave devem figurar logo abaixo do resumo, espaço de 1,5 entre o final do texto e as palavras-chave.

A expressão Palavras-chave deve ser seguida de dois-pontos, separadas entre si por ponto e vírgula e finalizadas por ponto. Devem ser grafadas com as iniciais em letra minúscula, com exceção dos substantivos próprios e nomes científicos.

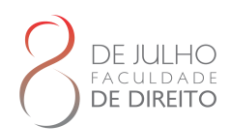

25

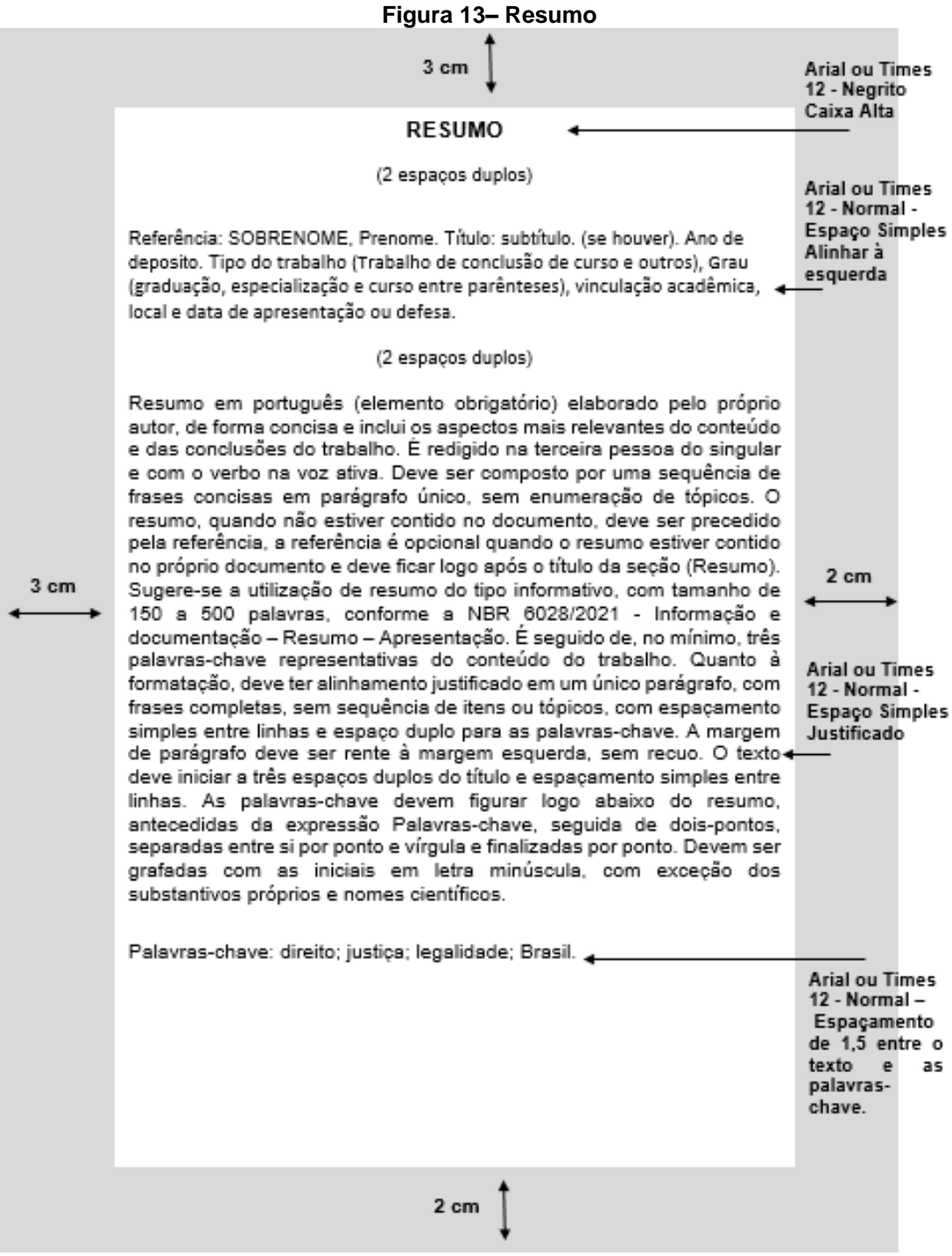

Fonte: Biblioteca Tobias Barreto, 2022.

**IMPORTANTE:** A fonte deve seguir o padrão do trabalho: Times New Roman ou Arial, de acordo com a escolha do aluno.

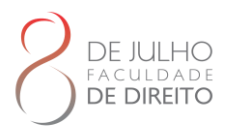

## 2.2.1.10 Resumo em língua estrangeira

Resumo em língua estrangeira (elemento obrigatório) consiste na versão do resumo para outra língua de divulgação internacional (Abstract – em inglês; Résumé – em francês; Resumen – em espanhol). Também devem ser incluídas as palavras-chave na língua escolhida para a versão do resumo. É precedido da referência do trabalho conforme a NBR 6023, para facilitar sua identificação, em caso de reprodução da página. Quanto à formatação, o resumo em língua estrangeira segue as mesmas normas do resumo em português. A expressão Keyword deve ser iniciada em letra maiúscula e as demais letras minúsculas, seguida de dois pontos.

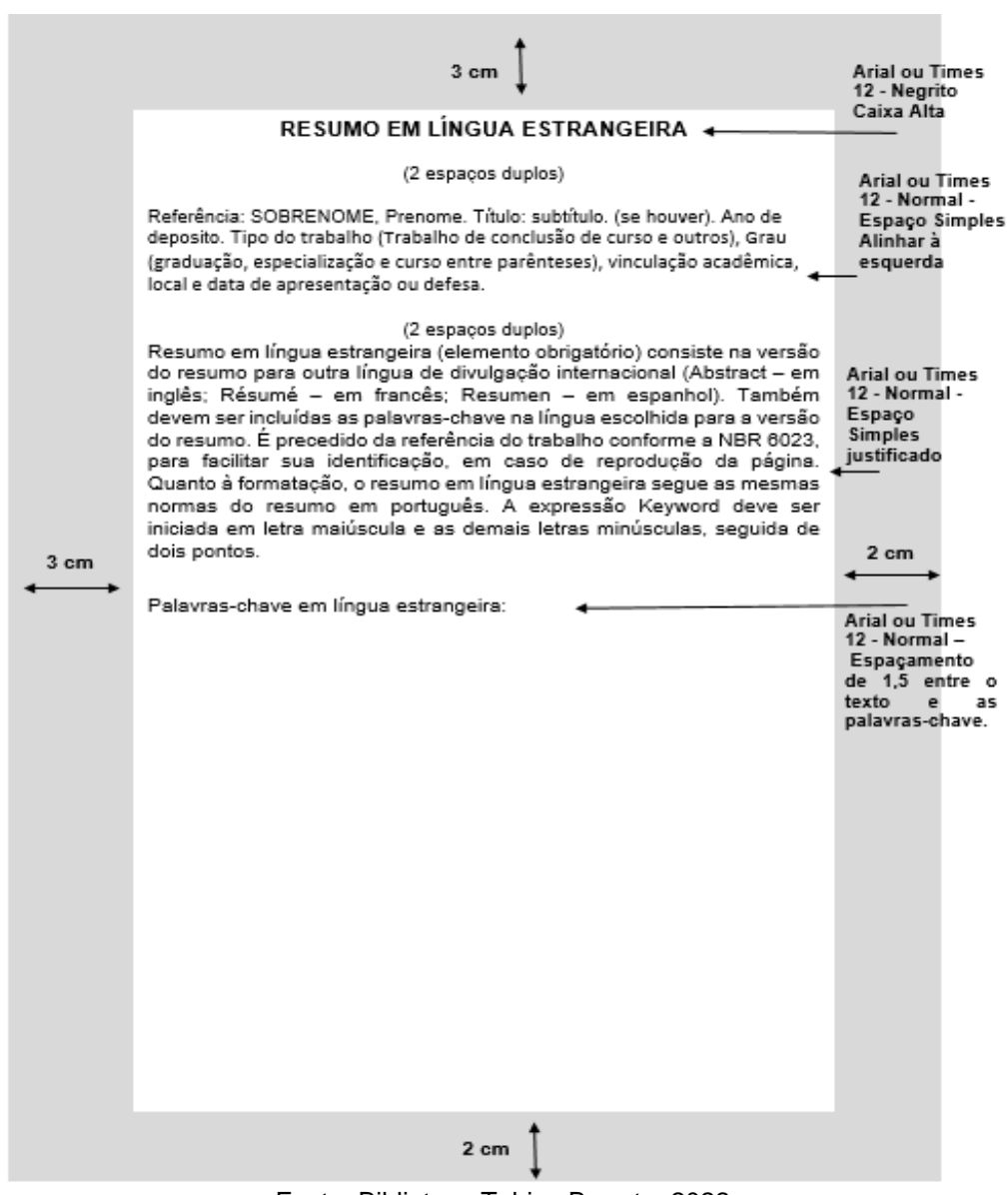

**Figura 14 – Resumo em língua estrangeira**

Fonte: Biblioteca Tobias Barreto, 2022.

WWW.FACULDADEDEDIREITO8DEJULHO.COM.BR

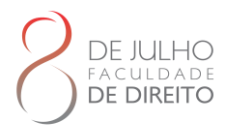

**IMPORTANTE:** A fonte deve seguir o padrão do trabalho: Times New Roman ou Arial, de acordo com a escolha do aluno.

#### 2.2.1.11 Lista de ilustrações

As ilustrações são elementos gráficos, que servem para complementar visualmente o texto. Deve-se, portanto, inserir as ilustrações próximo ao trecho do texto a que se referem. As normas ABNT classificam como ilustrações imagens de diversas formas, como desenhos, fluxogramas, gráficos, organogramas, mapas, fotografias, figuras ou quadros. Em caso de menos de cinco elementos ilustrativos, elabora-se uma única lista, denominada LISTA DE ILUSTRAÇÕES.

Em caso de mais de cinco itens, deverão ser elaboradas listas específicas para cada tipo de ilustração. Os elementos devem seguir as seguintes regras de apresentação:

- a) a ilustração apresenta os seguintes elementos: título, fonte, legenda, nota(s) e outras informações necessárias;
- b) o título e o número devem ser indicados na parte superior do quadro com tamanho 10 e espaço simples. A fonte deve ser indicada na parte inferior, tamanho 10 e espaço simples. O título e a fonte do quadro são centralizados;
- c) as laterais devem ser fechadas e sem limite de linhas horizontais.

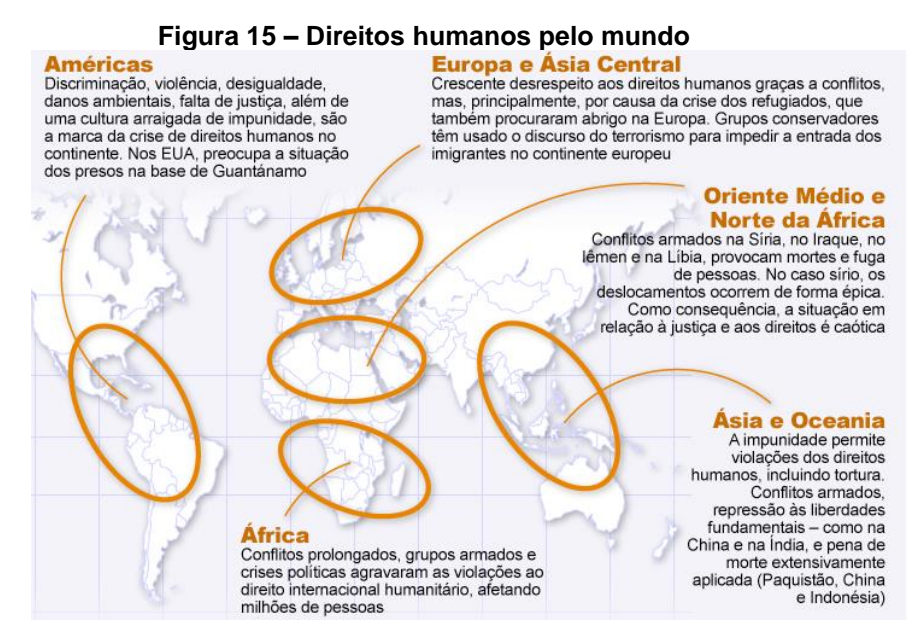

Fonte: ALVARUS, Fernando, 2016.

## WWW.FACULDADEDEDIREITO8DEJULHO.COM.BR

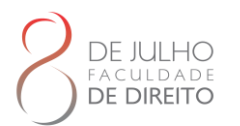

## 2.2.1.12 Lista de tabelas

Lista de tabelas (elemento opcional) relação dos títulos das tabelas de acordo com a ordem de apresentação no trabalho. Tabelas são ilustrações com dados estatísticos numéricos.

Caso o autor da tabela faça parte do referencial teórico do trabalho, faça na parte inferior da tabela uma citação Autor-data e caso o autor da tabela não faça parte do referencial teórico do trabalho, indique a referência completa na base da tabela. As tabelas devem ser citadas no texto, inseridas o mais próximo possível do trecho a que se referem e padronizadas segundo as Normas de Apresentação Tabular do IBGE.

Regras gerais de apresentação gráfica das tabelas:

- a) a tabela apresenta os seguintes elementos: título, cabeçalho, conteúdo, fonte e, se necessário, nota(s) explicativa(s) (geral e/ou específica);
- b) o título e o número devem ser indicados na parte superior da tabela destacados em negrito, tamanho 10 e espaço simples. A fonte deve ser indicada na parte inferior, sem negrito, tamanho 10 e espaço simples. O título e a fonte da tabela são alinhados à esquerda;
- c) é dividida por o mínimo possível de linhas na horizontal e as bordas laterais não podem ser fechadas. Linhas horizontais só se admitem no cabeçalho e no rodapé.

|  |     | <b>VALOR DA CAUSA (R\$)</b> |              |            | <b>TAXAS A PAGAR (R\$)</b> | <b>CÓDIGO DO ATO</b> |
|--|-----|-----------------------------|--------------|------------|----------------------------|----------------------|
|  | Até |                             |              | 1.000.00   | 97.44                      | 32069                |
|  | De  | 1.000.01                    | a            | 1.500.00   | 156,96                     | 32077                |
|  | De  | 1,500.01                    | a            | 2.500.00   | 270.66                     | 32085                |
|  | De  | 2.500,01                    | a            | 4.000.00   | 422.22                     | 32090                |
|  | De  | 4.000.01                    | a            | 6.000.00   | 627.92                     | 32093                |
|  | De  | 6.000,01                    | a            | 8,000,00   | 811,98                     | 32100                |
|  | De  | 8.000,01                    | a            | 11.000.00  | 974.36                     | 32107                |
|  | De  | 11.000.01                   | $\mathbf{a}$ | 15.000.00  | 1.190.90                   | 32110                |
|  | De  | 15.000.01                   | a            | 19.000.00  | 1.407,42                   | 32115                |
|  | De  | 19,000,01                   | a            | 23,000.00  | 1.623.94                   | 32120                |
|  | De  | 23.000,01                   | $\mathbf{a}$ | 28.000.00  | 1.840.48                   | 32123                |
|  | De  | 28.000,01                   | a            | 35.000.00  | 2.028,70                   | 32127                |
|  | De  | 35.000,01                   | a            | 45.000.00  | 2.445.38                   | 32131                |
|  | De  | 45.000.01                   | a            | 60.000.00  | 2.779,54                   | 32136                |
|  | De  | 60.000.01                   | a            | 70,000.00  | 3.266.74                   | 32140                |
|  | De  | 70.000.01                   | a            | 90.000.00  | 4.151,72                   | 32148                |
|  | De  | 90.000.01                   | a            | 120.000.00 | 5.044.88                   | 32158                |
|  | De  | 120.000.01                  | a            | 160,000.00 | 6.169,26                   | 32162                |
|  | De  | 160.000,01                  | a            | 210.000.00 | 6.861,18                   | 32166                |
|  | De  | 210.000.01                  | a            | 260,000.00 | 7.849.10                   | 32170                |

**Tabela 1 - Custas, taxas e emolumentos.**

Fonte: Tribunal de Justiça do Estado da Bahia, 2020.

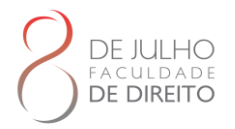

## 2.2.1.13 Lista de abreviaturas

Lista de abreviaturas (elemento opcional) relação alfabética das abreviaturas utilizadas no trabalho, seguidas das palavras ou significados por extenso. Nos textos corridos, evite ao máximo usar abreviaturas. Para a utilização de abreviaturas deve-se consultar as normas NBR 6023:2018 - Referências, NBR 10520:2023 - Citações em documentos e NBR 14724:2011 - Trabalhos acadêmicos.

# 2.2.1.14 Lista de siglas

Lista de siglas (elemento opcional) relação alfabética das siglas utilizadas no texto, seguidas das palavras ou significados por extenso. As siglas devem ser usadas com moderação, apenas quando absolutamente necessário. Só faz sentido usar uma sigla que não seja de conhecimento geral quando o nome a que ela se refere tenha de ser repetido muitas vezes ao longo de um mesmo texto, e o nome a que se refere seja demasiado longo.

Quando se menciona uma sigla pela primeira vez no texto, deve-se identificar o nome completo a que ela se refere, sempre escrito com a primeira letra de cada palavra em maiúsculo, e citá-la entre parênteses.

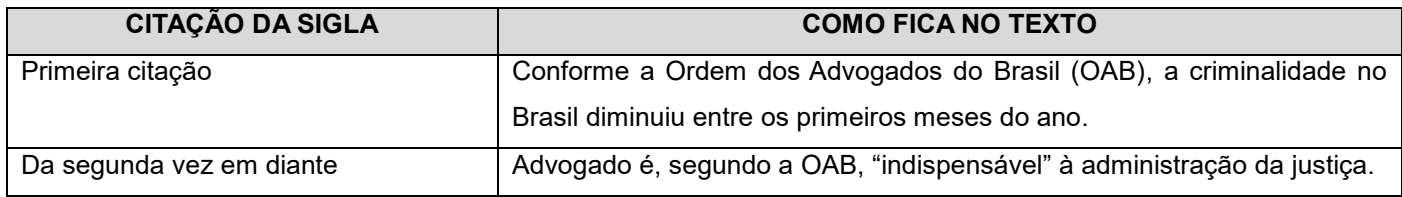

## 2.2.1.15 Lista de símbolos

Lista de símbolos (elemento opcional) relação dos símbolos, apresentados na ordem em que aparecem no trabalho, com o devido significado.

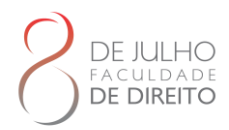

#### **Figura 16 – Modelo de Listas**

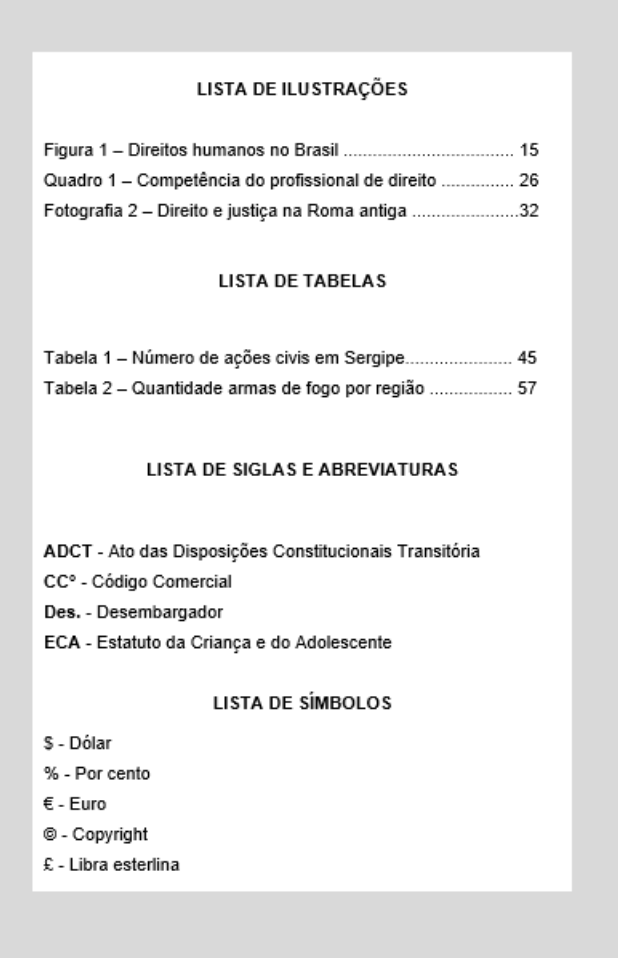

Fonte: Biblioteca Tobias Barreto, 2022.

**IMPORTANTE:** A fonte deve seguir o padrão do trabalho: Times New Roman ou Arial, de acordo com a escolha do aluno.

## 2.2.1.16 Sumário

Sumário (elemento obrigatório) enumeração das principais divisões do trabalho, acompanhadas dos números das respectivas páginas, conforme a NBR 6027/2012 - Sumário.

O sumário não inclui os elementos pré-textuais. Se o trabalho se apresentar em mais de um volume, o sumário de cada volume deve ser apresentado completo e não apenas com as seções inseridas no respectivo volume. Os indicativos numéricos devem estar alinhados à margem esquerda. Para numerá-los, consulte a NBR 6024/2012 – Numeração progressiva das seções de um documento.

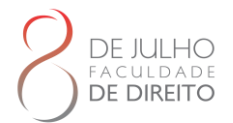

A palavra SUMÁRIO deve estar centralizada na parte superior da folha, com a mesma tipologia da fonte utilizada para as seções primárias do trabalho, em caixa alta e negrito, aproximadamente a 6 cm da borda superior.

Apresenta-se a seguir a ordem dos elementos pré-textuais:

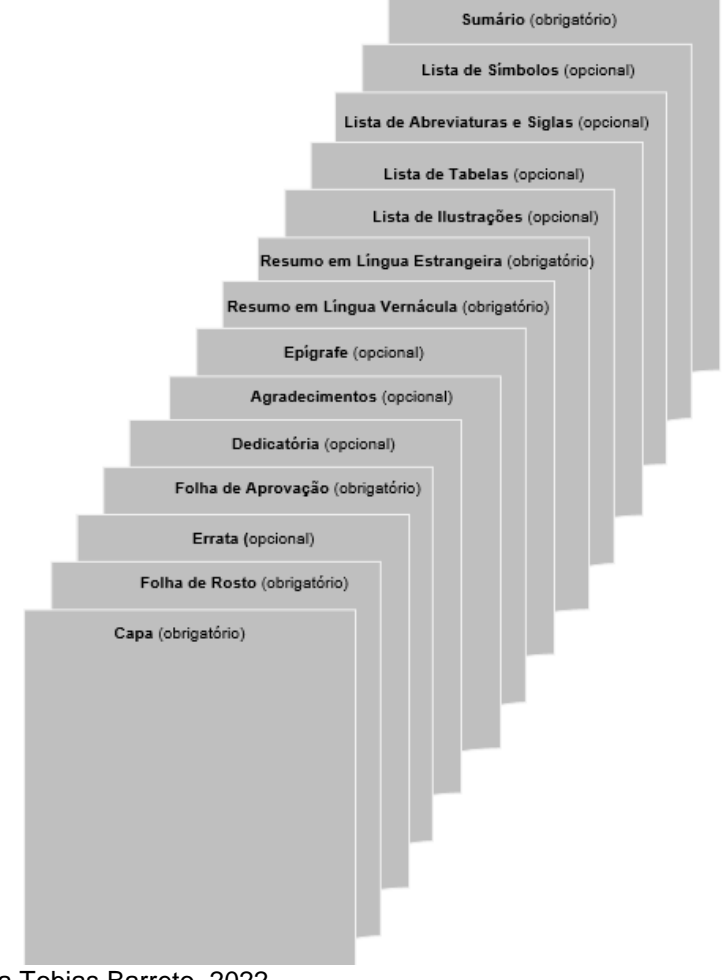

## **Figura 17 – Elementos Pré-Textuais**

Fonte: Biblioteca Tobias Barreto, 2022.

# **2.2.2 Elementos Textuais**

Os elementos textuais constituem as partes de desenvolvimento do trabalho acadêmico, há dois modelos que podem ser adotados: um mais resumido, conhecido pela sigla IDC - Introdução, Desenvolvimento e Conclusão e outro ampliado, conhecido pela sigla IRMRDC - Introdução, Revisão de Literatura, Metodologia, Resultados, Discussão e Conclusão. Para o desenvolvimento

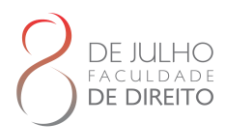

dos elementos textuais recomenda-se a utilização de livros de metodologia científica e outros trabalhos da mesma natureza disponíveis na Biblioteca.

## 2.2.2.1 Modelo IDC

O texto é dividido em Introdução, Desenvolvimento e Conclusão.

A introdução do trabalho deve cumprir certos requisitos: recuperar os elementos do projeto, tais como tema, delimitação do tema, problemas, objetivos, hipóteses mais importantes e metodologia empregada, justificativa da pesquisa e outros elementos necessários para situar o (Mezzaroba; Monterio, 2019).

O desenvolvimento é a parte principal do trabalho. Divide-se em seções e subseções, observando uma exposição ordenada do assunto. É a parte na qual se concentram a fundamentação teórica, a apresentação dos dados coletados e o desenvolvimento das ideias. Nessa parte é necessário ser o mais claro possível. Não é necessário ser breve, as ideias podem ser explicadas com calma e em detalhes, para que o entendimento dos leitores seja o máximo possível.

Na conclusão deve-se recuperar o trabalho, reconstruindo os assuntos abordados em um todo coerente e sintético, são apresentadas as considerações referentes aos objetivos ou hipóteses traçadas para o trabalho, podendo resumir brevemente o que foi tratado em cada seção. (Mezzaroba; Monterio, 2019).

## 2.2.2.2 Modelo IRMRDC

Segundo a Universidade Católica de Brasília (2020) o IRMRDC é dividido em Introdução, Revisão de Literatura, Material e Métodos, Resultados, Discussão e Conclusão. As informações a seguir descrevem extensivamente cada item do modelo.

A introdução deve abordar os seguintes aspectos:

- **a)** apresentação do assunto estudado;
- **b)** delimitação do problema;
- **c)** objetivos;
- **d)** questões;
- **e)** hipóteses (opcional);
- **f)** importância ou justificativa do estudo razões da escolha do tema, sua

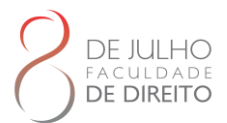

contribuição, relevância e sua exequibilidade;

- **g)** partes que compõem o trabalho;
- **h)** definições operacionais;
- **i)** outros elementos importantes para situar o tema estudado.

Revisão da Literatura é a parte na qual é apresentada a fundamentação teórica da pesquisa, com base em pesquisa bibliográfica, que consiste na identificação de documentos que irão subsidiar todo o desenvolvimento da pesquisa, possibilitando ao leitor a compreensão sobre o estágio do tema, e ao pesquisador discutir os resultados obtidos. Nenhuma pesquisa parte da estaca zero. É imprescindível correlacionar a pesquisa com o universo teórico, optando-se por um modelo teórico de embasamento à interpretação do significado dos dados e fatos levantados. Não se trata de uma sequência de resumos, mas de uma análise articulada, crítica e reflexiva do próprio aluno, sobre o que já foi escrito a respeito do assunto. A pesquisa bibliográfica que dá origem a revisão de literatura é realizada no acervo da Biblioteca, em bases de dados e outras fontes e serviços de informação.

Material e Métodos, contém informações detalhadas de modo a permitir que outro pesquisador possa reproduzir a pesquisa, caso queira conferir os dados apresentados ou refazêla em contexto semelhante, para posterior comparação dos resultados. Aqui são explicados os materiais, os métodos e as técnicas que foram utilizados tanto na coleta quanto na análise dos dados. Dentre as informações incluídas neste capítulo estão:

- a) local e período de realização da pesquisa;
- b) universo, população e amostra;
- c) tipos e modelos dos instrumentos ou equipamentos utilizados;
- d) forma de consentimento dos participantes, em caso de experimentação com seres humanos;
- e) fontes utilizadas, normas, especificações técnicas ou métodos de preparação dos materiais;
- f) equipamentos especiais utilizados, evitando-se a descrição de material comum ou de uso geral, como vidraria, microscópios e balanças.

Se a pesquisa for do tipo documental, é indicada a natureza das fontes empregadas e a justificativa da sua escolha.

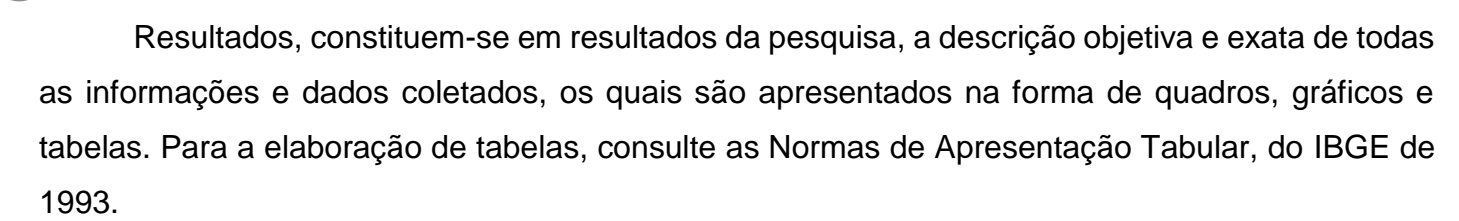

Discussão, faz-se a interpretação dos resultados obtidos, confrontando-os com os autores citados na Revisão da Literatura.

Conclusão, apresenta uma breve, porém consistente, recapitulação de todo o conteúdo da pesquisa. É onde o autor faz uma autocrítica de seu trabalho, apresenta clara e ordenadamente as deduções tiradas dos resultados do trabalho ao longo da discussão do assunto e apresenta sugestões de aspectos do tema a serem pesquisados. É uma síntese de toda a reflexão do pesquisador, com a apresentação das conclusões confrontadas aos objetivos ou hipóteses, traçados no início do trabalho. Para dar início às conclusões, deve-se partir da pergunta-problema que desencadeou a pesquisa e fazer um brevíssimo resumo do que foi acrescentado nos capítulos anteriores. Ao final, elabora-se a conclusão propriamente dita, que deve ser o resultado de uma reflexão pessoal do autor do trabalho. Na conclusão não devem aparecer dados quantitativos, resultados comprometidos e passíveis de discussão, nem citações.

## **2.2.3 Elementos Pós-Textuais**

DE DIREITO

Parte do trabalho composta pelas referências, glossário, apêndice, anexo e índice.

Referências, elemento obrigatório, conjunto padronizado de elementos descritivos, retirados de um documento, que permite sua identificação individual, conforme a NBR 6023/2018. Da lista das referências devem constar todos os documentos citados ao longo do trabalho. As referências devem ser alinhadas somente à margem esquerda do texto, ou seja, não justificada. Para a elaboração das referências, consulte a Seção 5 deste Manual.

Glossário, elemento opcional, lista em ordem alfabética que fornece o significado de palavras ou expressões utilizadas no texto, com o objetivo de esclarecer os termos da especialidade técnica. Para elaboração do glossário, consulte a norma ABNT NBR 14724: Informação e documentação — Trabalhos acadêmicos — Apresentação.

Apêndice, elemento opcional, material suplementar elaborado pelo próprio autor, utilizado para ilustrar o trabalho sem interromper a sequência da leitura e evitar o acúmulo de material ao

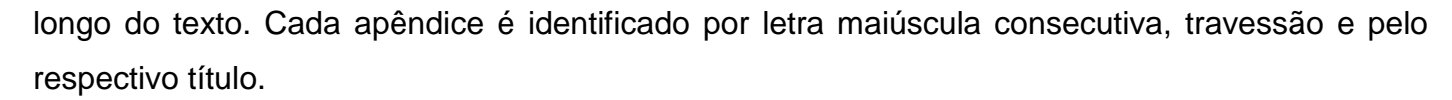

Anexo, elemento opcional, texto ou documento não elaborado pelo autor, que serve de fundamentação, comprovação e ilustração. Cada anexo é identificado por letra maiúscula consecutiva, travessão e pelo respectivo título.

Índice, elemento opcional, elemento opcional que se constitui de uma enumeração detalhada, dos assuntos, nome das pessoas, nomes geográficos, acontecimentos etc., que localiza e remete para as informações contidas no texto. Os índices devem ser organizados de acordo com um padrão lógico, equilibrado, consistente e facilmente identificável pelos usuários. Deve-se ter o cuidado para não o confundir com sumário ou lista. Os índices podem ser:

a) alfabético – quando os termos são ordenados alfabeticamente.

**DE DIREITO** 

b) sistemático – quando os termos são organizados por classes, de forma numérica ou cronológica.

Para a elaboração de índices, consulte a NBR 6034. Apresenta-se a seguir a ordem dos elementos pós-textuais:

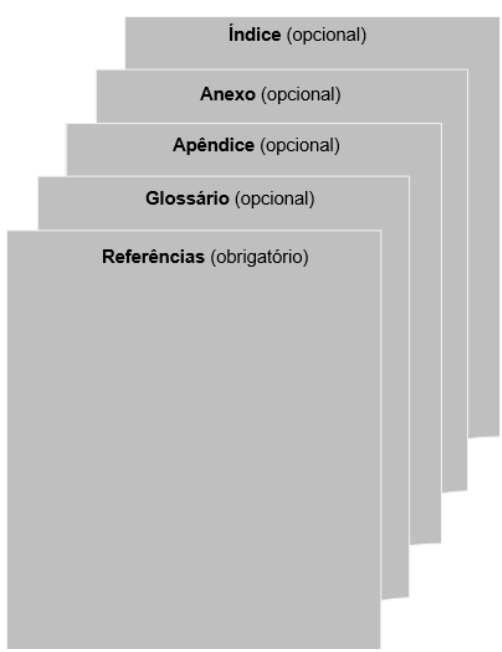

#### **Figura 18 – Elementos Pós-Textuais**

Fonte: Biblioteca Tobias Barreto, 2022.
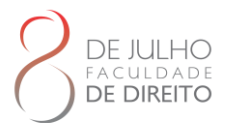

# 2.3 REGRA GERAL DE FORMATAÇÃO

As regras de formatação dos trabalhos acadêmicos seguirá as normas [ABNT](https://tecnoblog.net/responde/como-fazer-capa-de-trabalho-abnt/) NBR 14724 e ABNT NBR 6024.

# **2.3.1 Papel**

O papel deve ser branco ou reciclado no formato A4 (21 x 29,7 cm) e a impressão em preto. Recomenda-se que os elementos textuais e pós-textuais sejam digitados no anverso e verso das folhas.

## **2.3.2 Fonte**

- a) fontes Arial ou Times New Roman;
- b) para a capa use a fonte tamanho 14;
- c) para o texto use a fonte tamanho 12;
- d) em paginação, legendas e notas de rodapé use fonte tamanho 10;
- e) nas citações diretas de mais de três linhas use fonte tamanho 10;
- f) tipos itálicos são usados para nomes científicos e expressões estrangeiras.

## **2.3.4 Margem**

As margens dos trabalhos acadêmicos devem seguir os seguintes padrões:

- a) cada parágrafo deve iniciar com distância de 1,25 cm da margem esquerda;
- b) margem esquerda: 3 cm;
- c) margem direita: 2 cm;
- d) margem superior: 3 cm;
- e) margem inferior: 2 cm;
- f) não devem ser usados barras, travessões, hifens, asteriscos e outros sinais gráficos na margem lateral direita do texto, para não gerar reentrâncias.

# **2.3.5 Espaçamento**

- a) o espaço entrelinhas do texto deve ser de 1,5 para todos os trabalhos acadêmicos.
- b) os títulos das seções primárias de devem começar na parte superior da folha e separados do texto que o sucede, por um espaço de 1,5 entrelinhas.

WWW.FACULDADEDEDIREITO8DEJULHO.COM.BR

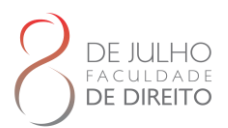

- c) os títulos das seções secundárias, terciárias, quaternárias e quinárias devem ser separados do texto que o sucede, por um espaço de 1,5 entrelinhas.
- d) os títulos que ocupem mais de uma linha devem ser, a partir da segunda linha, alinhados abaixo da primeira letra da primeira palavra do título.
- e) para organizar as referências no final do trabalho, utilize entrelinhas simples. Entre uma referência e outra use um espaço simples.
- f) para organizar as referências no rodapé, utilize entrelinhas simples sem espaço entre uma e outra. Alinhe somente à esquerda, destacando o expoente.
- g) o espaçamento simples deve ser utilizado nas seguintes situações: Citações de mais de três linhas. - Notas de rodapé. - Referências. - Legendas das ilustrações e das tabelas. - Natureza do trabalho, objetivo, nome da instituição a que é submetida e área de concentração.

## **2.3.6 Alinhamento**

O texto dos trabalhos acadêmicos deve ser justificado, ou seja, ajustar-se o espaçamento horizontal de modo que o texto fique alinhado uniformemente ao longo das margens esquerda e direita. A justificação de texto cria uma borda homogênea nos dois lados. As referências são alinhadas somente à margem esquerda do texto de forma a se identificar individualmente cada documento.

### **2.3.7 Paginação**

- a) as folhas ou páginas pré-textuais devem ser contadas, mas não numeradas;
- b) para trabalhos digitados somente no anverso, todas as folhas, a partir da folha de rosto, devem ser contadas sequencialmente, considerando somente o anverso;
- c) a numeração deve figurar, a partir da primeira folha da parte textual, em algarismos arábicos, no canto superior direito da folha, a 2 cm da borda superior, ficando o último algarismo a 2 cm da borda direita da folha;
- d) quando o trabalho for digitado ou datilografado em anverso e verso, a numeração das páginas deve ser colocada no anverso da folha, no canto superior direito; e no verso, no canto superior esquerdo;

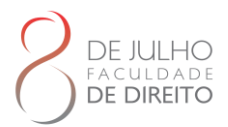

- e) no caso de o trabalho ser constituído de mais de um volume, deve ser mantida uma única sequência de numeração das folhas ou páginas, do primeiro ao último volume;
- f) havendo apêndice e anexo, as suas folhas ou páginas devem ser numeradas de maneira contínua e sua paginação deve dar seguimento à do texto principal.

## **2.3.8 Seção e subseções**

A Seção é a "parte em que se divide o texto de um documento, que contém as matérias consideradas afins na exposição ordenada do assunto". As seções devem seguir as seguintes orientações (ABNT NBR 6024, 2012, p. 1; 2-3):

- a) devem ser utilizados algarismos arábicos na numeração;
- b) deve-se limitar a numeração progressiva até a seção quinaria;
- c) o título das seções (primárias, secundárias, terciárias, quaternárias e quinárias) deve ser colocado após o indicativo de seção, alinhado à margem esquerda, separado por um espaço. O texto deve iniciar em outra linha;
- d) ponto, hífen, travessão, parênteses ou qualquer sinal não podem ser utilizados entre o indicativo da seção e seu título;
- e) todas as seções devem conter um texto relacionado a elas;
- f) o indicativo das seções primárias deve ser grafado em números inteiros a partir de 1;
- g) o indicativo de uma seção secundária é constituído pelo número da seção primária a que pertence, seguido do número que lhe for atribuído na sequência do assunto e separado por ponto. Repete-se o mesmo processo em relação às demais seções;

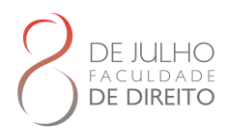

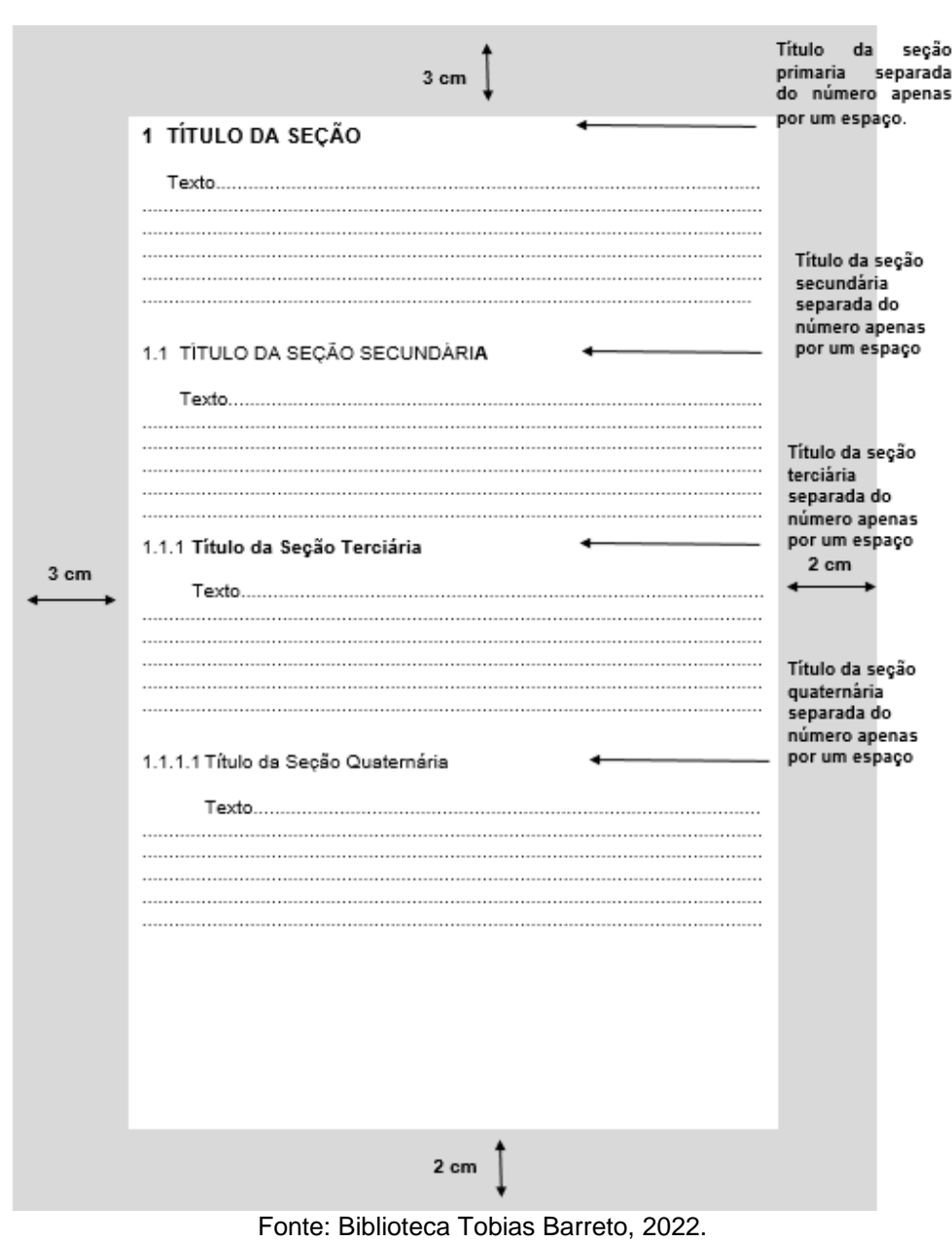

### **Figura 19 – Seção s subseção**

h) Errata, agradecimentos, lista de ilustrações, lista de tabelas, lista de abreviaturas e siglas, lista de símbolos, resumos, sumário, referências, glossário, apêndice, anexo e índice devem ser centralizados e não numerados, com o mesmo destaque tipográfico das seções primárias;

i) títulos com indicação numérica, que ocupem mais de uma linha, devem ser, a partir da segunda linha, alinhados abaixo da primeira letra da primeira palavra do título;

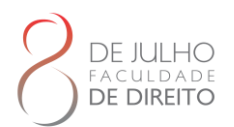

j) os títulos das seções devem ser destacados tipograficamente, de forma hierárquica, da primária à quinária. Podem ser utilizados os recursos gráficos de maiúscula, negrito, itálico ou sublinhado e outros.

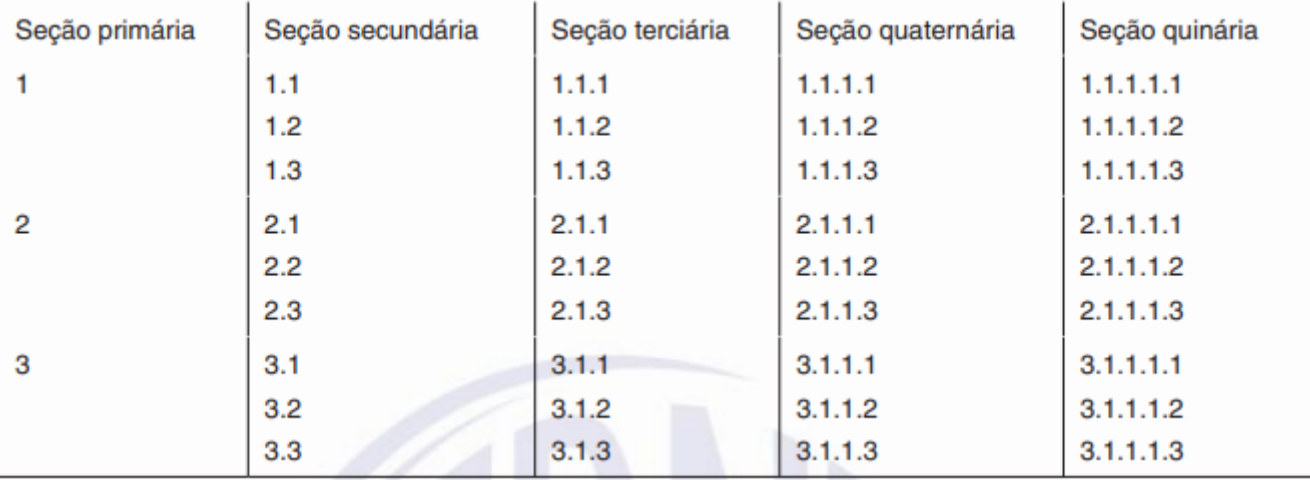

## **Figura 20 – Seções de um documento**

Fonte: ABNT NBR 6024, 2012, p. 3.

### 2.3.8.1 Alínea

Cada uma das subdivisões de uma seção de um documento, deve ser conforme as orientações a seguir:

- a) Os diversos assuntos que não possuam título próprio, dentro de uma mesma seção, devem ser subdivididos em alíneas;
- b) O texto que antecede as alíneas termina em dois pontos
- c) As alíneas devem ser indicadas alfabeticamente, em letra minúscula, seguida de parêntese. Utilizam-se letras dobradas, quando esgotadas as letras do alfabeto.
- d) As letras indicativas das alíneas devem apresentar recuo em relação à margem esquerda
- e) O texto da alínea deve começar por letra minúscula e terminar em ponto-e-vírgula, exceto a última alínea que termina em ponto final
- f) O texto da alínea deve terminar em dois pontos, se houver subalínea;

A segunda e as seguintes linhas do texto da alínea começam sob a primeira letra do texto da própria alínea.

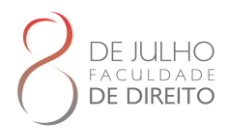

**Figura 21 – Alínea**

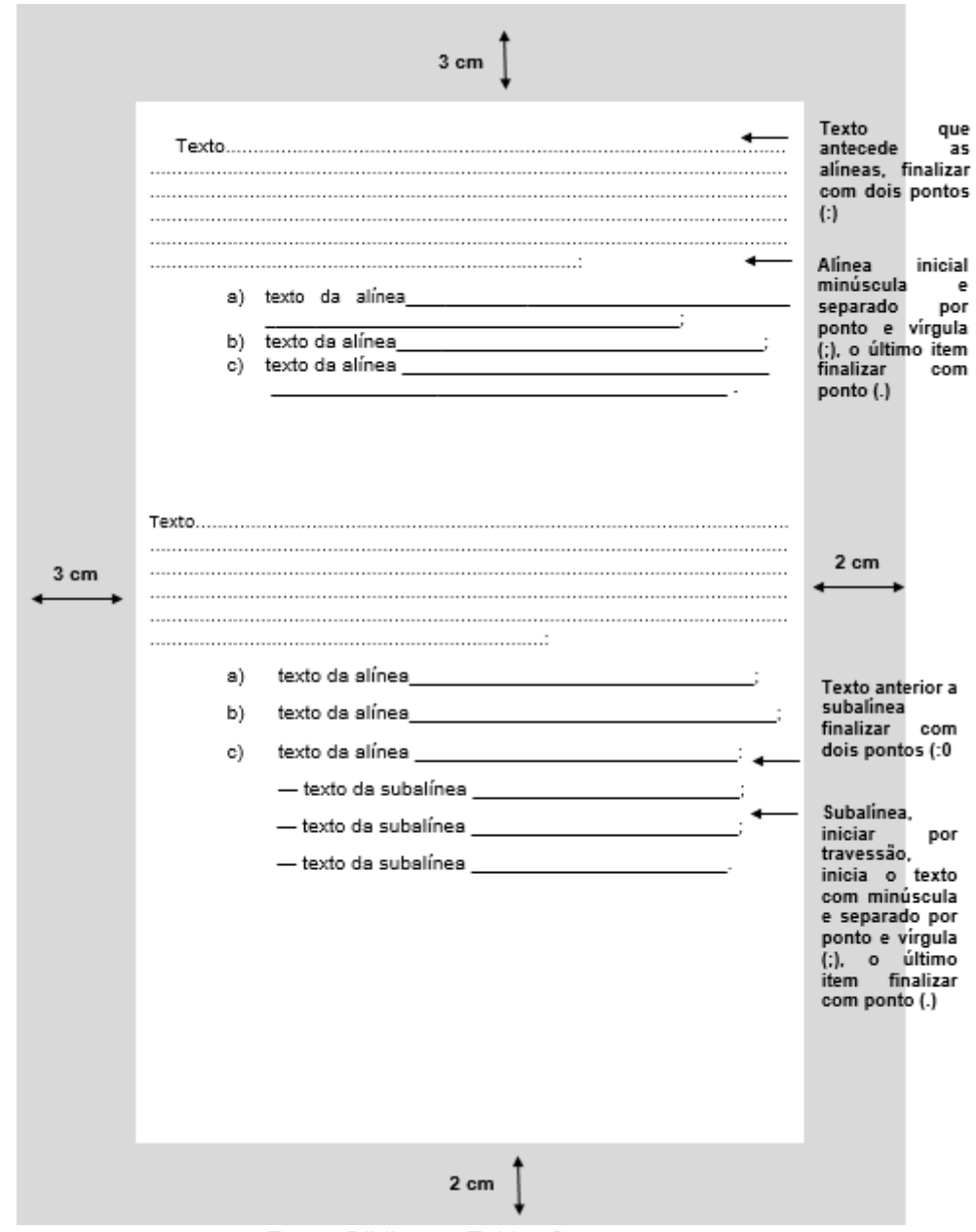

Fonte: Biblioteca Tobias Barreto, 2022.

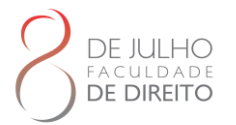

## **3 ESTRUTURAÇÃO E FORMATAÇÃO DOS TRABALHOS ACADÊMICOS POR TIPO**

A estruturação e a formatação são importantíssimas para a organização física e gráfica do trabalho acadêmico, e inclui desde o formato do papel, até os indicativos das seções do texto, é o que diferencia o artigo, o projeto de pesquisa, o pôster, dessa forma dando identidade específica ao documento.

É importante ressaltar que as padronizações de formatação devem ser observadas logo no início da elaboração do trabalho, pois algumas formatações (espaçamento, entrelinhas, margens etc.), alteram toda a organização física do documento (UNB, 2020).

# 3.1 ARTIGO CIENTÍFICO

Artigo científico é um documento com autoria declarada, que apresenta e discute ideias, métodos, técnicas, processos e resultados de estudo realizado em uma determinada área do conhecimento. Também é um dos formatos que o trabalho de conclusão de curso pode ser redigido.

### **3.1.1 Estrutura**

A estrutura descrita neste documento é baseada na norma ABNT NBR 6022:2018 que apresenta o artigo em publicação periódica técnica e/ou científica. A estrutura de um artigo é constituída de elementos pré-textuais, textuais e pós-textuais. Esses elementos já foram conceituados nas seções anteriores.

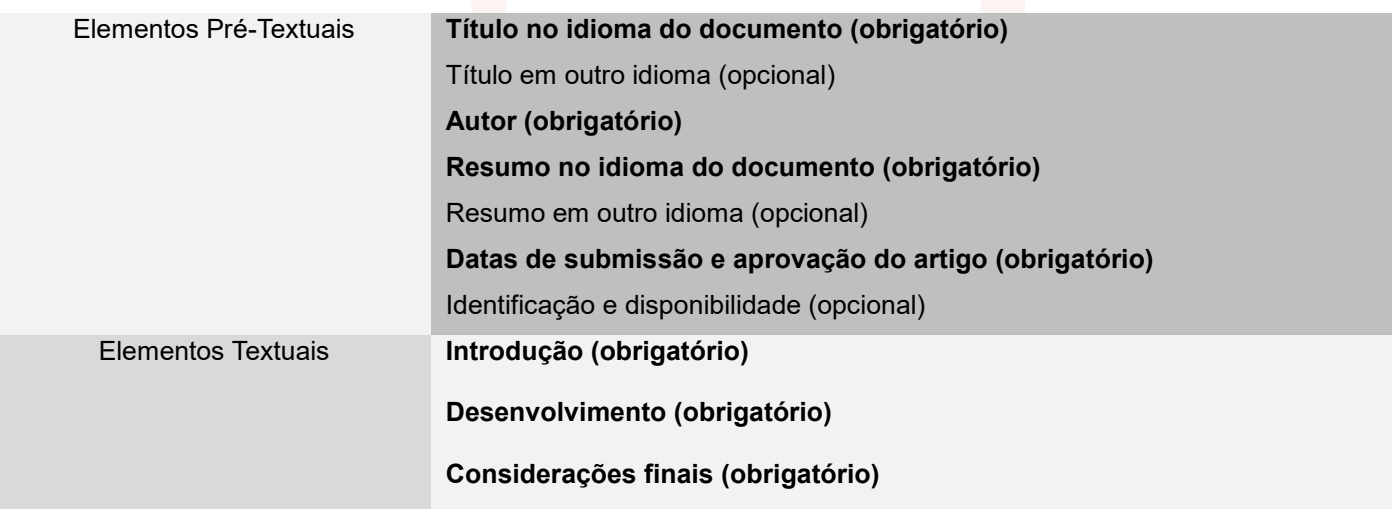

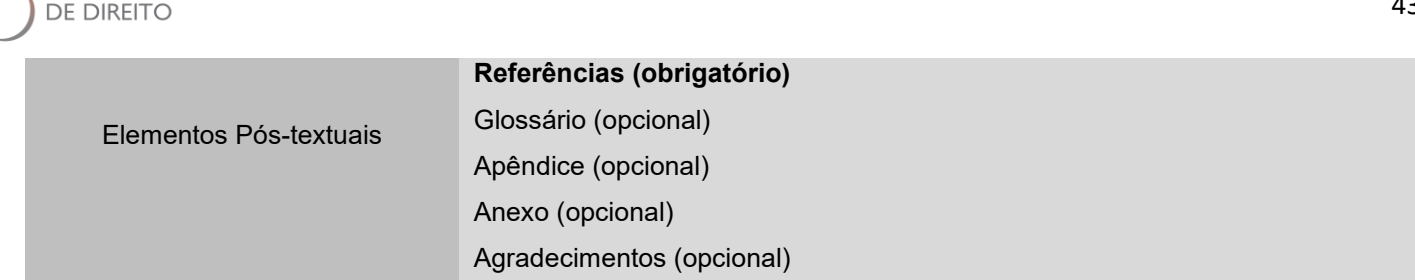

 $IIHA$ 

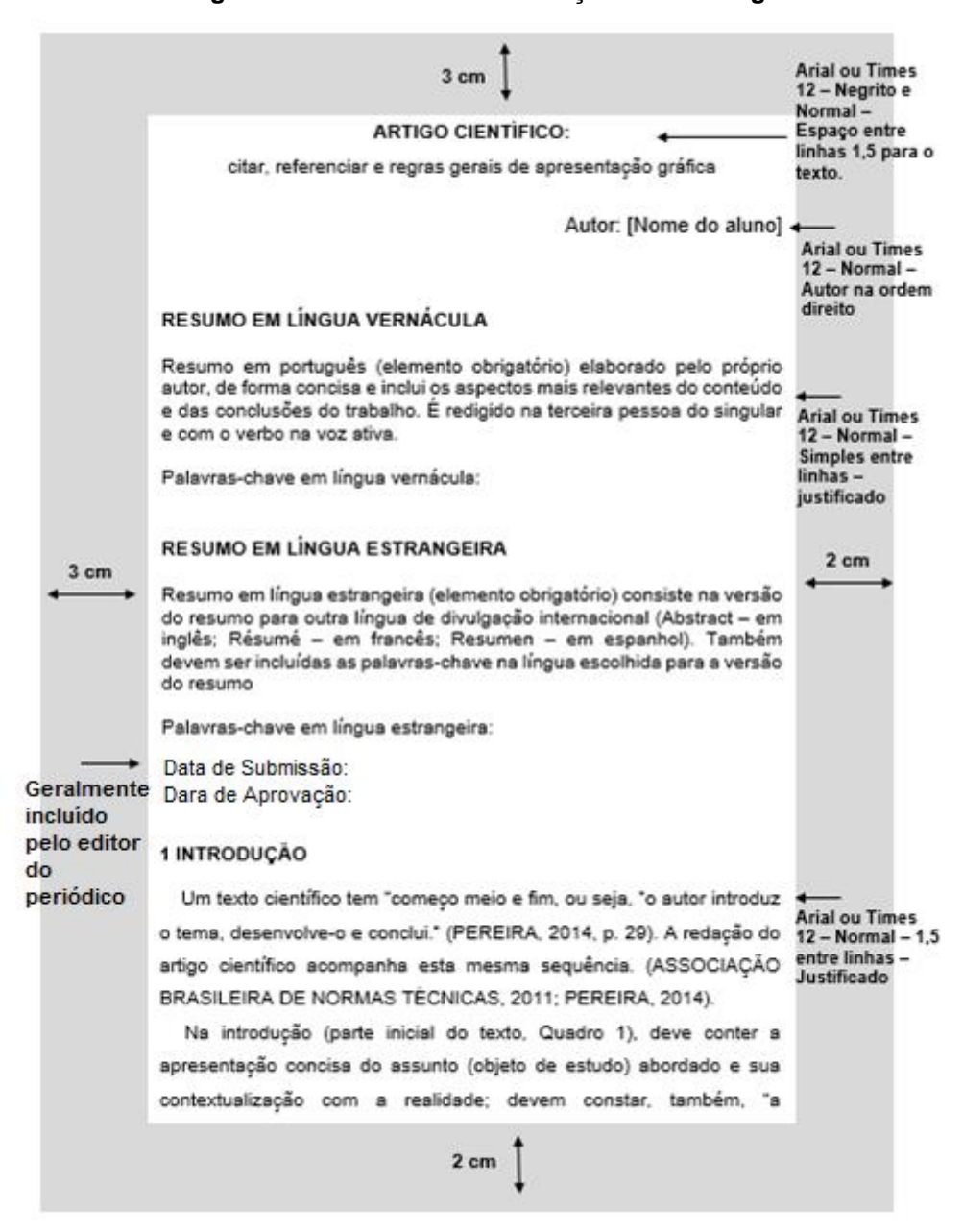

**Figura 22 – Estrutura e Formatação de um Artigo**

Fonte: Biblioteca Tobias Barreto, 2023.

WWW.FACULDADEDEDIREITO8DEJULHO.COM.BR

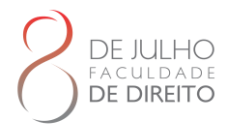

### **3.1.2 Formatação**

Verificar primeiramente se o periódico ou a instituição de publicação tem normas específicas em relação a formatação de artigos.

Como visto anteriormente um artigo científico tem como elementos pré-textuais obrigatórios: autor, resumo no idioma do documento, datas de submissão e aprovação do artigo. Ademais se o aluno escolher redigir o TCC como um artigo é necessário acrescentar também em elementos prétextuais a folha de aprovação e a folha com a ficha catalográfica.

Os elementos textuais e pós textuais de um artigo cientifico são os mesmos elementos presentes em uma monografia que estão detalhados na secções 2.2.2 e 2.2.3 deste manual.

### 3.2 POSTER

O pôster é um meio de comunicação visual. É uma fonte de informação do trabalho realizado, complementada por sua apresentação oral. A rigor, um pôster é um sumário e uma divulgação daquilo que foi pesquisado.

A comunicação em pôster significa a exposição sintética de um trabalho acadêmico impresso em cartaz, acompanhada de uma apresentação feita pelos autores ao público que dele se aproxima. Um pôster serve para comunicar de maneira resumida os conteúdos de determinado tema acadêmico (ou os resultados de pesquisa e de extensão) e para favorecer a troca entre acadêmicos, permitindo, entre outras coisas, o aprimoramento do trabalho e o estabelecimento de uma rede de contatos (Dantas; Oliveira, 2015).

#### **3.2.1 Para que serve um Pôster?**

Um pôster serve para comunicar de maneira resumida os conteúdos de determinado tema acadêmico (ou os resultados de pesquisa e de extensão) e para favorecer a troca entre acadêmicos, permitindo, entre outras coisas, o aprimoramento do trabalho e o estabelecimento de uma rede de contatos (Dantas; Oliveira, 2015).

### **3.2.2 Estrutura do Pôster**

Para a estrutura do pôster utilizaremos a norma da ABNT NBR 15437 que trata da apresentação de pôsteres técnicos e científicos, porém é necessário ficar atento as informações contidas em cada evento, pois nem sempre as estruturas estão de acordo com a norma.

DE JULHO **DE DIREITO** 

Elemento obrigatórios num pôster são: título, autor, conteúdo. Elementos opcionais são: subtítulo (apresentar de houver e demarcar diferenciação do título principal de preferencias por dois pontos), informações complementares, resumo e referências (se presente devem seguir a ABNT NBR 6023).

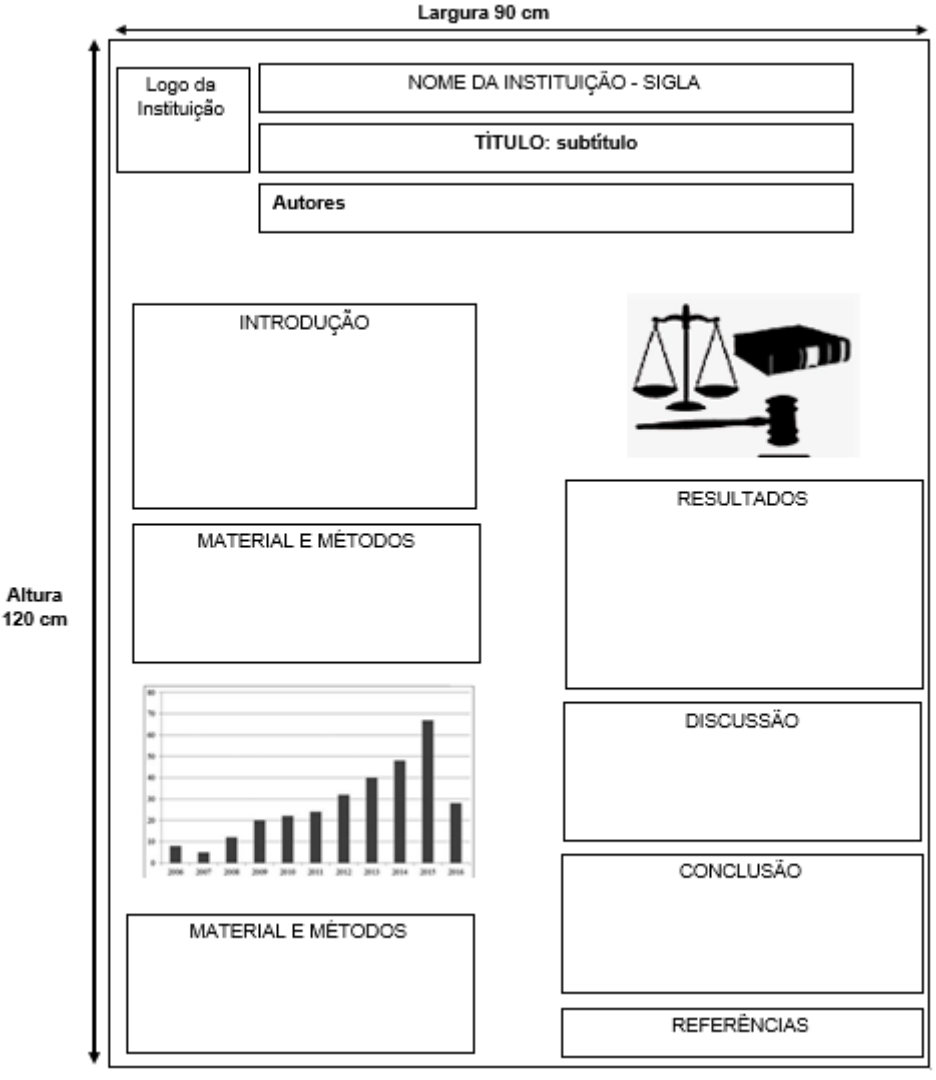

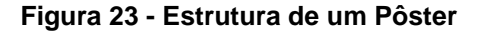

Fonte: Biblioteca Tobias Barreto, 2022

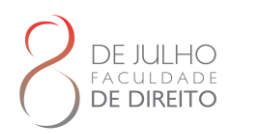

# **3.2.3 Formatação**

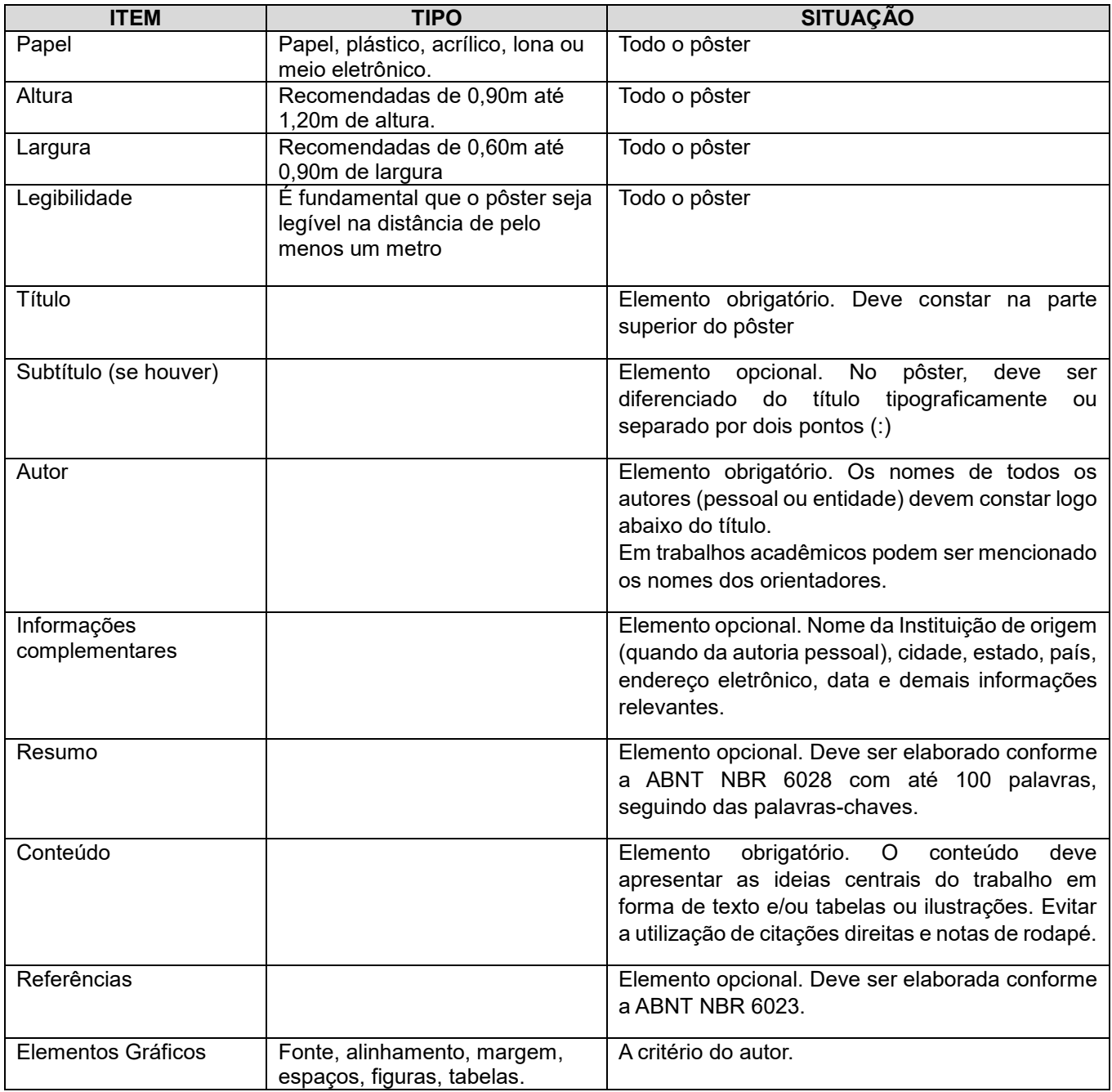

# **3.2.4 Apresentação do pôster**

O pôster dever ser harmônico e transmitir de forma clara o trabalho dos autores, segundo Enago (2022) os seguintes elementos dedem ser considerados na apresentação de um pôster:

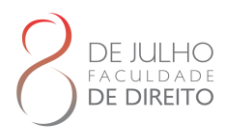

- a) Estrutura e fluxo coerente de informações: as informações apesentadas no pôster/apresentação estão na quantidade certa? O fluxo lógico da apresentação é capaz de persuadir o visitante?
- b) Clareza e concisão: as informações apresentadas expressam a opinião do autor claramente? As seções são concisas entre si? Os títulos explicam as seções de forma correta?
- c) Gráficos demonstrativos: as figuras e gráficos atendem ao fluxo de informações da apresentação/pôster?
- d) Esquema de cores adequadas: as combinações de cores usadas possuem uma harmonia entre si? O pôster/apresentação é atrativo?
- e) Tipo e tamanho das fontes: o tamanho das fontes permite que o leitor veja, com clareza, o texto numa distância de 2 metros?

## 3.2.4.1 Apresentação Gráfica do Pôster

Para Fastformart (2022) há algum recursos que podem ser utilizados para destacar seu trabalho e deixá-lo mais atrativo em meio a dezenas de outros pôsteres:

- a. Ressalte o título: escolha um título curto e objetivo que deixe claro do que se trata sua pesquisa.
- b. Coloque em destaque os objetivos e as conclusões: essas etapas são as que, de início, interessam mais ao visitante.
- c. Distribua bem as seções: faça uma boa diagramação para que as seções do seu pôster fiquem bem definas. O pôster dividido em três colunas é bem eficiente.
- d. Use fontes grandes: se não houver orientação nas normas você pode usar, por exemplo, tamanho 30 para texto, de 70 a 85 para título. Um pôster deve ser lido sem dificuldade a 2 m de distância.
- e. Prefira fontes sem ornamentos: as fontes não serifadas como Arial, Times New Roman, Calibre, Tahoma e Verdana facilitam a leitura à distância.
- f. Capriche nas ilustrações: boas imagens (figuras, tabelas, gráficos e outros) atraem visitantes, antes mesmo que saibam do assunto do seu pôster. Mas, nunca use uma imagem sem relação com seu trabalho.

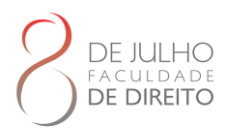

- g. Menos texto é melhor: seu painel não deve passar a impressão de estar lotado. Um layout limpo dá ideia de organização e chama a atenção do público. Se não houver determinação nas regras use até 500 palavras (excluindo os descritores das figuras).
- h. Sem erros de gramática: erros de grafia e/ou de concordância podem colocar seu trabalho em risco. Faça várias revisões.
- i. Faça uma boa combinação de cores: assegure um contraste significativo entre o fundo e a cor do texto: fundo claro para texto escuro para não cansar o leitor. Destaque os títulos das seções em cor diferente do texto, mas, sem misturar tons.

#### **Figura 24 – Modelo de Pôster**

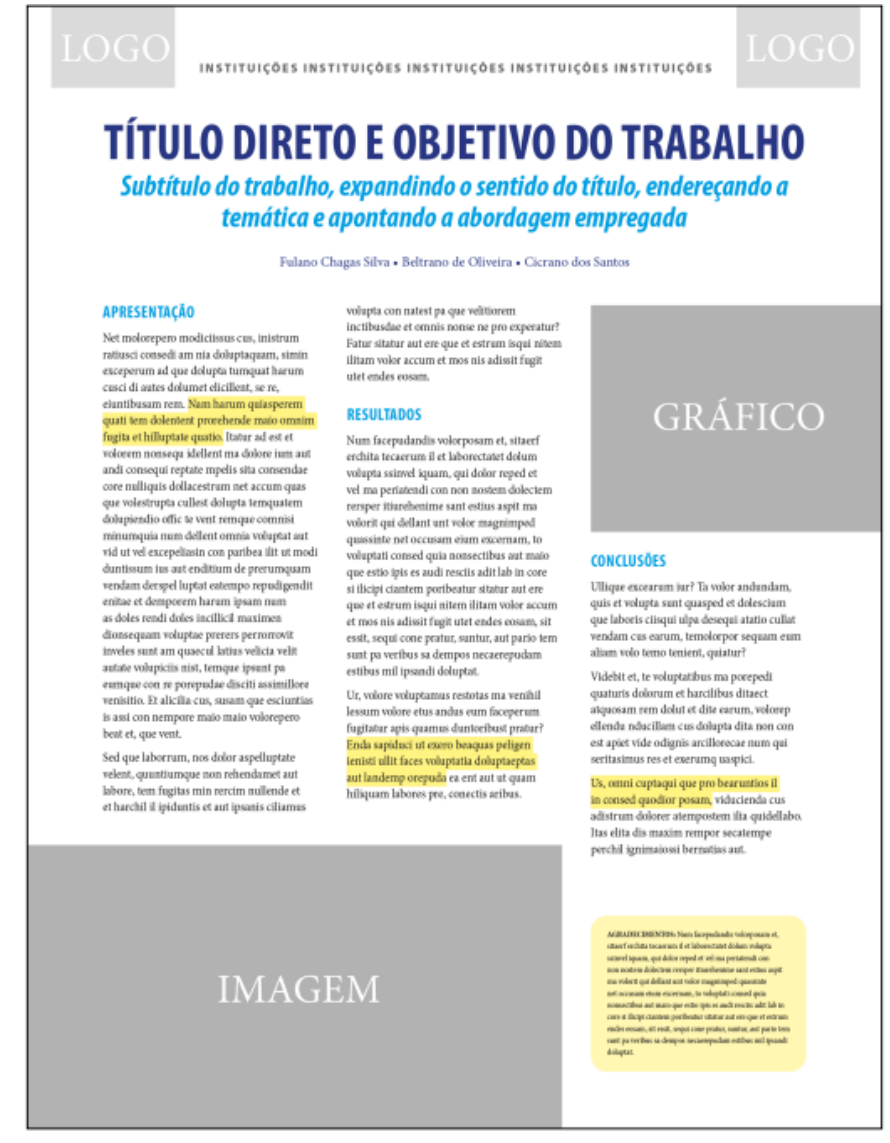

Fonte: Dantas; Oliveira, 2015.

### WWW.FACULDADEDEDIREITO8DEJULHO.COM.BR

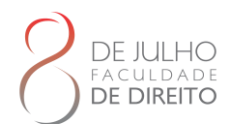

Para o pôster ficar com simetrias perfeitas, utilizar o eixo de simetria, apresentado por Shimano e Cruz (2020).

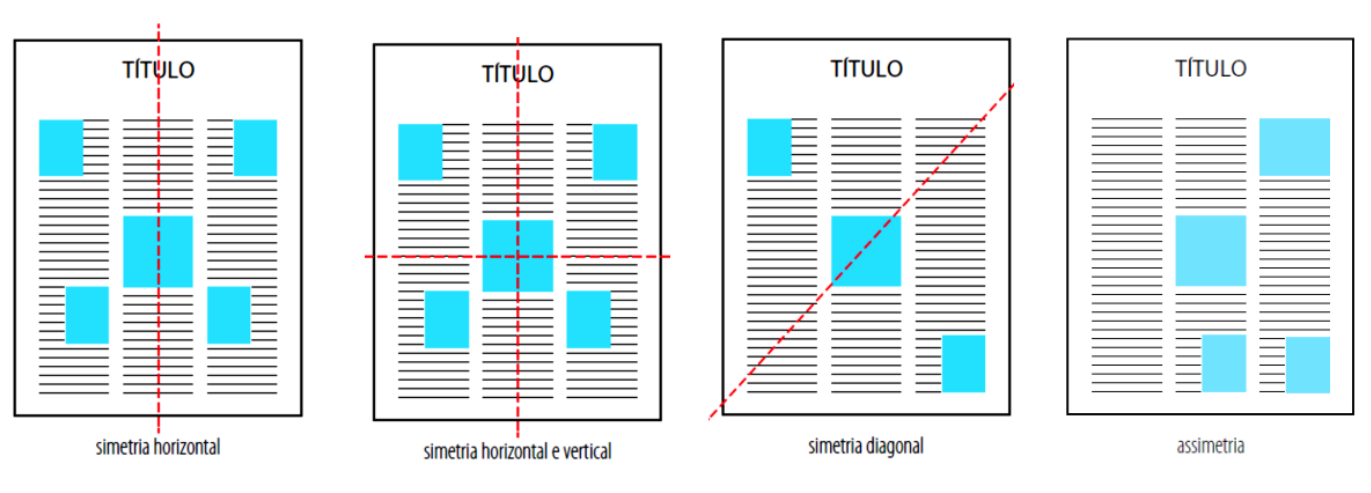

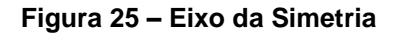

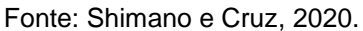

### 3.2.4.2 Aplicativos para Criar Pôster

Existem diversos programas com download gratuito que podem ser utilizados para a montagem do pôster:

- a) Canv[a](https://www.techtudo.com.br/tudo-sobre/canva.html) é atualmente a mais famosa plataforma de design simplificado. Com versão para web e celular, o serviço permite criar banners e vários outros formatos de material de divulgação com poucos cliques. Apesar de oferecer alguns materiais pagos, boa parte de seu acervo de modelos prontos e elementos gráficos é disponibilizada gratuitamente. Também é possível fazer upload da sua biblioteca pessoal de imagens para usar nos designs.
- b) Adobe Spark: também com versões para web e smartphone, o Adobe Spark é uma ferramenta versátil para criar designs em poucos cliques. Seu trufo está na integração com outros produtos da Adobe, como o Lightroom, além de apps parceiros, como Dropbox e Google Fotos, para importar mídia. Outro ponto positivo é a função Shuffle, que permite alterar o layout de um determinado modelo de banner com um clique, rearranjando rapidamente o texto e outros elementos.
- c) Fotor: é um editor de imagem para computador que conta com uma ferramenta de design online similar a Canva e Adobe Spark. Ele também oferece vários templates prontos para

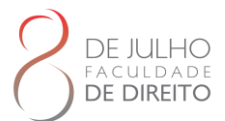

usar, e traz um portfólio público integrado para divulgar seu trabalho na Internet. No entanto, o upload de seus próprios arquivos é restrito a 50 MB, o que pode ser pouco para usuários que pretendem criar vários projetos de banner com imagens personalizadas.

- d) BannerSnack: é um serviço online que permite criar até 10 banners gratuitos e conta com uma ferramenta de edição por camadas. Sua vantagem está em flexibilizar o upload de fotos e vetores pessoais: o site não estipula limite de armazenamento, desde que cada arquivo não ultrapasse os 15 MB. Há também um extenso banco de fotos gratuito para explorar e enriquecer seus designs.
- e) Photopea: sai na frente de outras soluções do mercado por aceitar arquivos .psd, .xd, .sketch e até raw para editar online. Além disso, como sua interface lembra muito o Photoshop, o aplicativo web pode servir como um bom substituto do programa da Adobe quando você tem acesso apenas ao navegador e precisa de suporte a camadas. O software não oferece tantos templates prontos de banner para editar, mas pode ser uma opção válida quando você já tem um material pronto e precisa apenas fazer um ajuste rápido.

## 3.3 PROJETO DE PESQUISA

Para elaborar um projeto de pesquisa é necessário conhecer seu significado e que elementos farão parte de sua elaboração, então vamos de Mezzaroba e Monteiro (2019, p.173) para conhecer o que é um projeto de pesquisa:

> O projeto manifesta as pretensões de pesquisa. É o documento elaborado pelo investigador no qual ele apresenta os fundamentos temáticos em forma de revisão bibliográfica, a justificativa da pesquisa, seus objetivos, especifica e recorta o tema com clareza, formula problemas a serem respondidos ao longo do procedimento investigativo e estabelece um roteiro de trabalho.

### **3.3.1 Estrutura**

Para a estrutura do projeto de pesquisa vamos seguir a orientação da ABNT NBR 15287.

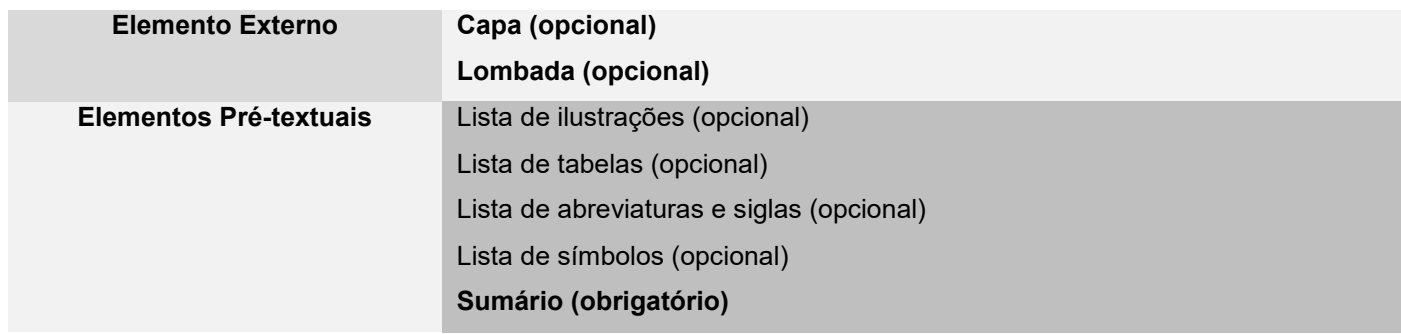

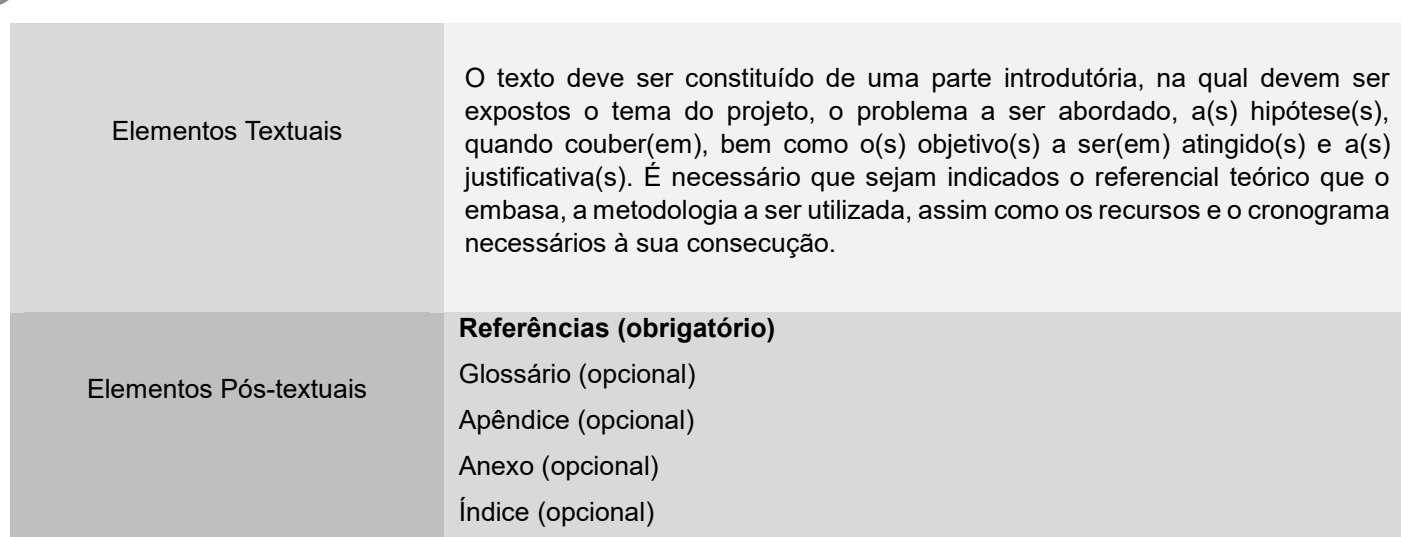

As informações para a elaboração da capa são apresentadas na seguinte ordem:

- a) nome da entidade para a qual deve ser submetido, quando solicitado;
- b) nome(s) do(s) autor(es);
- c) título;
- d) subtítulo: se houver, deve ser precedido de dois pontos, evidenciando a sua subordinação ao título;
- e) número do volume: se houver mais de um, deve constar em cada capa a especificação do respectivo volume;
- f) local (cidade) da entidade onde deve ser apresentado; NOTA: no caso de cidades homônimas recomenda-se o acréscimo da sigla da unidade da federação.
- g) ano de depósito (da entrega).

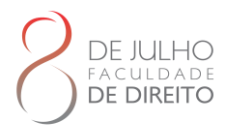

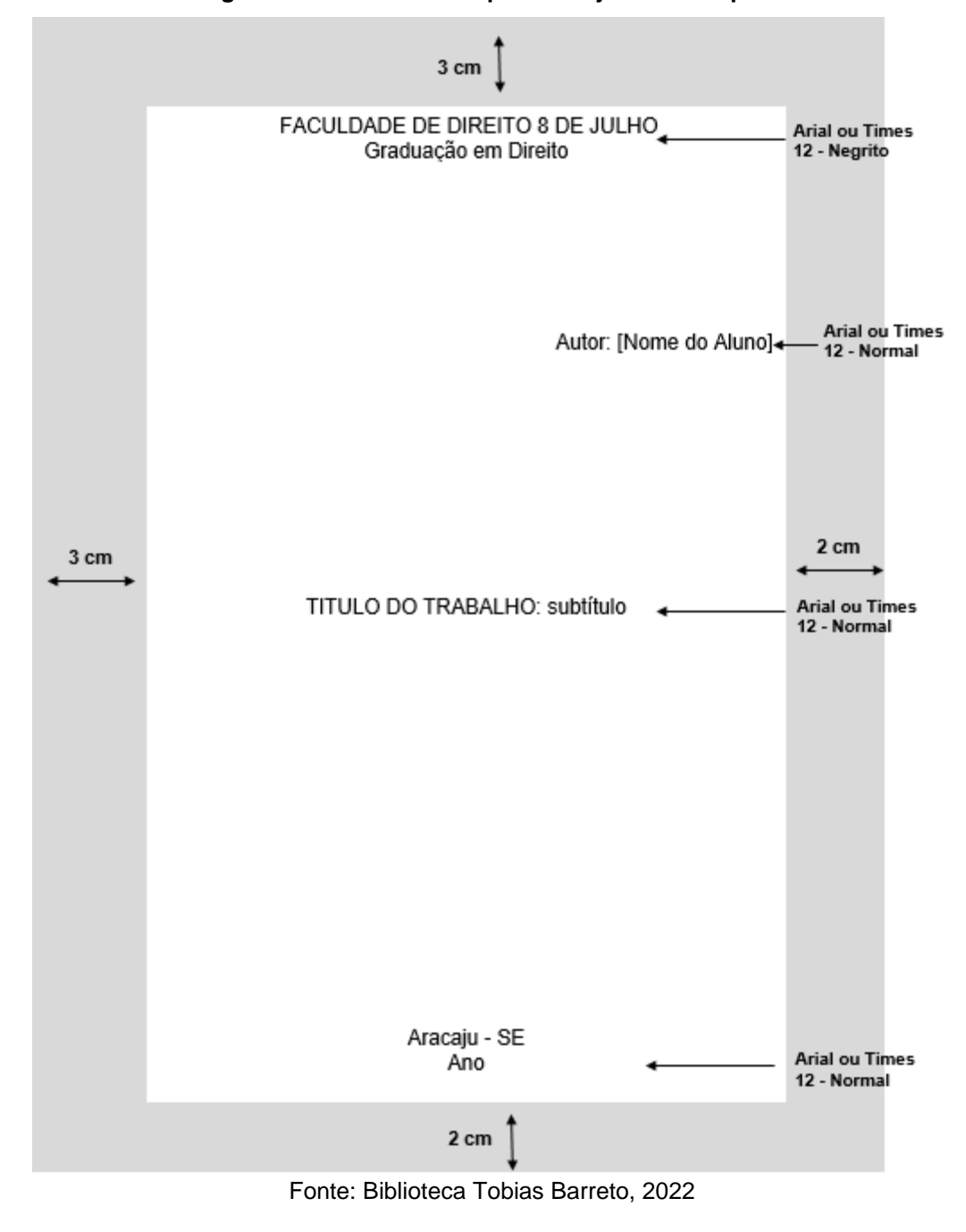

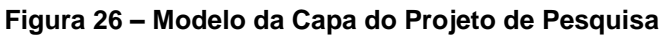

# **3.3.2 Formatação**

Caso o professor(a) ou a instituição não apresentar uma formatação específica a ser seguida se orientar pela seção 2.3 deste manual.

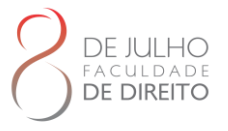

# **4 CITAÇÃO**

As regras descritas nesta seção estão de acordo com à NBR 10520: Informação e Documentação - Citação de Documentos - Apresentação, de julho de 2023.

## 4.1 DEFINIÇÃO

A citação pode ser definida como qualquer menção, em um trabalho acadêmico (científico, filosófico), de informação ou informações colhidas em outras fontes, a fim de esclarecer, ilustrar ou reafirmar o assunto em discussão. Para a ABNT, citação é a "menção, no texto, de uma informação extraída de outra fonte" (NBR 14.724/2011).

Todas as informações incluídas no seu texto a partir de outras fontes, sejam papers, artigos, livros ou qualquer outro trabalho, acadêmico ou não, deverão ser claramente citadas de alguma forma. Sua obrigação será a de sempre dar o crédito ao legítimo autor. Caso isso não ocorra, você poderá vir a ser acusado de plágio, ou seja, de apropriação indevida de ideias e informações (propriedade intelectual) que não são suas." (Mezzaroba; Monteiro, 2019, p.297).

## 4.2 REGRAS GERAIS DE APRESENTAÇÃO

Nas citações, as chamadas pelo sobrenome do autor, instituição ou título devem ser em letras maiúsculas e minúsculas quando incluídas no texto ou quando estiverem entre parênteses.

## 4.3 TIPOS DE CITAÇÃO

As citações dividem-se em três tipos: citação direta, citação indireta e citação de citação

## **4.3.1 Citação Direta**

Transcrição textual de parte da obra do autor consultado, essa citação é literal, deve vir acompanhada do ano de publicação e caso tenho deve apresentar o número das página, do volume ou seção do documento. O ideal é ser o mais especifico possível.

### 4.3.1.1 Citações Curtas de até 3 linhas

São inseridas no texto, entre aspas, com o mesmo tipo de letra, corpo e espaçamento utilizados no texto. Se o trecho citado já estiver entre aspas no texto original, deve-se substituí-las pelo apóstrofo.

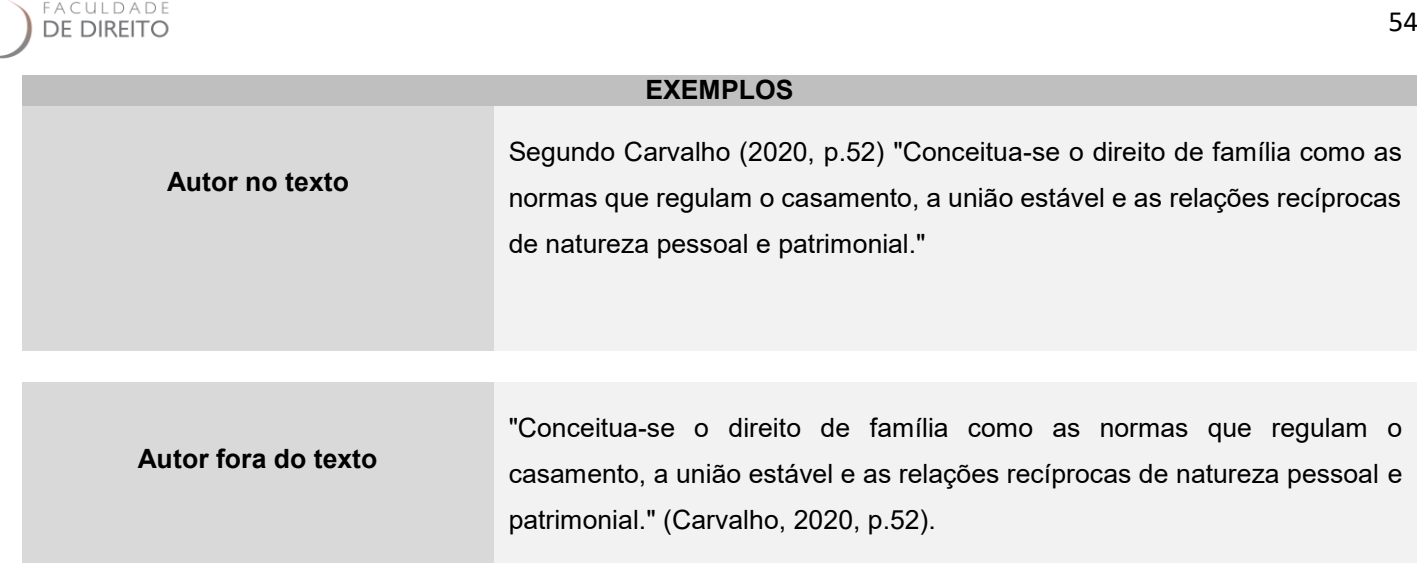

4.3.1.2 Citações Longas com Mais de 3 linhas

DE JULHO

Essas citações devem constituir um parágrafo independente, recuado preferencialmente 4 cm da margem esquerda, com tamanho e letra menor que o utilizado no texto, com espaçamento 1,0 entre linhas, sem as aspas.

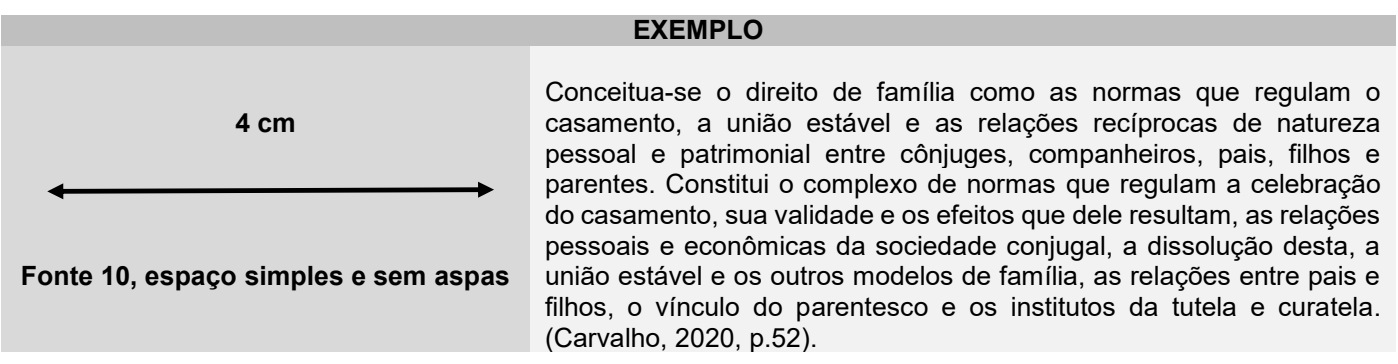

Nas citações diretas, as supressões, interpolações, comentários, ênfases ou destaques são indicadas como se segue:

a) Supressões: caso o autor queira omitir alguma parte do texto deve utilizar reticências entre colchetes [...]. As supressões podem aparecer no início, meio ou fim da citação.

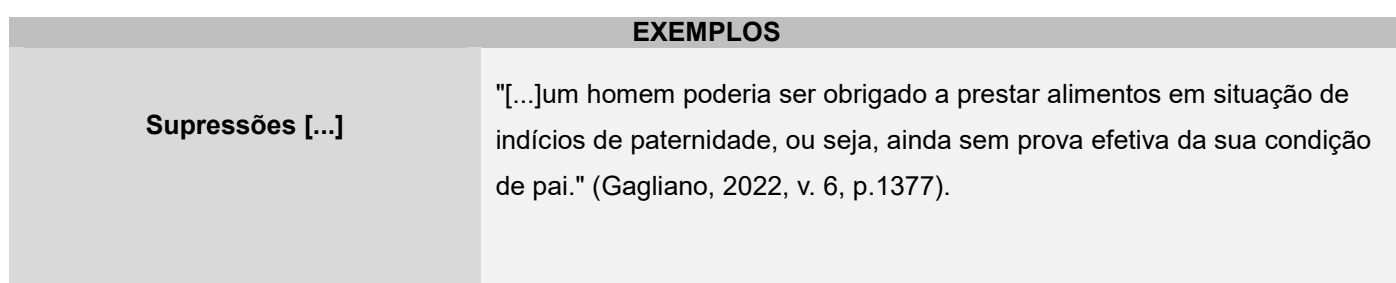

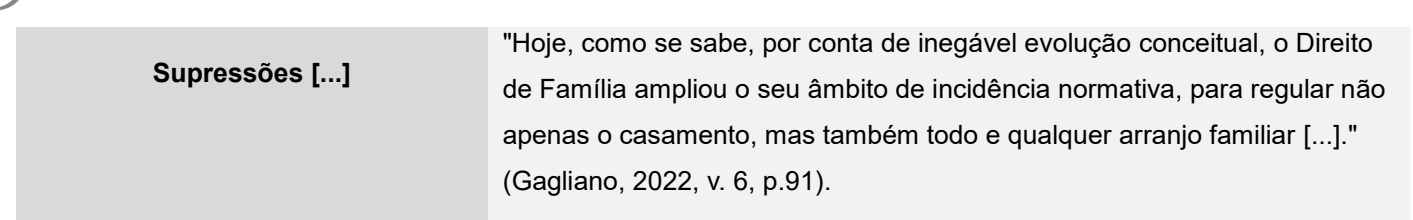

b) Interpolações, acréscimos ou comentários: para o caso de erro ortográfico ou erro lógico (concordância verbal), utilizar a expressão sic, entre colchetes, imediatamente após a sua ocorrência. A palavra [sic] significa assim mesmo, conforme o original ou segundo informações colhidas

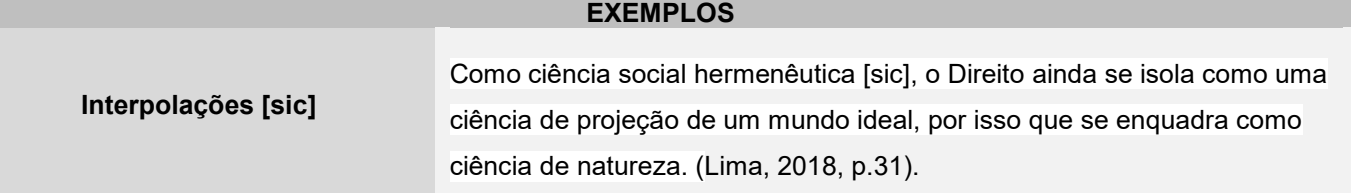

c) Para enfatizar trechos da citação, deve-se destacá-los indicando esta alteração com a expressão grifo nosso entre parênteses, após a chamada da citação, ou grifo do autor caso o destaque já faça parte da obra consultada, usar grifo, negrito ou itálico, mantendo a opção escolhida ao longo de todo o trabalho.

#### **EXEMPLOS**

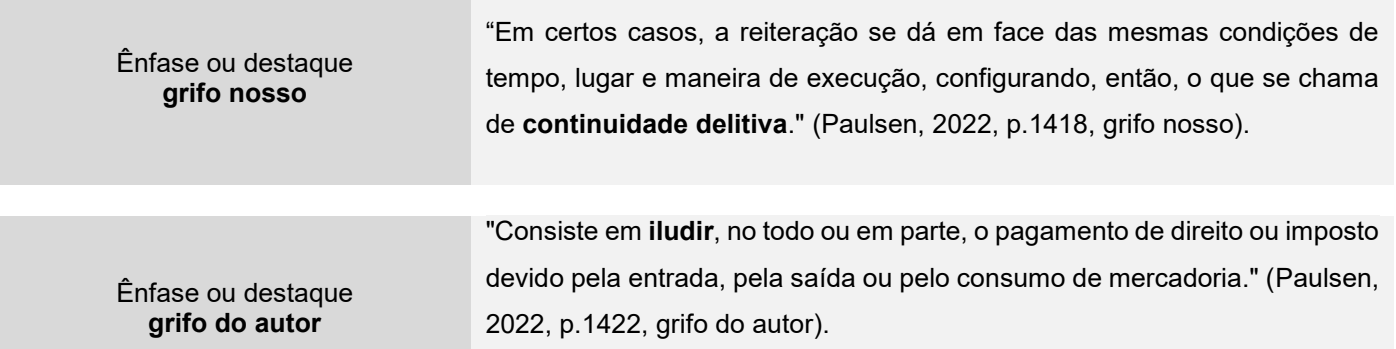

d) Quando a citação incluir texto traduzido pelo autor deve-se incluir, após a chamada da citação, a expressão tradução nossa, entre parênteses.

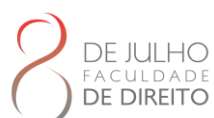

#### **EXEMPLO**

Texto Traduzido **tradução nossa** "Os contratos são um aparato convencional na sociedade através dos quais permitem transformar uma troca futura em uma atual". (Fried, 1981, p.14, tradução nossa).

# **4.3.2 Citação Indireta**

Citação indireta é dizer com suas palavras o que o autor de referência disse. As páginas são elementos opcionais.

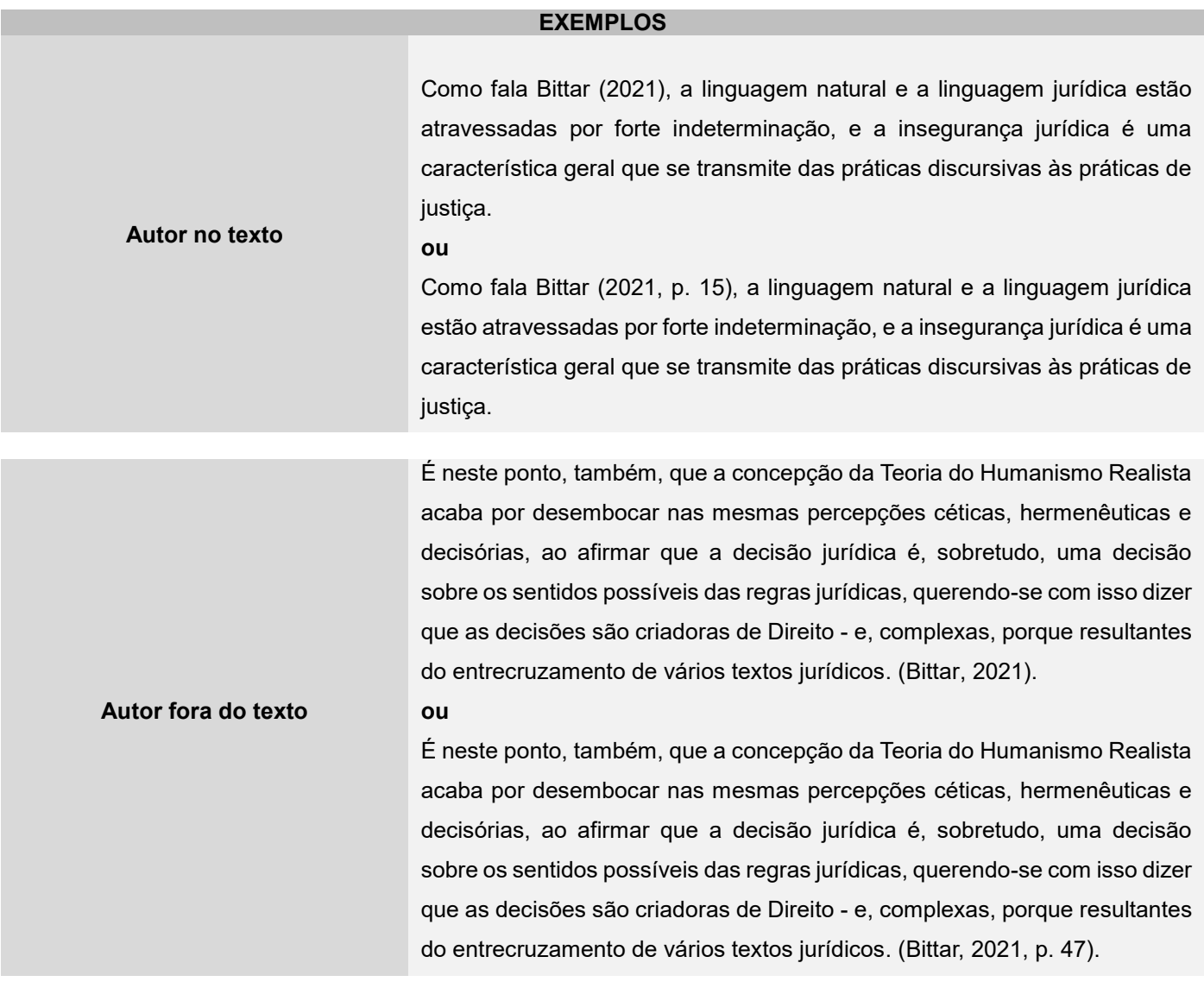

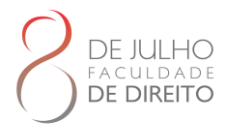

## **4.3.3 Citação de Citação**

Citação **direta** ou **indireta** de um texto em que não se teve acesso ao original. Para indicar este tipo de citação, utilizar a expressão apud em itálico. Essa expressão que vem do latim e significa citado por, conforme segundo. Recomenda-se não utilizar muito o apud, sempre procure as fontes originais.

**Importante:** na lista de referências bibliográficas, deve-se incluir apenas as obras consultadas por você, e não a obra que foi citada pelo autor que você utilizou como fonte.

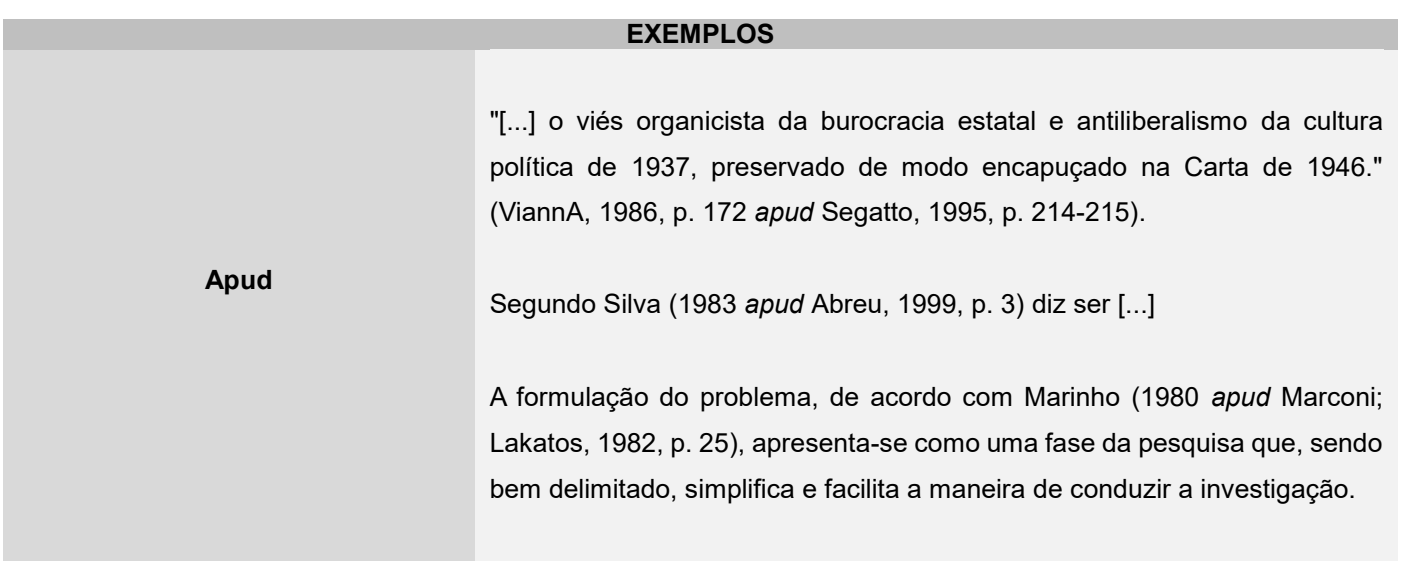

## **4.3.4 Citação de Documentos Retirados da Internet**

Recomenda-se verificar se o conteúdo retirado da internet é de fonte confiável, para isso é necessário verificar com o professor/orientador ou o bibliotecário, na dúvida, procure outra informação para enriquecer o trabalho.

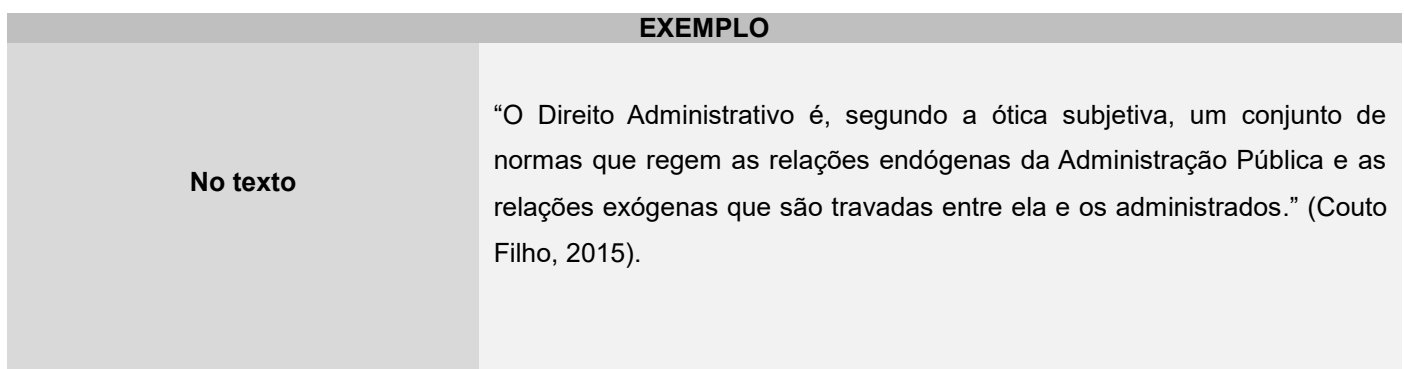

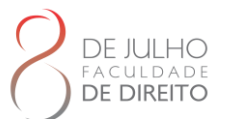

**Na lista de referência**

COUTO FILHO, Reinaldo de Souza. Conceito de direito administrativo não pode deturpar sua finalidade. **Revista Consultor Jurídico**, São Paulo, jun. 2015. Administração Pública. Disponível em: https://www.conjur.com.br/2015-jun-16/conceito-direito-administrativo-naodeturpar-finalidadeAcesso em: 23 maio 2021.

### **4.3.5 Citação de Informações Verbais e Trabalhos em Fase de Elaboração e Não Publicados**

Quando se tratar de dados obtidos por informação verbal (palestras, debates, comunicações etc.), indique, entre parênteses, a expressão informação verbal, mencionando os dados disponíveis, em nota de rodapé. Não incluir a fonte em listas de referências.

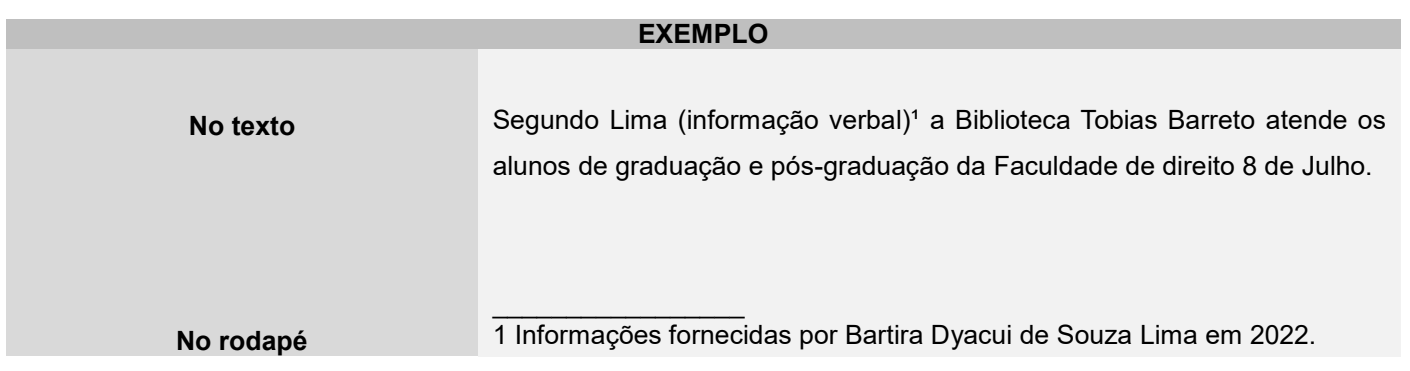

Para os trabalhos que ainda estão em fase de elaboração e não foram publicados deve-se indicar entre parênteses a situação do documento (no prelo, em fase de elaboração, não publicado). Não incluir a fonte em listas de referências.

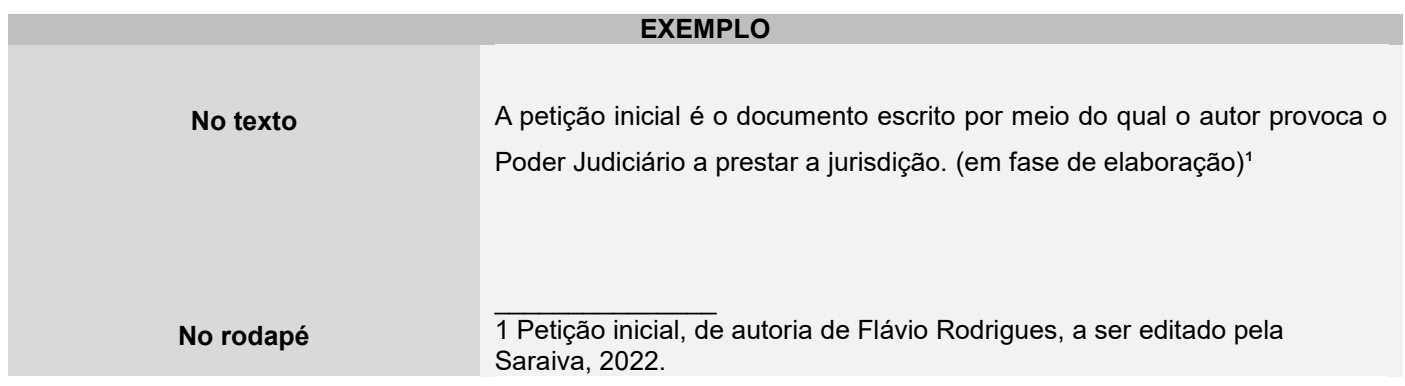

## 4.4 SISTEMA DE CHAMADA

As citações devem ser indicadas no texto por um sistema de chamada que pode ser numérico ou autor-data, A chamada oferece as informações necessárias para que o leitor possa

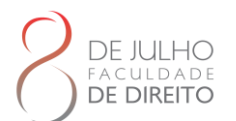

buscar a obra citada e encontrar exatamente a passagem ou a ideia que foi atribuída ao autor citado.

Utilizar preferencialmente o sistema autor-data que é o mais empregue em publicações acadêmicas.

### **4.4.1 Regras Gerais**

Qualquer que seja o método adotado, este deve ser seguido, consistentemente, ao longo de todo o trabalho, permitindo sua correlação na lista de referências ou em notas de rodapé.

Quando o(s) nome(s) do autor(es), instituição(ões) responsável(eis) estiver(em) incluído(s) na sentença, indica-se a data, entre parênteses, acrescida da(s) página(s), se a citação for direta.

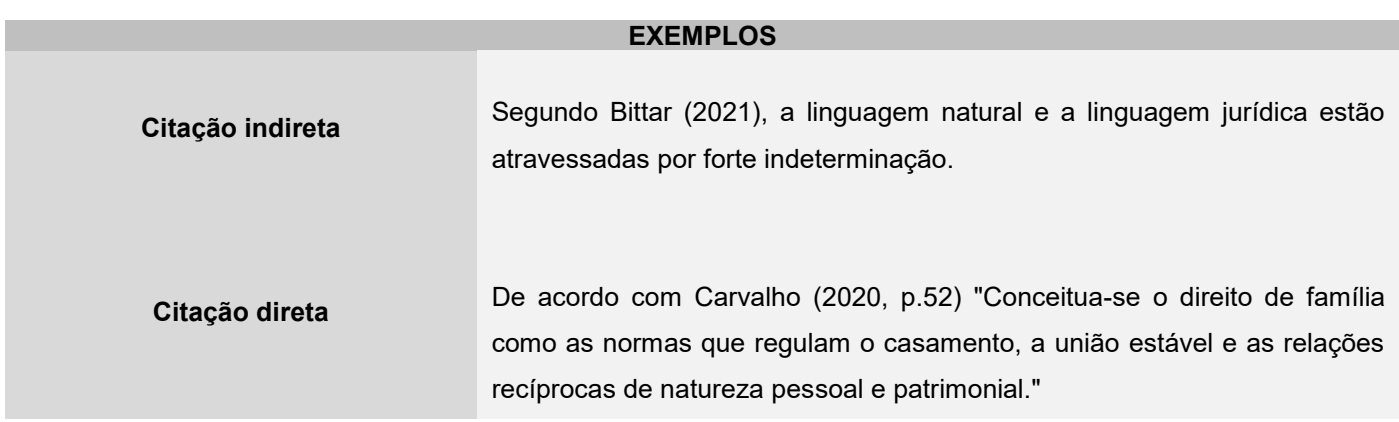

Quando houver coincidência de sobrenomes de autores, acrescentam-se as iniciais de seus prenomes: se mesmo assim existir coincidência, colocam-se os prenomes por extenso.

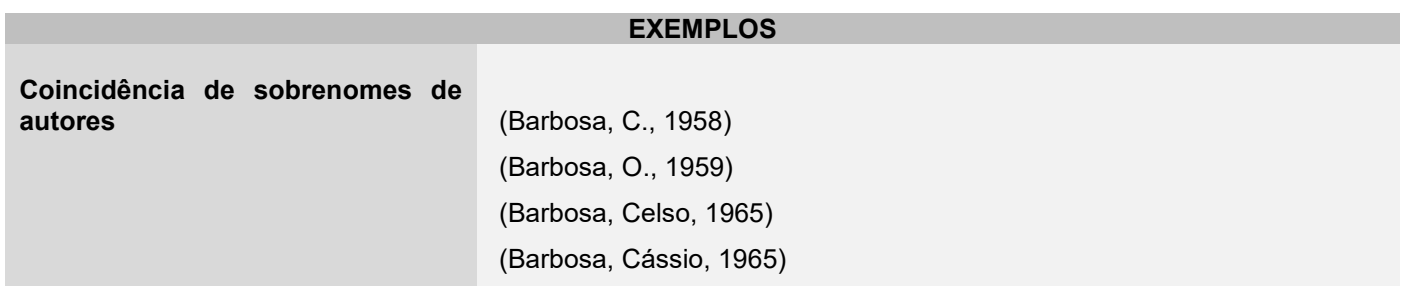

As citações de diversos documentos de um mesmo autor, publicados num mesmo ano, são distinguidas pelo acréscimo de letras minúsculas, em ordem alfabética, após a data e sem espacejamento, conforme a lista de referências.

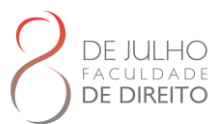

#### **EXEMPLO**

**Diversos documentos de um mesmo autor** De acordo com Reeside (1972a)

(Reeside, 1927b)

Citações indiretas de diversos documentos da mesma autoria, publicados em anos diferentes e mencionados simultaneamente, tem as suas datas separadas por vírgula.

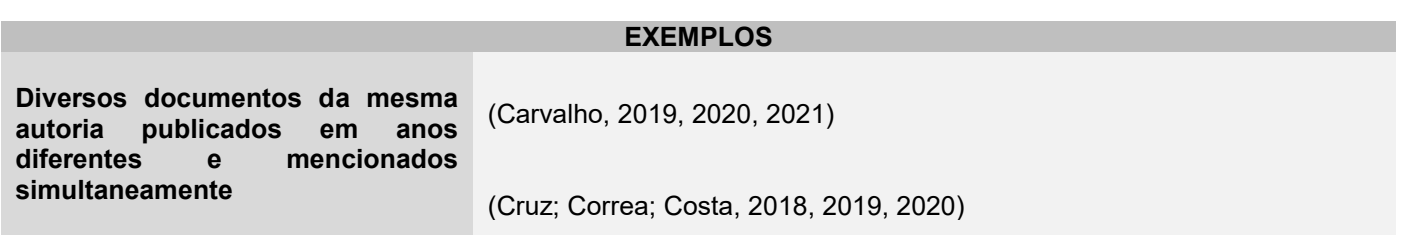

As citações indiretas de diversos documentos de vários autores, mencionados simultaneamente, devem ser separadas por ponto-e-vírgula, em ordem alfabética.

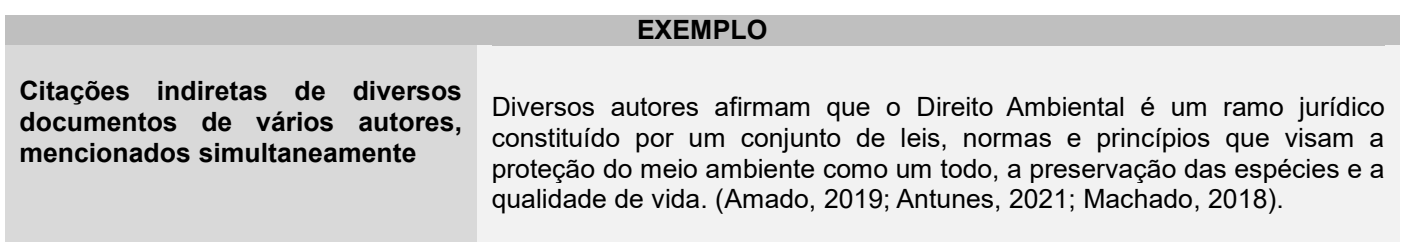

## **4.4.2 Sistema Numérico**

Neste sistema, a indicação da fonte é feita por uma numeração única e consecutiva, em algarismos arábicos, remetendo à lista de referências ao final do trabalho, do capítulo ou da parte, na mesma ordem em que aparecem no texto. Não se inicia a numeração das citações a cada página.

O sistema numérico não deve ser utilizado quando há notas de rodapé. A indicação da numeração pode ser feita entre parênteses, alinhada ao texto, ou situada pouco acima da linha do texto em expoente à linha do mesmo, após a pontuação que fecha a citação.

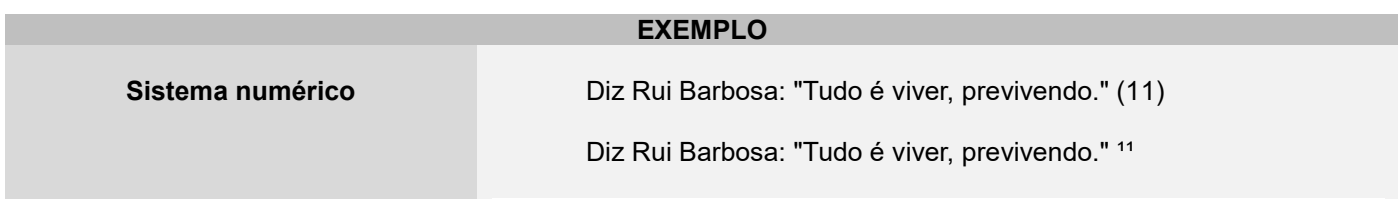

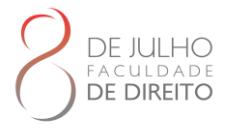

## **4.4.3 Sistema Autor-Data**

Neste sistema, a indicação da fonte é feita: a) pelo sobrenome de cada autor ou pelo nome de cada entidade responsável até o primeiro sinal de pontuação, seguido(s) da data de publicação do documento e da(s) página(s) da citação, no caso de citação direta, separado por vírgula e entre parênteses:

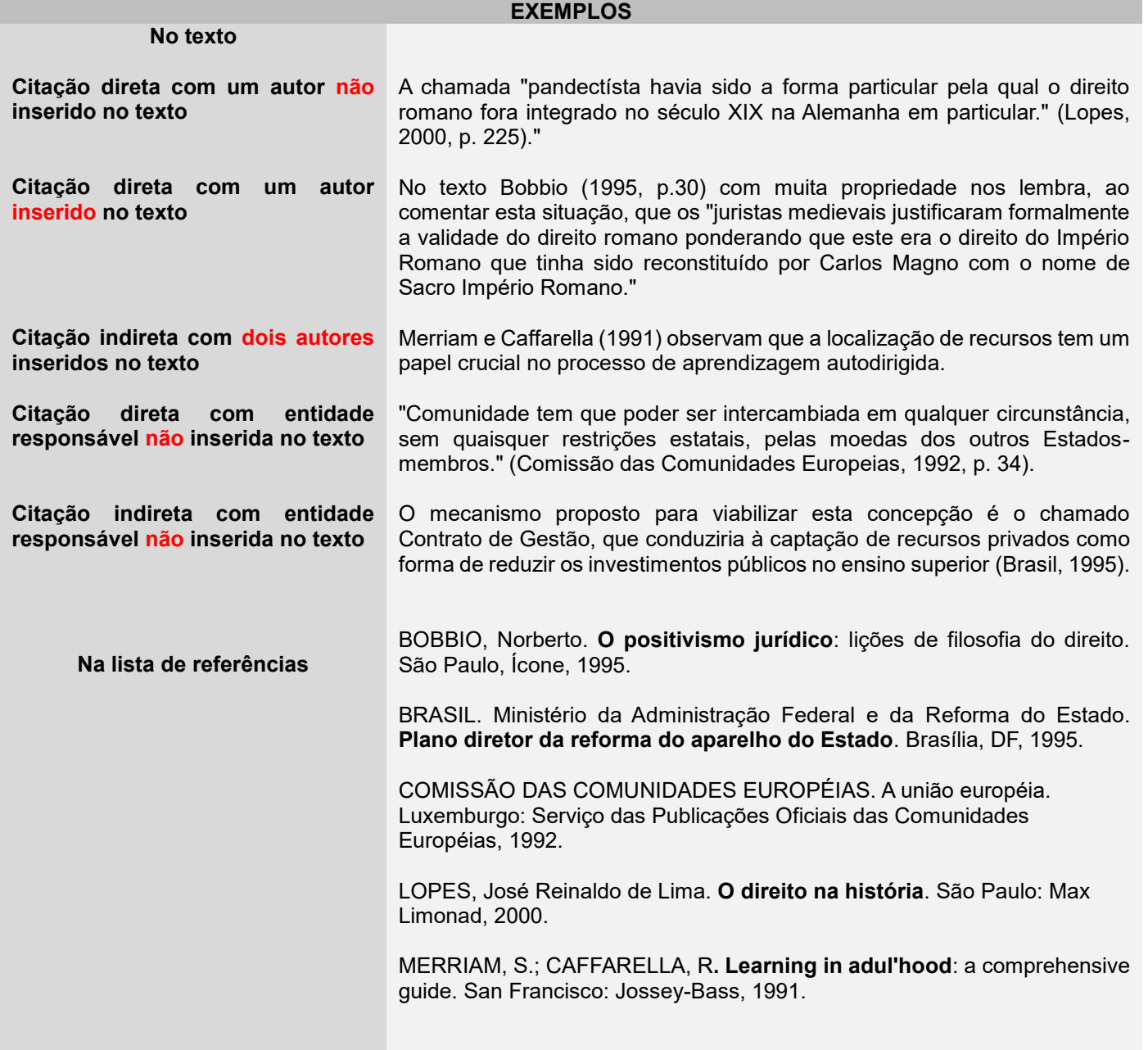

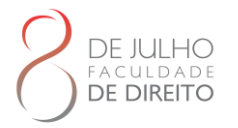

Pela primeira palavra do título seguida de reticências, no caso das obras sem indicação de autoria ou responsabilidade, seguida da data de publicação do documento e da(s) página(s) da citação, no caso de citação direta, separados por vírgula e entre parênteses;

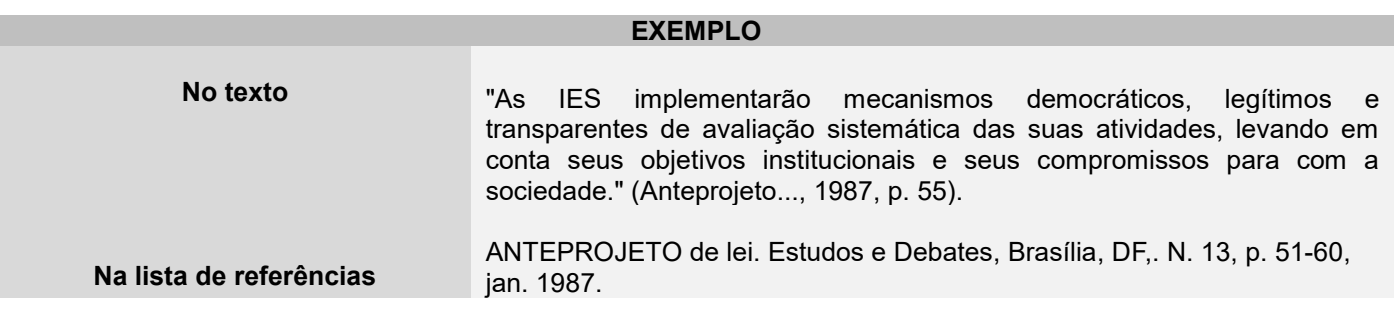

Se no início do título houver artigo definido ou indefinido e monossílabo, este deve ser incluído na indicação da fonte.

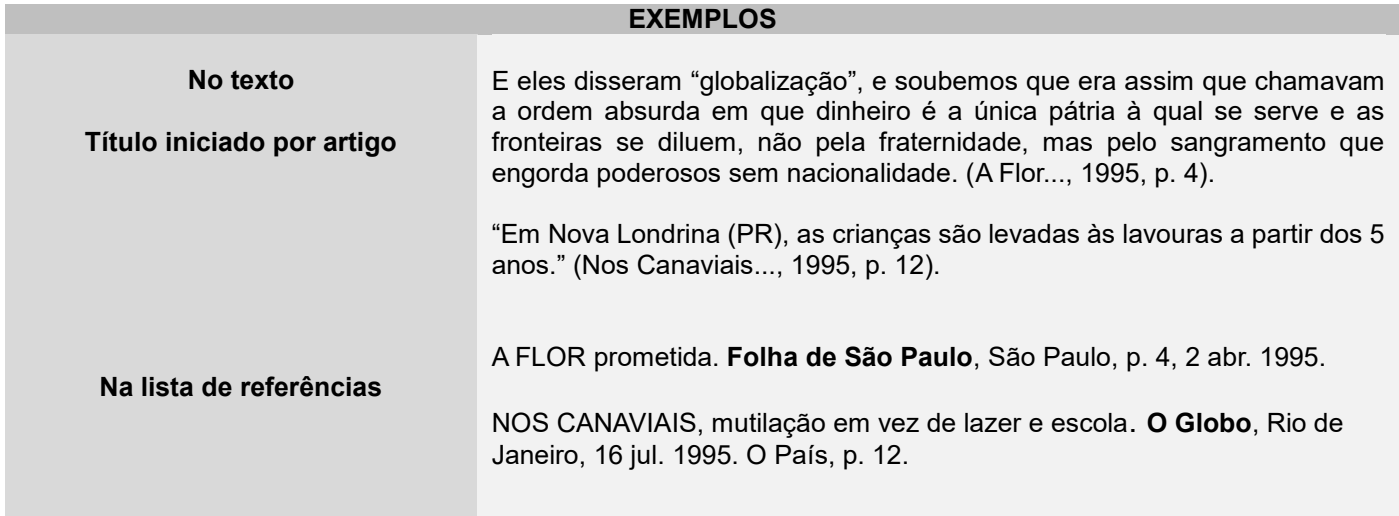

# 4.5 NOTAS DE RODAPÉ

Podem ser de dois tipos: nota de referência ou nota explicativa, para as notas de referência, deve-se utilizar o sistema autor-data para as citações no texto e o numérico para notas explicativas.

As notas de rodapé devem ser alinhadas a partir da segunda linha da mesma nota, abaixo da primeira letra da primeira palavra, de forma a destacar o expoente e sem espaço entre elas e com fonte menor.

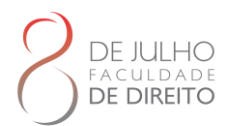

## **4.5.1 Notas de Referências**

As notas de referência indicam fontes consultadas ou remetem a outras partes da obra onde o assunto foi abordado. A numeração das notas de referência deve ser em algarismos arábicos (1, 2, 3...) e ter numeração única e sequencial para cada capítulo ou parte. Não se inicia a numeração a cada página.

A primeira citação de uma obra, em nota de rodapé, deve ter sua referência completa.

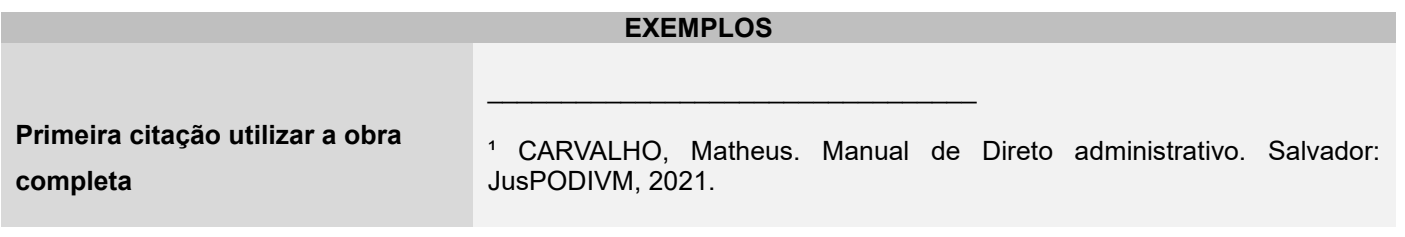

As subsequentes citações da mesma obra podem ser referenciadas de forma abreviada, utilizando as seguintes expressões, abreviadas quando for o caso.

As expressões em latim *Idem, Ibidem, Opus citatum,* só podem ser usadas na mesma página ou folha da citação a que se referem e devem estar em itálico.

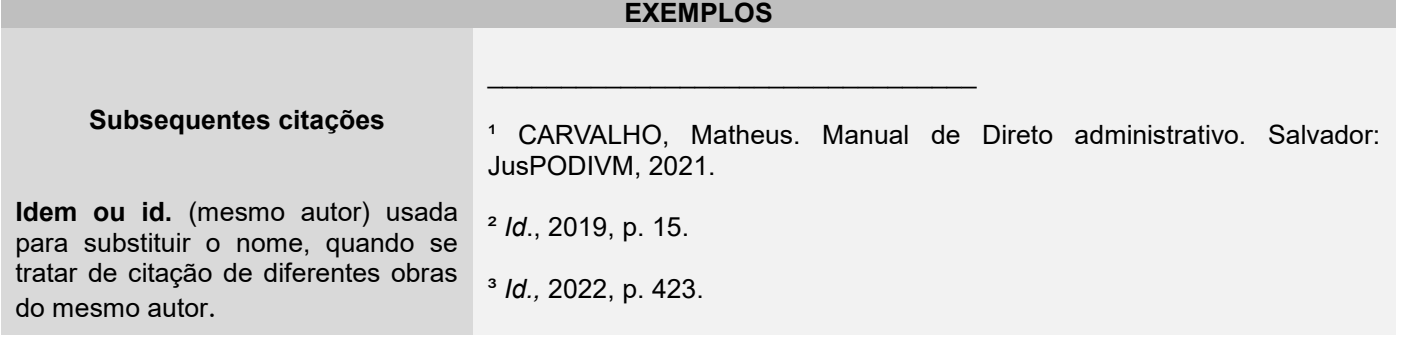

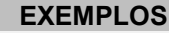

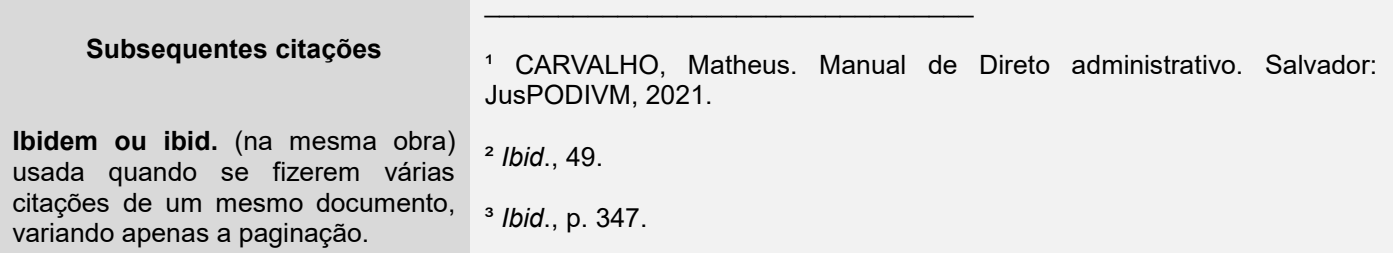

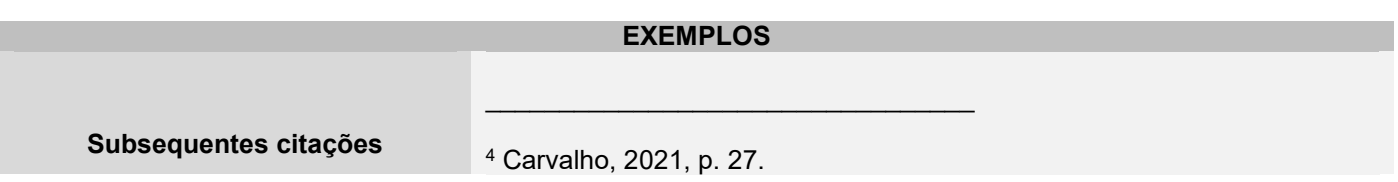

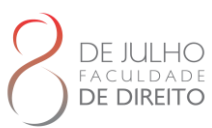

**Opus citatum**, **opere citato** ou **op. cit.** (obra citada) usada em seguida ao nome do autor, referindo-se à obra citada anteriormente, na mesma página, quando houver intercalação de outras notas. <sup>5</sup> Mello, 2019, p. 15. <sup>6</sup> Carvalho, *op.cit*., p. 258. **EXEMPLOS Subsequentes citações**  Passim (por aqui e ali, em diversas passagens): indica referência a vários trechos da obra. \_\_\_\_\_\_\_\_\_\_\_\_\_\_\_\_\_\_\_\_\_\_\_\_\_\_\_\_\_\_\_\_\_ <sup>7</sup> Carvalho, 2021, *passim.* **EXEMPLOS Subsequentes citações Loco citato** ou **loc. cit.** (no trecho citado): usada para mencionar a mesma página de uma obra já citada, quando houver intercalação de outras notas de indicação bibliográfica. <sup>4</sup> Carvalho, 2021, p. 27. <sup>5</sup> Mello, 2019, p. 15. <sup>6</sup> Carvalho, *loc.cit*. **EXEMPLOS Subsequentes citações Cf.** (confira, confronte): usada para fazer referência a trabalhos de outros autores ou a notas do mesmo autor.  $\mathcal{L}_\text{max}$  , and the set of the set of the set of the set of the set of the set of the set of the set of the set of the set of the set of the set of the set of the set of the set of the set of the set of the set of the <sup>9</sup> *Cf.* Carvalho, 2021. **EXEMPLOS Subsequentes citações Sequentia** ou **et seq.** (seguinte ou que segue): é usada quando não se quer mencionar todas as páginas da obra referenciada. Indica-se a primeira página, seguida da expressão.  $\mathcal{L}_\text{max}$  , and the set of the set of the set of the set of the set of the set of the set of the set of the set of the set of the set of the set of the set of the set of the set of the set of the set of the set of the <sup>4</sup> Carvalho, 2021, p. 49 *et seq.*

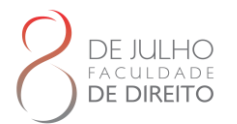

A expressão *apud* (do latim junto a, em citado por, conforme, segundo) indica a fonte de uma citação indireta. Deve ser grafada em itálico. A expressão *apud* é a única que pode ser usada em notas e no texto. As demais, somente em notas.

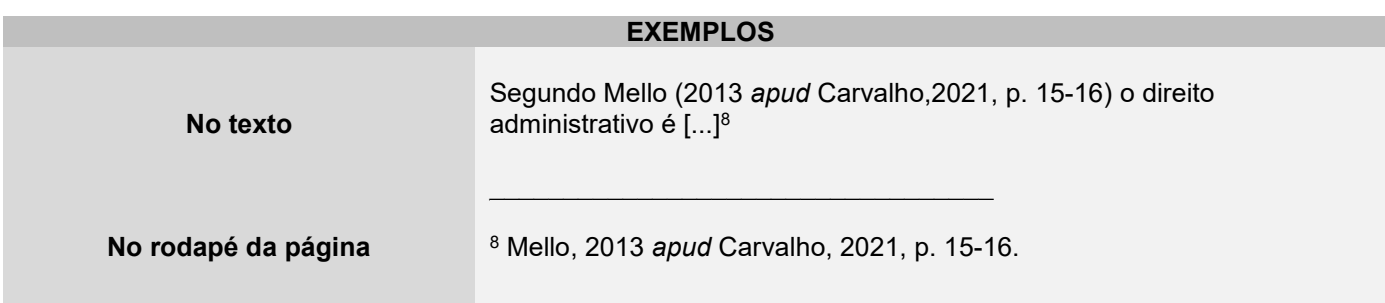

### **4.5.2 Notas Explicativas**

São notas usadas para comentários, esclarecimentos ou explanações, que não possam ser incluídos no texto. A numeração das notas é feita por algarismos arábicos (1,2,3...), devendo ter numeração única e consecutiva. Não se inicia a numeração a cada página.

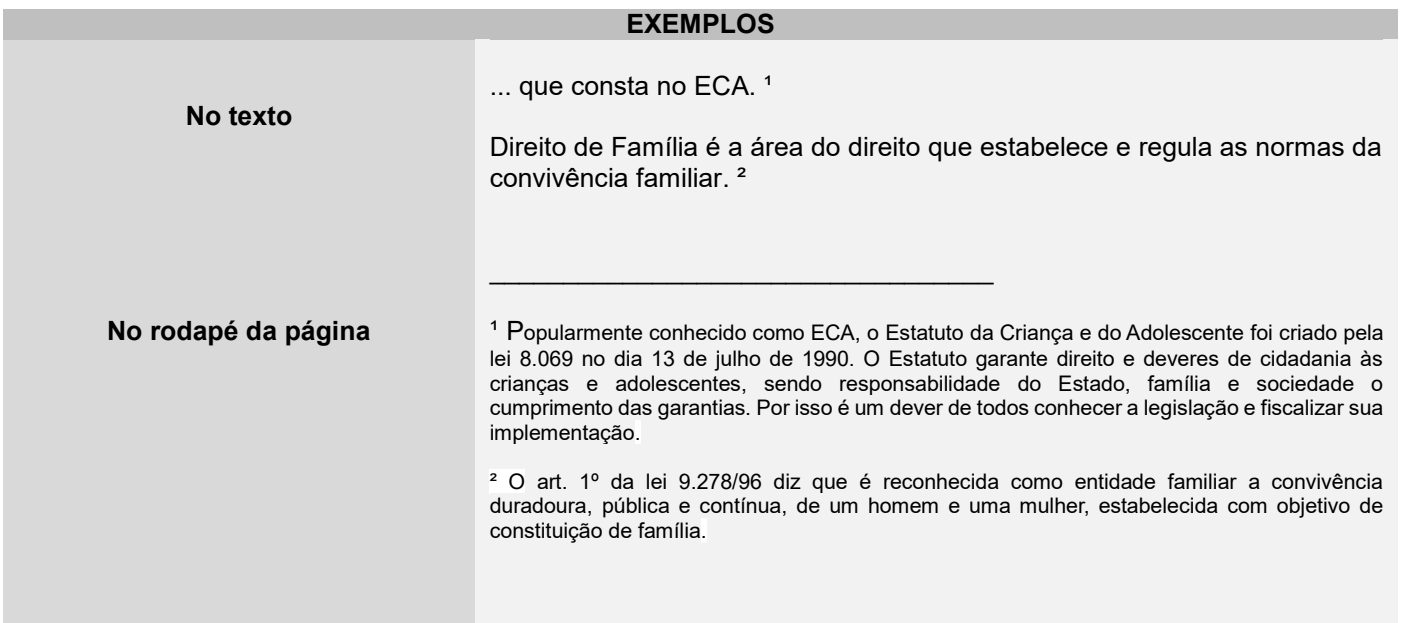

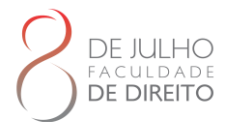

# **5 NORMALIZAÇÃO DE REFERÊNCIAS**

As regras abaixo estão em conformidade à NBR 6023: Informação e Documentação - Referências - Elaboração, de novembro de 2018.

# 5.1 DEFINIÇÃO

Referência é o conjunto de elementos que possibilita a identificação, no todo ou em parte, de obras impressas ou registradas em outros tipos de suporte.

# 5.2 ELEMENTOS DA REFERÊNCIA

Os elementos essenciais e complementares são retirados da própria obra. Quando isso não for possível, deve-se utilizar outras fontes de informação, indicando-se os dados assim obtidos entre colchetes [ ].

a) Elementos essenciais: aqueles indispensáveis à identificação da publicação. Estão estritamente vinculados ao suporte documental e variam, portanto, conforme o tipo.

b) Elementos complementares: aqueles que, acrescentados aos essenciais, permitem melhor caracterização das obras referenciadas nas bibliografias, resumos ou recensões.

# 5.3 LOCALIZAÇÃO

As referências bibliográficas podem aparecer em:

- a) Nota de rodapé.
- b) Ao final do texto ou de capítulo.
- c) Lista de referências.
- d) Antecedendo resumos, resenhas e recensões.

# 5.4 REGRAS GERAIS DE APRESENTAÇÃO

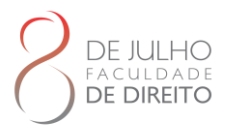

As especificações a seguir identificam os elementos das referências e estabelecem uma ordem ou sequência padronizada para sua apresentação.

a) As referências são alinhadas somente à margem esquerda, de forma a facilitar a identificação de cada obra, individualmente.

b) Os elementos essenciais e complementares da referência devem ser apresentados em sequência padronizada.

c) As referências dos documentos citados no trabalho devem ser ordenadas de acordo com o sistema utilizado para citação no texto, conforme a NBR 10520. Os sistemas mais utilizados em trabalhos técnicos e científicos são o numérico (pela ordem de citação no texto) e o alfabético (sistema autor-data).

d) A pontuação deve seguir os padrões internacionais e deve ser uniforme para todas as referências, ou seja, nenhum espaço antes e sempre um espaço depois de qualquer tipo de pontuação (seja vírgula, dois pontos, ponto final, de interrogação ou exclamação).

e) O recurso tipográfico (negrito, grifo, itálico) definido para destacar o elemento título deve ser utilizado em todas as referências.

f) Ao optar pela utilização dos elementos complementares, estes devem ser incluídos em todas as referências.

# 5.5 SISTEMA NUMÉRICO

Se o sistema numérico for utilizado no texto, as referências na lista devem seguir a mesma ordem numérica crescente. E ainda devem ser listadas ao final do trabalho, também na ordem numérica crescente em que aparecem no texto.

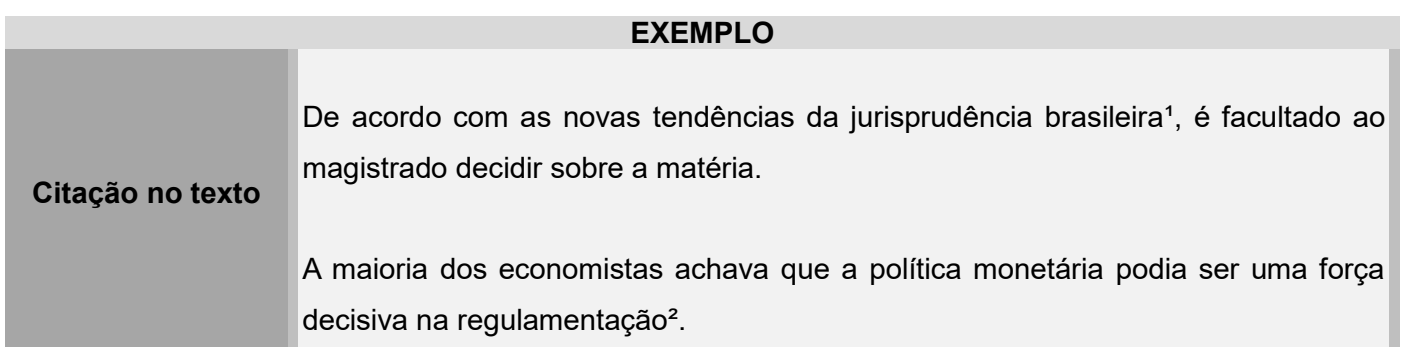

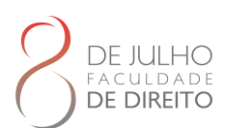

**Referência** 1 Cretella Junior, José. Do impeachment no direito brasileiro. São Paulo: R. dos Tribunais, 1992. p. 107. 2 Galbraith, J. K. A economia ao alcance de quase todos. São Paulo: Pioneira,

## 5.6 SISTEMA ALFABÉTICO

1980. p. 83.

Se for utilizado o sistema alfabético, as referências devem ser reunidas ao final do capítulo, do artigo, ou do trabalho, em uma única ordem alfabética. As chamadas no texto devem obedecer à forma adotada na referência. A lista organizada segundo o sistema alfabético, não deve ser numerada. Preferencialmente usar o sistema alfabético por ser o mais adotado em publicações acadêmicas.

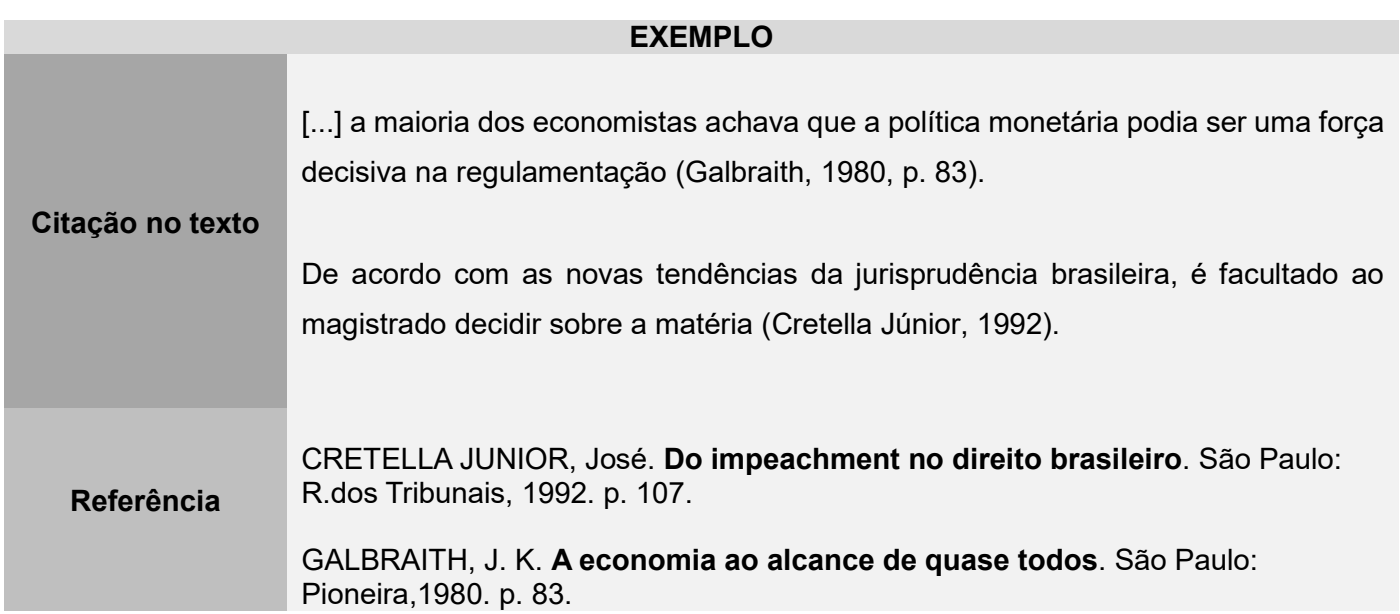

# 5.7 MODELOS DE REFERÊNCIAS POR TIPO DE DOCUMENTO

Neste tópico apresentamos os elementos essências na referência de acordo com a tipologia do documento. Foram escolhidos os tipos de documentos mais utilizados, caso necessite de um normativa para algum tipo de documento que não esteja apresentado aqui, por favor, consulte a ABNT NBR 6023.

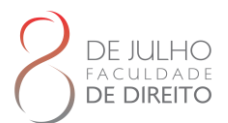

Ademais é importante a apontar é que para documentos disponíveis online, além dos elementos essenciais e complementares, deve-se registrar o endereço eletrônico, precedido da expressão Disponível em: e a data de acesso, precedida da expressão Acesso em:

### **5.7.1 Livro**

As regras sobre referências de livros são divididas em cinco categorias: livros com um autor, livros até três autores, livros com quatro autores ou mais, livros sem autoria e livro em meio eletrônico.

### 5.7.1.1 Livro com um autor

Os elementos essências que devem estar presente na referência de livros ou folhetos com um autor são: autor, título, subtítulo (se houver), edição (se houver), local, editora e data de publicação. Elementos completares podem ser adicionado para especificar mais o documento.

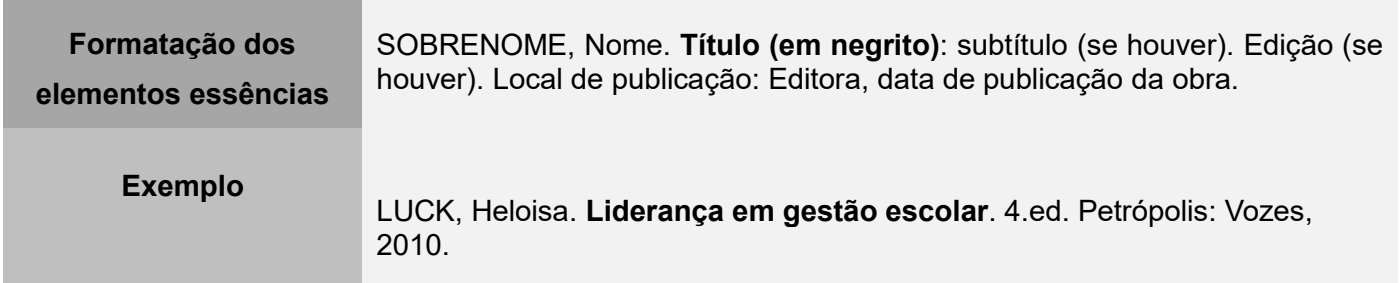

### 5.7.1.2 Livro com até três autores

Caso a obra conte com mais de um autor (até três autores) a única mudança é de colocar os nomes dos autores separados por ponto e vírgula e dar um espaço.

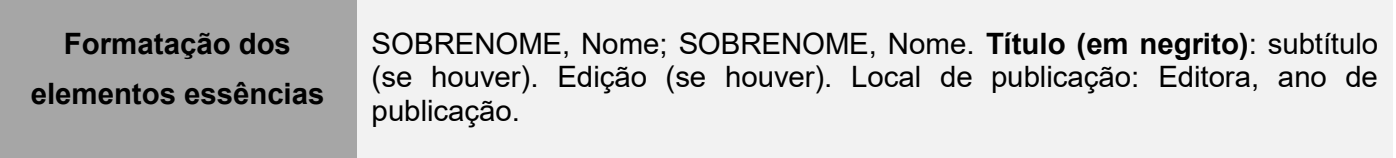

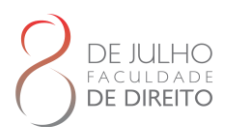

## 5.7.1.3 Livro com quatro ou mais autores

Caso a obra apresente mais de três autores, convém indicar todos. Entretanto é permitido colocar apenas o nome do primeiro autor seguido da expressão "et al"

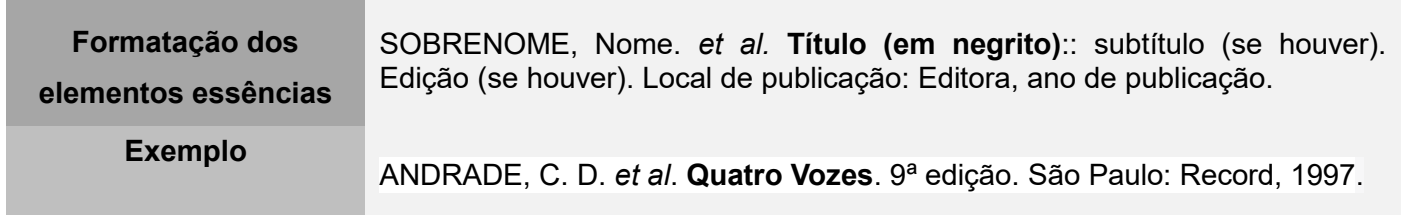

5.7.1.4 Livro com autor desconhecido

Caso o livro tenha a responsabilidade desconhecida a entrada na referência é feita pelo o título da obra.

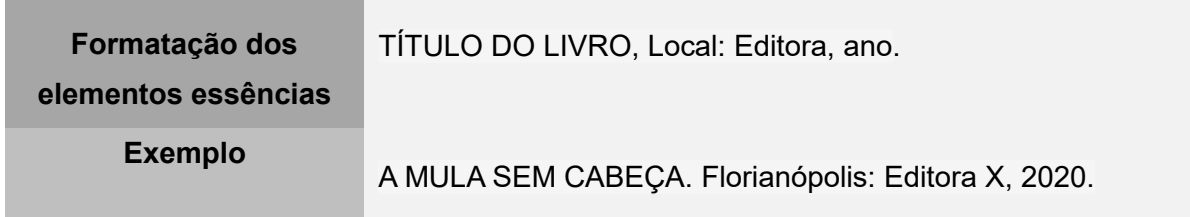

## 5.7.1.5 Livro em meio eletrônico

Para livros em meios eletrônico se segue a mesma regras só se acrescenta a acrescidas da descrição física do suporte (E-book, CD-ROM, DVD, online e outros).

**Formatação dos elementos essências**

SOBRENOME, Nome. **Título (em negrito)**: subtítulo (se houver). Edição (se houver). Local de publicação: Editora, data de publicação da obra. Descrição física do suporte.

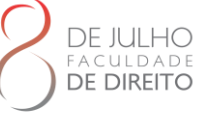

**Exemplo** GODINHO, Thais. **Vida organizada**: como definir prioridades e transformar seus sonhos em objetivos. São Paulo: Gente, 2014. E-book.

## **5.7.2 Trabalhos acadêmicos**

Trabalhos acadêmicos inclui trabalho de conclusão de curso, monografia, dissertação e tese. Tem como elementos essências autor, título, subtítulo (se houver), ano de depósito, tipo do trabalho (tese, dissertação, trabalho de conclusão de curso e outros), grau (especialização, doutorado, entre outros) e curso entre parênteses, vinculação acadêmica, local e data de apresentação ou defesa. Caso necessário pode-se incluir elementos complementares.

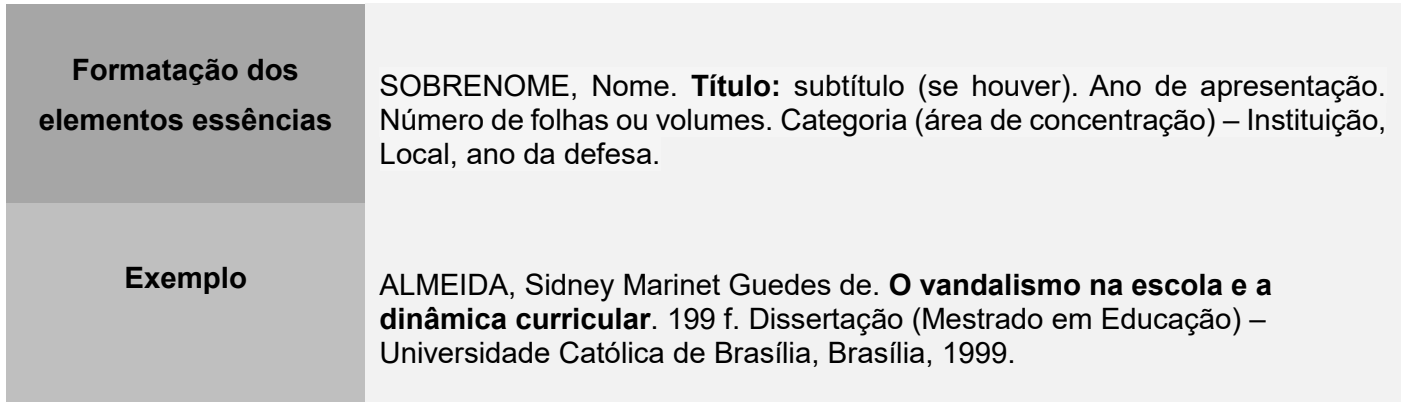

### **5.7.3 Artigo em publicação periódica**

Essa norma engloba partes de publicação periódica, artigo, comunicação, editorial, entrevista, recensão, reportagem, resenha e outros. Os elementos essenciais são: autor, título do artigo ou da matéria, subtítulo (se houver), título do periódico, subtítulo (se houver), local de publicação, numeração do ano e/ou volume, número e/ou edição, tomo (se houver), páginas inicial e final, e data ou período de publicação. Como abordado anteriormente caso a obra seja eletrônica incluir na referência as expressões Disponível em: com endereço eletrônico do local de acesso e Acesso em: com a data de acesso.

**Formatação dos elementos essências** SOBRENOME, Nome. Título do artigo. **Nome da revista/ periódico** (destacado), Local de Publicação, Número da edição, Número do Fascículo (se houver), Páginas inicial-final, mês e ano.
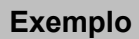

**DE DIREITO** 

**Exemplo** RIBEIRO, P. S. G. Adoção à brasileira: uma análise sociojurídica. **Dataveni@,** São Paulo, ano 3, n. 18, ago. 1998. Disponível em: http://www.datavenia.inf.br/frame.artig.html. Acesso em: 10 set. 1998.

#### **5.7.4 Artigo em evento**

Inclui publicações realizadas em eventos, se forem disponíveis por meio eletrônico sinalizar local e data do acesso. Os elementos essenciais são: autor, título do trabalho, seguidos da expressão In:, nome do evento, numeração do evento (se houver), ano e local (cidade) de realização, título do documento, local, editora, data de publicação e páginas inicial e final da parte referenciada.

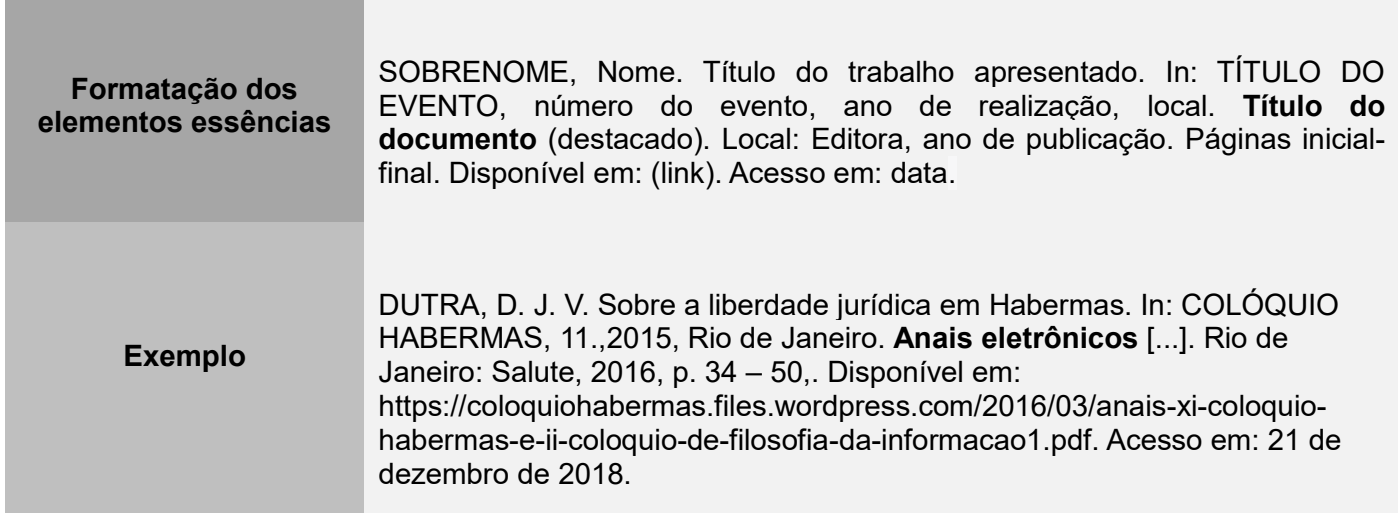

#### **5.7.5 Patente**

Os elementos essenciais são: inventor (autor), título, nomes do depositante e/ou titular e do procurador (se houver), número da patente, data de depósito e data de concessão da patente (se houver).

**Formatação dos** 

**elementos essências** NOME e endereço do depositante, do inventor e do titular. **Título da invenção** na língua original. Classificação internacional de patentes. Sigla do

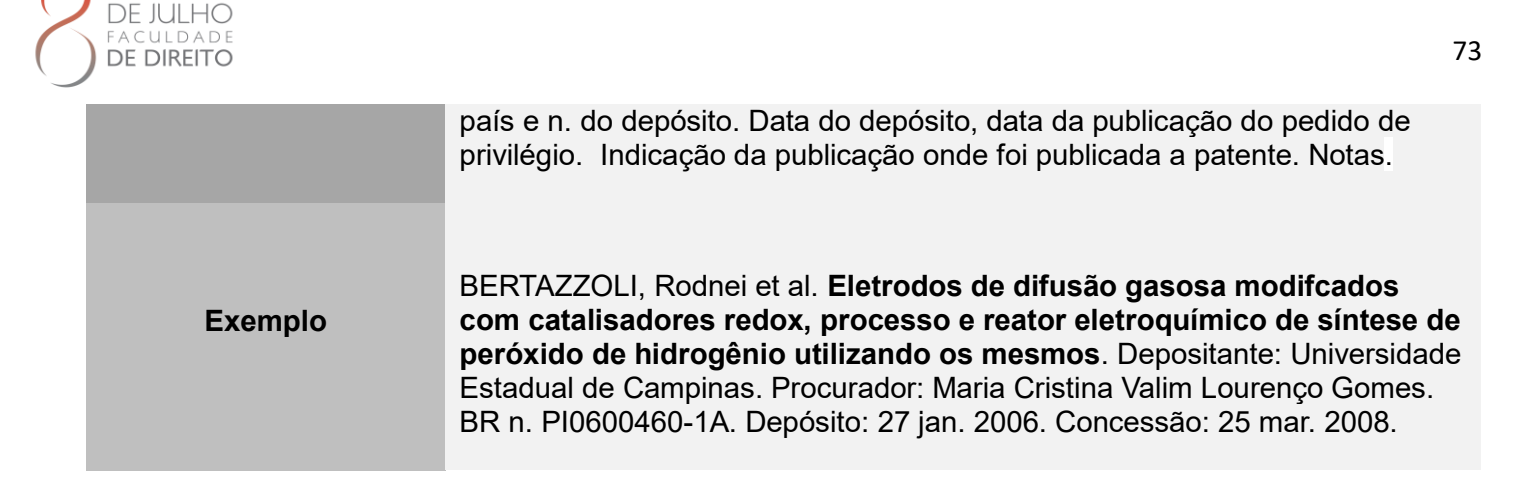

### **5.7.6 Legislação**

Os documentos abrangidos dessa norma são: Constituição, Decreto, Decreto-Lei, Emenda Constitucional, Emenda à Lei Orgânica, Lei Complementar, Lei Delegada, Lei Ordinária, Lei Orgânica e Medida Provisória, entre outros.

São elementos essenciais: jurisdição, ou cabeçalho da entidade, em letras maiúsculas; epígrafe e ementa transcrita conforme publicada; dados da publicação. Em epígrafes e ementas muito longas, suprimir-se parte do texto, desde que não seja alterado o sentido. A supressão deve ser indicada por reticências, entre colchetes.

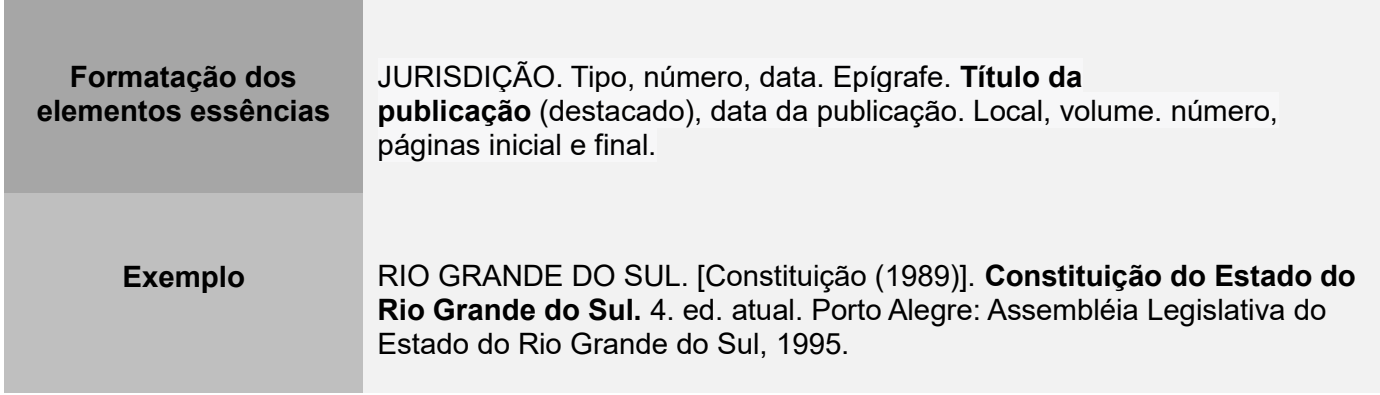

#### **5.7.7 Matéria em site**

Norma referente a artigos de website sendo especifica para matérias com e sem autoria. São elementos essenciais: Autor, título da matéria, nome do site, ano, link de matéria, data de acesso. Caso não haja autoria primeira entrada deve ser feita pelo título da matéria.

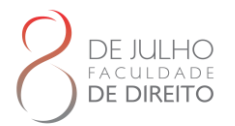

# **COM AUTORIA Formatação dos elementos essências** SOBRENOME, Nome. Título da matéria. **Nome do site**, ano. Disponível em: URL. Acesso em: dia, mês e ano. **Exemplo** SILVA, Victor Hugo. Golpe no WhatsApp usa clonagem de celular para atingir políticos. **Tecnoblog**, 2018. Disponível em: <https://tecnoblog.net/247801/golpe-whatsapp-clonagem-celular-politicos/>. Acesso em: 20 de jun. de 2018.

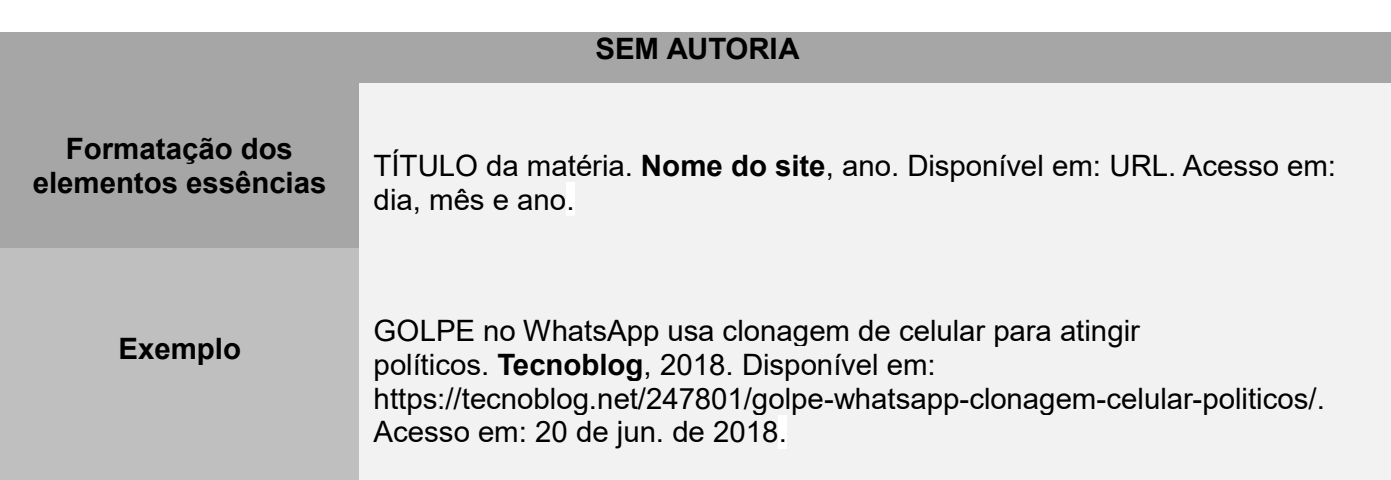

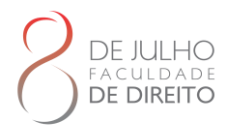

## **REFERÊNCIAS**

ASSOCIAÇÃO BRASILEIRA DE NORMAS TÉCNICAS. **NBR 6023:** informação e documentação: referências: elaboração. Rio de Janeiro, 2018. 68 p.

ASSOCIAÇÃO BRASILEIRA DE NORMAS TÉCNICAS. **NBR 6022**: informação e documentação: artigo em publicação periódica científica impressa: apresentação. Rio de Janeiro, 2018. 8 p.

ASSOCIAÇÃO BRASILEIRA DE NORMAS TÉCNICAS. **NBR 6024**: numeração progressiva das seções de um documento. Rio de Janeiro, 2012. 4 p.

ASSOCIAÇÃO BRASILEIRA DE NORMAS TÉCNICAS. **NBR 6027**: sumários. Rio de Janeiro, 2012. 3 p.

ASSOCIAÇÃO BRASILEIRA DE NORMAS TÉCNICAS. **NBR 6028**: resumos. Rio de Janeiro, 2003. 2 p.

ASSOCIAÇÃO BRASILEIRA DE NORMAS TÉCNICAS. **NBR 6034**: preparação de índice de publicação. Rio de Janeiro, 2004. 4 p.

ASSOCIAÇÃO BRASILEIRA DE NORMAS TÉCNICAS. **NBR 10520**: informação e documentação: citações em documentos: apresentação. Rio de Janeiro, 2023. 19 p.

ASSOCIAÇÃO BRASILEIRA DE NORMAS TÉCNICAS. **NBR 10522**: abreviação na descrição bibliográfica. Rio de Janeiro, 1988. 9 p.

ASSOCIAÇÃO BRASILEIRA DE NORMAS TÉCNICAS. NBR **14724**: informação e documentação: trabalhos acadêmicos: apresentação. Rio de Janeiro, 2011. 11 p.

ASSOCIAÇÃO BRASILEIRA DE NORMAS TÉCNICAS. NBR **15287**: informação e documentação: projeto de pesquisa: apresentação. Rio de Janeiro, 2011. 8 p.

ASSOCIAÇÃO BRASILEIRA DE NORMAS TÉCNICAS. NBR **15437**: informação e documentação: pôsteres técnicos e científicos: apresentação. Rio de Janeiro, 2006. 3 p.

DANTAS, Lys M. V; OLIVEIRA, Adriano A. **Como elaborar um pôster acadêmico**: material didático de apoio à vídeo-dica Pôster Acadêmico. Projeto de Extensão UFRB. Cachoeira: UFRB, 2015.

INSTITUTO BRASILEIRO DE GEOGRAFIA E ESTATÍSTICA. Centro de Documentação e Disseminação de Informações. Normas de apresentação tabular. 3. ed. Rio de Janeiro: IBGE, 1993. 62 p.

MEZZAROBA, Orides; MONTEIRO, Cláudia Servilha. **Manual de metodologia da pesquisa no direito.** 8. ed. São Paulo: Saraiva, 2019. *E-book*.

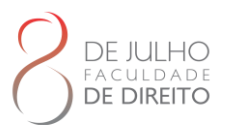

PRESTES, Roseli Senna. A normalização como fator de qualidade ao trabalho acadêmico. **NetSaber-Artigos**, c2014. Disponível em:

http://artigos.netsaber.com.br/resumo\_artigo\_20201/artigo\_sobre\_a-normalizacao-como-fator-dequalidade-ao-trabalho-academico. Acessado em: 25 abr. 2022.

SHIMANO, Antônio Carlos; CRUZ, Joelma de Oliveira **Como apresentar um poster científico**. São Paulo: USP, 2020. Disponível em: https://edisciplinas.usp.br/pluginfile.php/5804762/mod\_resource/content/1/Aula%20Como%2 0preparar%20um%20poster.pdf Acesso em: 18 maio 2022.

UNIVERSIDADE CATÓLICA DE BRASÍLIA. **Manual para apresentação de trabalhos acadêmicos da Universidade Católica de Brasília.** – 13. ed. – Brasília: Universidade Católica de Brasília, 2020. Disponível em: Acesso em:

UNIVERSIDADE DE MINAS GERAIS. **Como fazer um poster para um congresso**. Belo Horizonte: UFMG, 2020. Disponível em: https://biblio.direito.ufmg.br/?p=1933. Acesso em: 16 maio 2022.